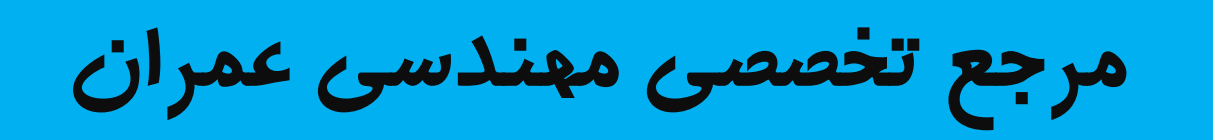

# www.Mcivil.ir

**دانلود انواع پروژه هاي دانشجویی مهندسی عمران**

**فیلم هاي آموزشی نرم افزار**

**آگهی هاي استخدامی عمران به صورت روزانه**

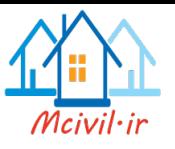

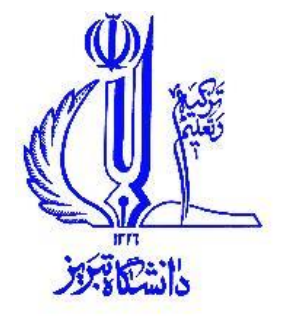

**دانشکده مهندسي عمران**

# **هیدرولوژی مهندسی**

### **Engineering Hydrology**

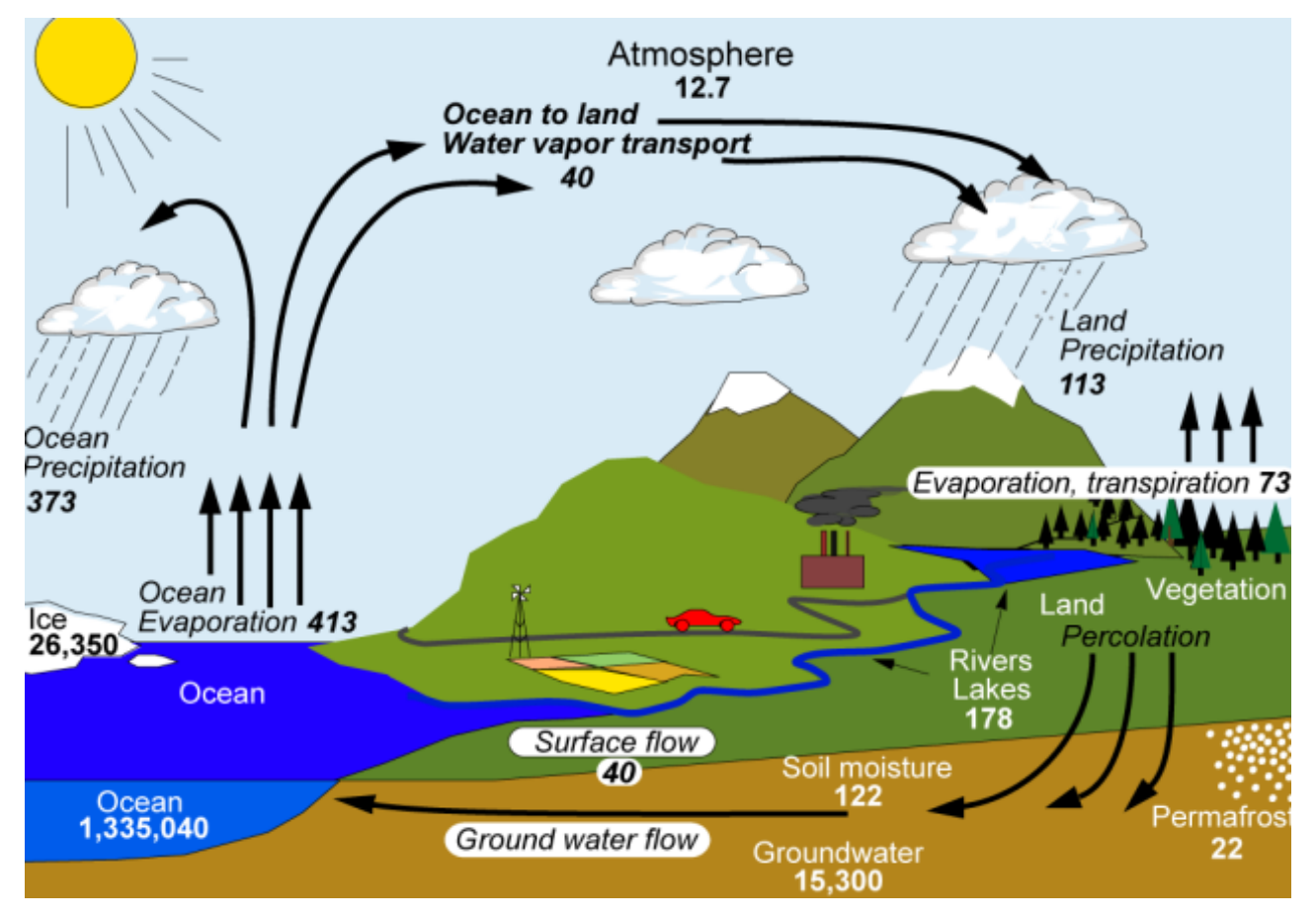

**مدرس: دکتر مهدي ضرغامي**

**مهرماه 9315**

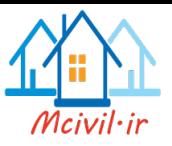

بسمه تعالي

## **هیدرولوژي مهندسي**

**دانشکده مهندسي عمران، نیمسال اول 15-16 مدرس: دکتر مهدي ضرغامي**

**نحوه تماس براي تعیین وقت مالقات و رفع اشکال: تلفنن -33312531 139 سناتتمان 1 عمنران ، طبقن بنا ي ه هیندرولی**  [mzarghami@tabrizu.ac.ir](mailto:mzarghami@tabrizu.ac.ir)

**محتوي درس**

- .1 مقدمه: اهميت موضوع، كاربرد و ضرورت اين مطالعه در مهندسي عمران .2 هيدرولوژي و محاسبات مقدماتي .3 محاسبه بارش
	- .4 تبخير و تعرق
		- .5 نفوذ
	- .6 برگاب و چاالب
	- .7 هيدروگراف واحد
		- .8 رونديابي سيل
	- .9 آمار و احتمال در هيدرولوژي
		- .11 هيدرولوژي شهري
		- .11 آشنايي با نرم افزار
	- .12 ارايه دانشجويان در مسايل جديد مربوط به هيدرولوژي

**نحوه ارهيابي:** توجه شود كه دريافت نمره تنها از فعاليت هاي زير مي باشد. به هر گونه مراجعهه در آخر ترم براي درخواست نمره ( مشروطي، معدل بالاتر، اخراج و… ) ترتيب اثر داده نشده و حتي باعث كسر نمره خواهد شد. .1 ميانترم- 7 نمره .2 پايانترم- 8 نمره

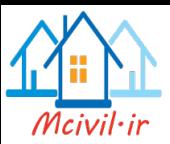

- .3 تمرين- 2 نمره: تمرينهايي كه كپي باشند هم براي نويسنده تمهرين و ههم افهراد خهاطي صفر منظور خواهند شد. در صورت تكرار، به كل نمره تمرين عليرغم ارايه چند تمهرين درست امتيازي داده نخواهد شد. نكته مهم ديگر اينكــه بعــد از حــل تمــرين در كــلاس توسط مدر ، ارايه حل آن تمرين توسط دانشجو ديگر نمره اي ندارد. تمرينهها و ارايهه ها بايد تايپ شده و در محيط آفيس (Word, Excel, Power point) تهيه شوند.
- .4 تحقيق و موردپژوهي- 2 نمره، اين تحقيق در گروههاي 2 نفري انجام شده و موضوع آن در كلاس درس توضيح داده خواهد شد. مهلت تحويل آن جلسه اول كلاس در هفته اول آذر است. راهنماي تهيه پروژه در وبگاه مدر گذاشته شده است.
- 0. مشاركت در كلاس- ١ نمره، شامل شركت در كلاس، سوال و جواب، ارايــه مطلـب در كلاس، توجه نماييد كه غيبت بيش از سه جلسه (به هر دليل) باعث حذف درس خواهد شد.
	- **منابع درسي** الف- منبع مورد استفاده مستمر: جزوه ك كه از انتشارات ساختمان 7 قابل تهيه است. ب- منابع كمكي زير كه در كتابخانه موجود بوده و فايل آنها در اينترنت موجود است:
- 1.Chow V.T., Maidment, D.R., Mays, L.W. (1988). Applied Hydrology, McGraw-Hill, Singapore.
- 2. Lewis GL, (2002) Introduction to Hydrology (5th Edition), Prentice Hall.

.3 عليزاده، امين، اصول هيدرولوژي كاربردي، انتشارات دانشگاه امام رضا، .1388

.4 منابع بسيار متعدد ديگر در اينترنت و كتابخانه دانشگاه به خصوص سايتهاي زير:

[www.sciencedirect.com](http://www.sciencedirect.com/) [www.springerlink.com](http://www.springerlink.com/) [www.civilica.com](http://www.civilica.com/)

موفق باشيد**.**

تصوير روي جلد چرخه هيدورلوژي کره زمين از سايت:

<http://www.cgd.ucar.edu/cas/Topics/waterbudgets.html> واحد: هزار كيلومتر مكعب براي ذخيره ها و هزار كيلومتر مكعب در سال براي تبادلها

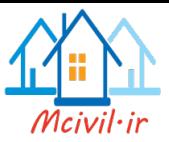

**فهرست مطالب**

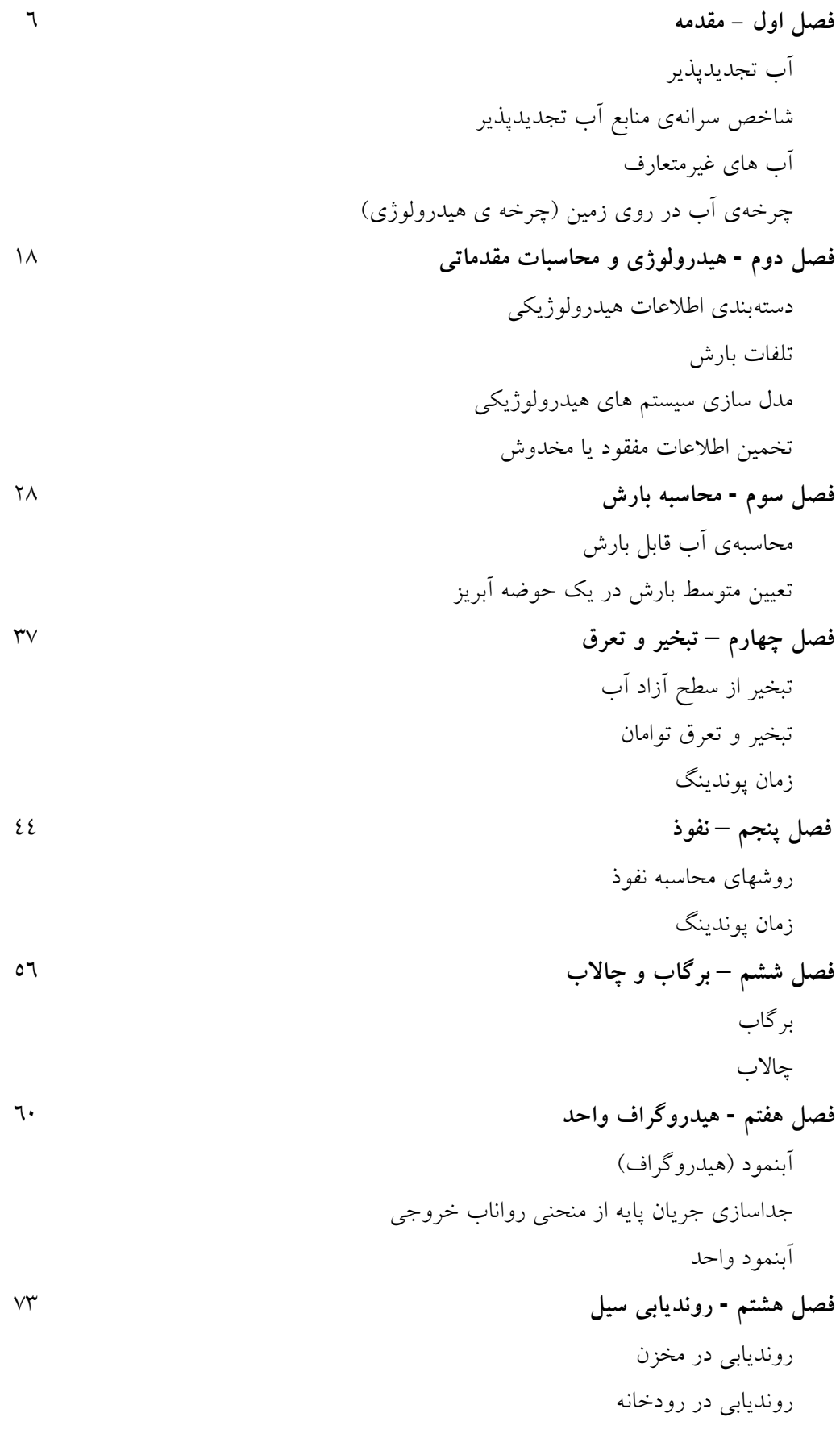

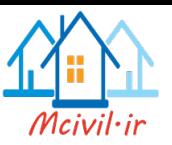

**فصل نهم - مار و احتمال در هیدرولوژي** 84 احتمال آمار رگرسيون **فصل دهم - هیدرولوژي شهري** 92 **مراجع** 111 **پیوست -9 جدول توهيع نرمال** 112

**قدرداني**

اين نوشتار نتيجه دستياري و تدريس اين درس در دانشكده مهندسي عمران دانشگاه صنعتي شريف در سالهاي 1381 تا 1385 و دانشگاه تبريز از سال 1389 ميباشد. الزم است از مساعدت جناب آقاي دكتر رضا اردكانيان (دانشگاه صنعتي شريف) و جمعي از دانشجويان بالخصوص آقاي سيد حامد آل محمد (دانشگاه MIT)، و آقايان سيد فرشاد قدوسي فر و حامد خراساني (دانشگاه تبريز) در تهيه اين متن تقدير و تشكر شود.

نسخه کلاس*ی* 

اين نوشتار تنها براي كلاس درس اين نيمسال در دانشگاه تبريز بوده و لطفا موارد اصلاحي را به آدرس ايميل اينجانب اطلاع فرماييد.

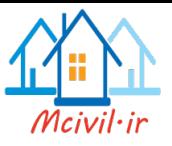

# **فصل اول**

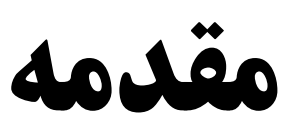

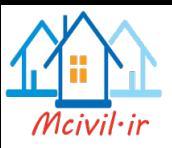

 **ب تجديدپذير**

آبي كه هر ساله در چرخه ي طبيعت قرار دارد و از دستر خارج نمي شود، را آب تجديد پذير مي نامند.

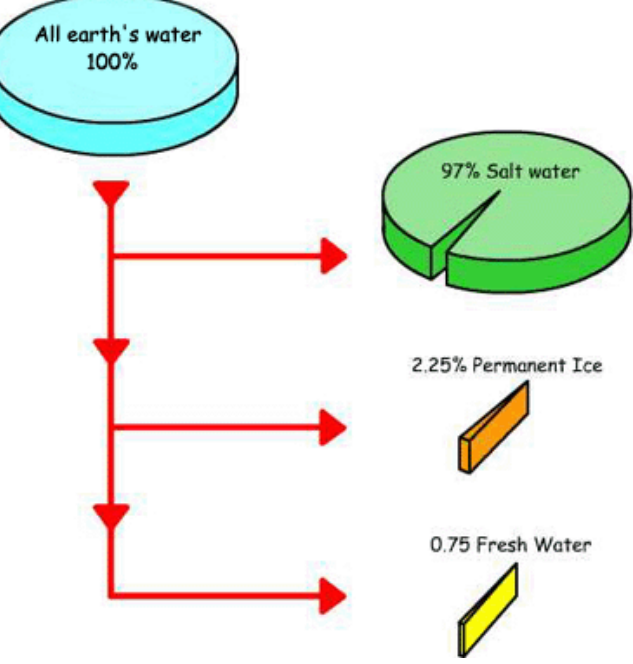

مي توان ادعا كرد كه تنها **%3** از آبهاي دنيا آب شيرين است. از اين مقدار آب شيرين در حهدود **%01** به صورت توده هاي يخ و برف وجود دارند كه در دستر نمي باشند. پس به طهور كلهي مهي توان گفت تقريبا **%9** از آب هاي دنيا شيرين و در دستر مي باشد. اين محهدوديت باعهث اهميهت آب شده است. از اين مهم تر كه باعث پيچيدگي موضوع آب شده است توزيهع نامناسهب مكهاني و زماني آب شيرين است. در كشور ايران سالانه در حـدود ٤٠٠ ميليـارد متـر مكعـب نـزولات جــوي داريم. كه از اين ميزان در حدود 131 ميليارد متر مكعب آن آب تجديدپذير است.

## **شاتص سران ي منابع ب تجديدپذير**

اگر كليهي آب هاي تجديدپذير يک منطقه را به جمعيت آن منطقه تقسهيم كنهيم حاصهل عهددي است كه به آن سرانهي منابع آب تجديدپذير ميگويند. اين عنوان بدان معني نيست كه هر نفر بايد به اين اندازه آب مصرف كند. بلكه بدين معني است كه اگر همهي آب هاي تجديدپذير را جمهع آوري كنند به هر فرد اين ميزان آب ميرسد، كه بايد صرف شرب، بهداشت و ... شود.

شاخص سرانهي منابع آب تجديدپذير در دنيا بين 7511-8111 متر مكعب است. اين شاخص در آسیا در حدود ۳۹۰۰m<sup>3</sup>، در اروپا حدود °2۳۰۰m و در آمریکای شمالی حدود °۱۷٤۰۰m میباشـد.

<sup>&</sup>lt;sup>1</sup> Renewable water resources

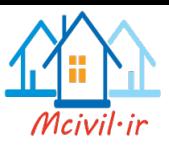

يعني آسيا يک قاره نيمه خشک و تا حدودي خشک است. اين شاخص در ايران بها توجهه بهه آمهار جمعيت در سال ۱۳۸۰ (٦٥ مليون نفر) و اينكــه منــابع آب تجديدپـــذير در ايــران ۱۳۰ ميليــارد متــر مكعب است، در حدود ۲۰۰۰ m<sup>3</sup> مى باشد.

**حد تنش بي**

حدي است كه اگر سرانهي منابع آب به آن برسد، مشكلات آب (مانند قطعي آب) خود را نشــان میدهد.این مقدار را مدیران درحدود ۱۷٦۰m<sup>3</sup> عنوان کردهاند.

**حد بحران بي**

رسيدن به اين حد بدان معنى است كه منطقه وارد شـرايط بحرانـبي شـده اسـت در ايــن مرحلــه كوچهای عظیم جمعیتی مطرح می شود. این اَستانه در حدود ۱۰۰۰m<sup>3</sup> در سال برای هر نفر تعریـف شده است. بخش عمدهي آفريقا امروزه داراي چنين مشكلي است. با حل اين مشكل عمدهي مسائل اجتماعي و اقتصادي بهبود خواهد يافت. در نمودار زير وضعيت تعدادي از كشهورها از ديهد ميهزان بارندگي و نيز سرانه آب قابـل دسـترس مقايســه شــده اسـت ( Korea Institute of Construction 2009 ,Technology). به نظر شما وضعيت براي كدام كشور بحراني تهر اسهتو وضهعيت ايهران را روي اين شكل چگونه ترسيم مي نماييد؟

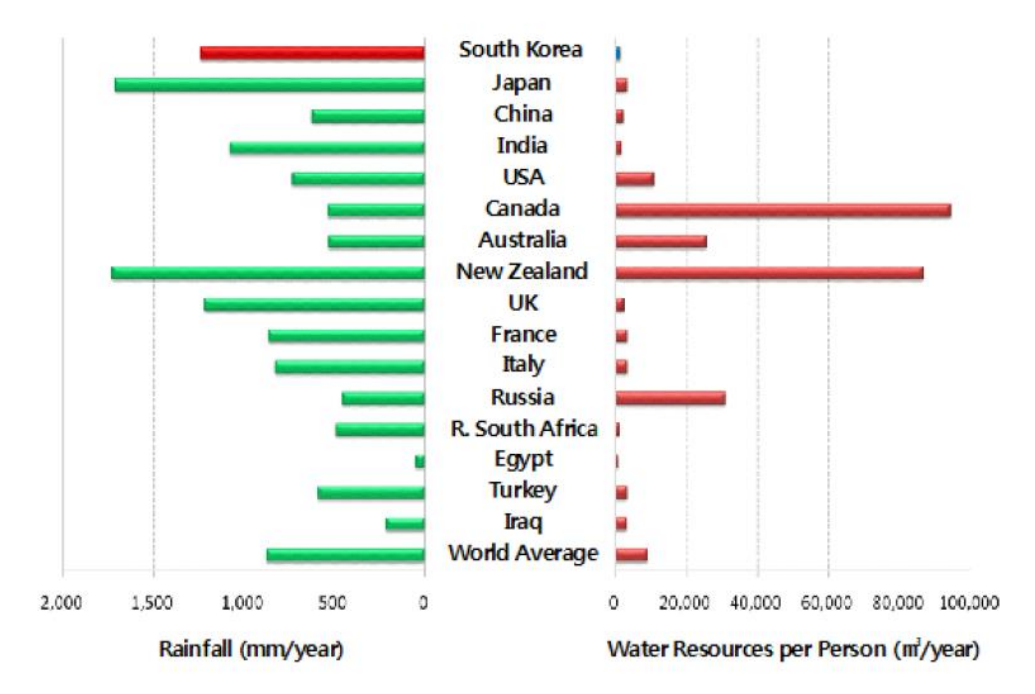

<sup>1</sup> Water stress

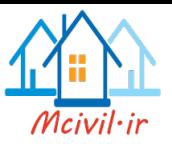

همچنين در شكل زير وضعيت تنش آبي روي كره زمـين ارايــه شــده اســت ( Loucks and van

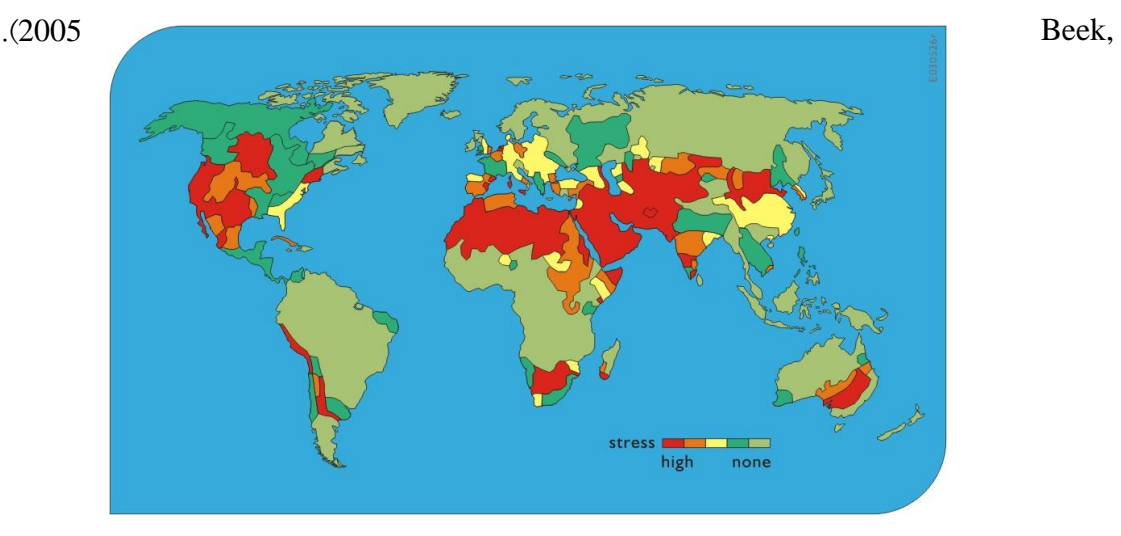

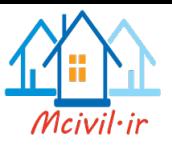

يكي از مفاهيم مهم ردپاي مصرف آب است. يعني براي زندگي يک شهروند هر كشوري چه ميهزان آب الزم است. اين مصرف آب شامل ميزان آب مورد اسهتفاده در صهنايع و كشهاورزي بهراي تولهد محصولات مورد نياز فـرد هـم مـي باشـد. بـر اسـاس تحقيـق (2011) Mekonnen and Hoekstra مصرف آب خام توسط هر ايراني در يک سال باالترين نرخ را در دنيا دارد. اين موضه وع در نمهودار زير نمايش داده شده است.

<mark>تمرين</mark>- بر اساس اين شكل ميزان مصرف متوسط در دنيا چقـدر اســت؟ منظـور از منــابع داخلــي و خارجي كدام است؟ براي كاهش اين ميزان مصرف به سطح متوسط دنيا چه پيشنهاداتي داريد؟

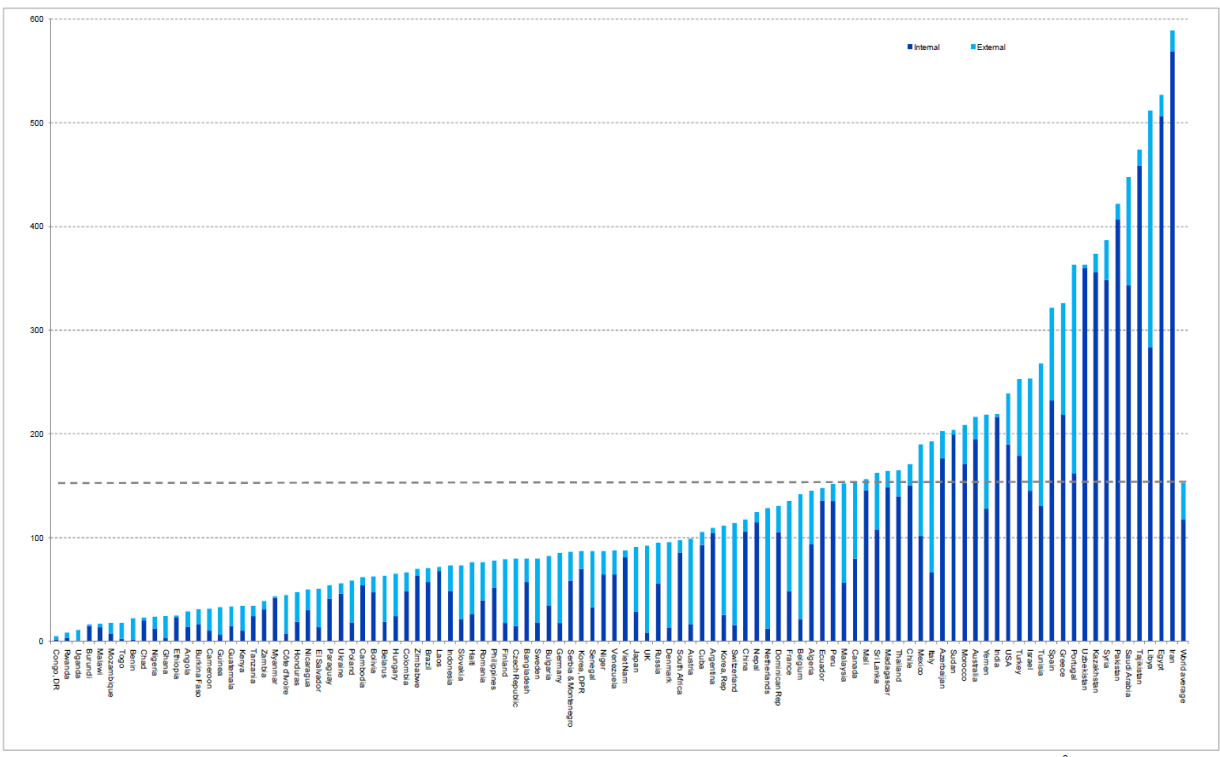

Figure 12. Blue water footprint of national consumption for countries with a population larger than 5 million, shown by internal and external component (m<sup>3</sup>/yr/cap) (1996-2005).

<sup>&</sup>lt;sup>1</sup> Water footprint

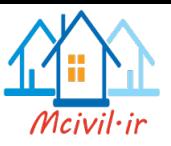

 **ب هاي غیرمتعارف** - آب هاي فسيلي - باروري ابرها - آب هاي لب شور- شور كه نياز به نمک زدايي دارند. - آبهاي موجود در داخل خاك به صورت زير سطحي - آبهاي برگشتي از مصارف: فاض ب و پساب و به طور كلي آنچه به عنوان آب شيرين تجديدپذير به حساب نيايد.

### **چرت ي ب در روي همین )چرت هیدرولوژي(**

از آب هايي كه بوسيله بارش به سطح خشكي ها مي رسند، قسمتي از آنها در خاك نفوذ ميكنهد و باعث رطوبت خاك مي شود و وقتي خاك اشباع شد بقيه ي آن به عنهوان روانهاب سهطحي روي سطح زمين جاري ميشود. البته بخشي نيز به عنوان تغذيه منابع آبههاي زيرزمينهي وارد اليهه ههاي دروني زمين مي شود.

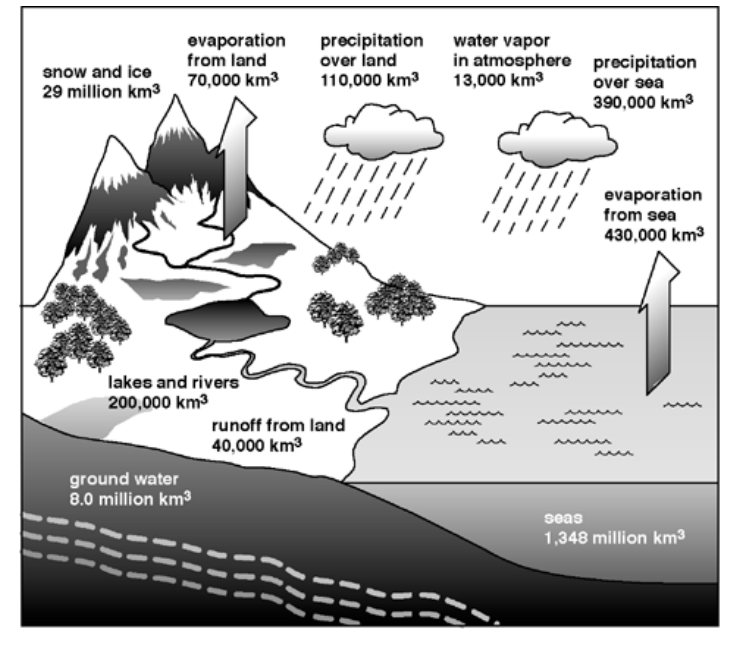

<sup>1</sup> Non-conventional Water

 $2$  Cloud Seeding

- <sup>3</sup> Desalination
- <sup>4</sup> Green water
- $5$  Grey water
- <sup>6</sup> Runoff

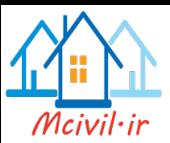

رواناب سطحي با جاري شدن روي سطح زمين، گودال هاي سطح زمين را پرميكند. گودال هاي سطح زمين دو دسته هستند بخشي از آنها طبيعي هستند و بخشي ساخته دست بشـر (سـد،بند و ...) مي باشند.

اگر بارش (باران، برف، تگرگ و ...) بر روي سطح خشكي ۱۰۰ واحد فرض شود، ميـزان بــارش بر سطح درياها و اقيانو ها 385 واحد است . از 111 % بارش روي خشكي ها در حهدود 61 % آن تبخير شده و 39 % ديگر به عنوان رطوبت روي زمين باقي ميماند.

> تبخير به سه صورت انجام ميگيرد: - تبخير هنگام بارش - تبخير مستقيم از سطح زمين - تعرق )كه از گياهان صورت ميگيرد.(

از 39 درصد باقي مانده يک درصد آن به علت توپوگرافي زمين بهه جريهان ههاي زيرزمينهي وارد ميشود و 38 درصد بقيه در سطح زمين جاري ميشود تا به درياها ميرسد. با توجه بهه آنچهه گفتهه شد بايد 431 واحد از آب دريا تبخير شود تا اين چرخه كامل شود كه اين ميزان برابر آب ورودي به درياهاست.

اين اعداد و ارقـام تقريبـي عـاملي اسـت بـراي سـاخت سـازههـاي سـنگين مثـل سـدها و ... و سرمايهگذاري ها در پايين دست براساس سد و آب پشت آن. مدل هاي رياضي زيادي به كار مي رود تا ميزان بارش و رواناب به وسيله آن مشخص شود و براساس آنها سازهها و ... طراحي گردد. اعــداد تقريبي به دست آمده را مي توان به صورت زير عنوان كرد:

بارش روي خشكي ها در هر سال  $\to 110000~{\rm km}^3$ لرش روي اقيانوس ها 458000  $\rightarrow$  458000 km<sup>3</sup> رواناب زيرزميني → 2200 km $^3$ رواناب سطحي زمين  $\rightarrow \ \, 42600 \>{\rm km^3}$ 

1

<sup>&</sup>lt;sup>1</sup> نكته قرانی: مساحت خشكی ها ٢٨/٩ درصد سطح كره زمین و لذا مساحت آبها ٧١/١/ می باشد. جالب اینكه تعداد اشاره به به خشـكی 11 بار و به دریا 18 بار می باشد كه متناسب با این نسبت است.

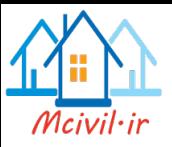

حوضه آبريز<sup>،</sup>

تعريف بسيار مهمي كه در هيدرولوژي وجود دارد عبارت حوضه آبريز است. حوضهي آبريز پهنهاي است كه تمامي رواناب ناشي از بارش باران و ذوب برف بر آن پهنه را يک رودخانه يا درياچه يا باتلاق دريافت ميكند. حوضهي آبريز معمولا براي يک رودخانه تعريف مي شود. خط الرأ تپهها و كوههاي يک منطقه مرز حوضهي آبريز است كه توسط خصوصيات مربوط به خود از حوضهي ديگر جدا ميشود. كشور ما به شش حوضهي آبريزي اصلي تقسيم ميشود كه اين حوضهها را به صورت شماتيک در شكل مشاهده ميكنيد.

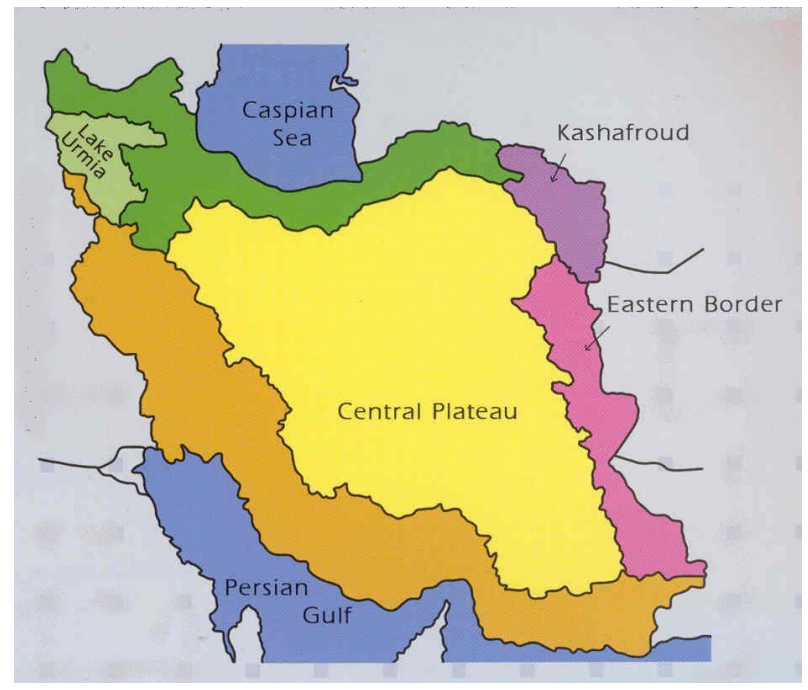

پرآبترين حوضهى آبريز كشور ما حوضهى آبريز خليج فارس است كه رودخانههاى دز، كارون، جراحي و مارون درون آن جاري هستند و بزرگترين حوضه از لحاظ وسعت حوضهي مركزي مي باشد كه بيشتر رودهاي آن هم به باتلاقها مي ريزد. در كشور ما كه تقسيم بندي هاي سياسي با تقسيمبندي هاي حوضهي آبريز متفاوت است مشكلات زيادي در مورد مديريت منابع آب وجود دارد. چون جمعيت در مناطق مختلف به صورت غيرمنظم تقسيم شده است و امكانات نيز براي همهي مردم كافي نيست و همچنين جابهجايي مردم از جايي با امكانات كم به جايي با امكانات زياد

<u>.</u>

حوزه آبخيز هم بالخصوص در كتابها و متون كشاورزي گفته شده ولي بنا بر لغت نامه دهخهدا كلمهه حوضهه بهه تنهايي بجاي حوضه آبريز و حوزه آبخيز صحيح است.

<sup>&</sup>lt;sup>1</sup> Basin, Watershed, Catchment:

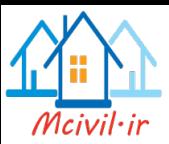

مشكلاتی را به بار خواهد آورد. بنابراین امروزه بحثی به نام **انتقال آب بین حوضهای** به وجود آمده است. حتى مرزهاي سياسي كشوري هم براساس مرزهاي حوضهي آبي نيست. مثلاً قسمتي از حوضهي جنوب شرق در كشور افغانستان قرار دارد. اينجاست كه بحث حوضههاي مشترك به وجود ميآيد.

سطح حوضهى **آبريز** 

تصوير افقي سطح محصور بين خط الرأس حوضهي آبريز است كه بوسيلهي نرم افزارهاي GIS مي توان اندازهگيري كرد.

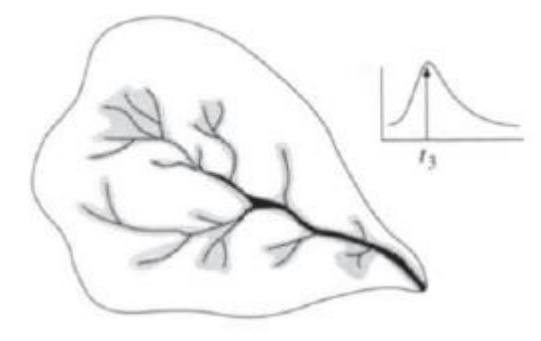

در شكل زير تصوير درياچه اروميه شامل استانهاي ذينفع نشان داده شده است.

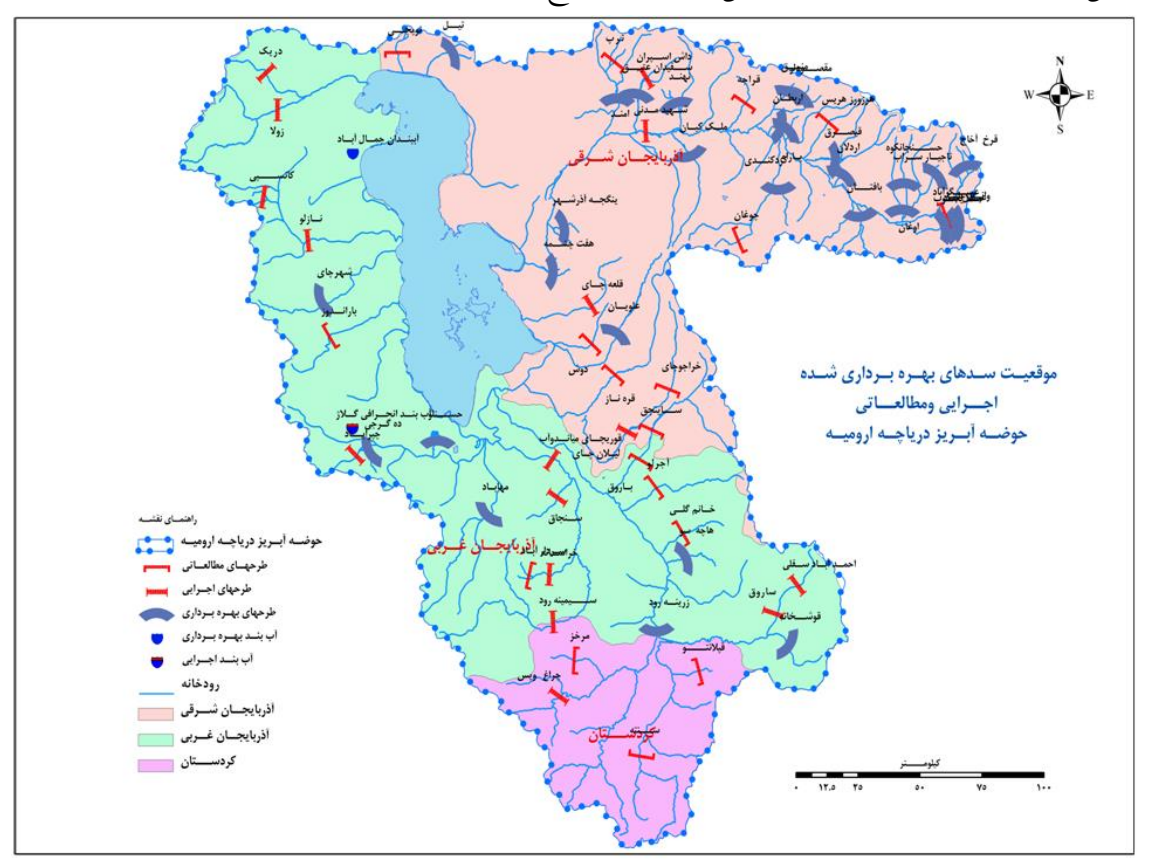

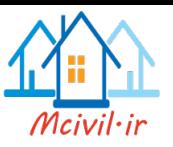

مدل نمادين يک حوضه ي آبريز در شكل زير نشان داده شده است:

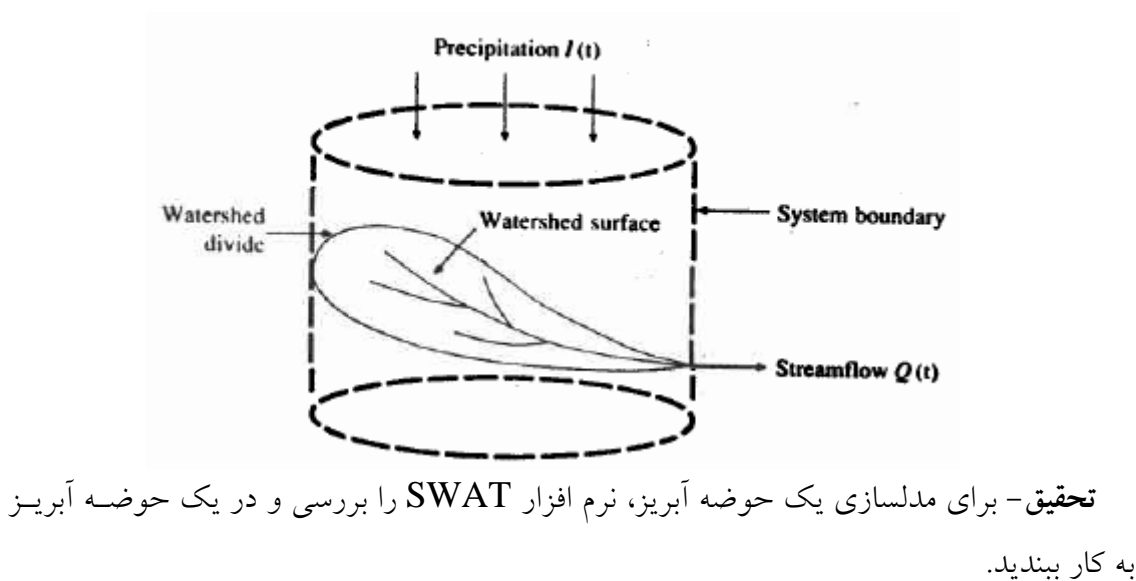

 مطالعه مسايل منابع آب در ايران نيز خيلي مهم بوده و جزو محورهاي اصلي در برنامه توسهعه و چشم انداز علمي ايران است. عدم دقت روي اين مساله باعث فاجعه هاي زيست محيطي مهي شهود كه يكي از آنها وضعيت وخيم درياچه اروميه است.

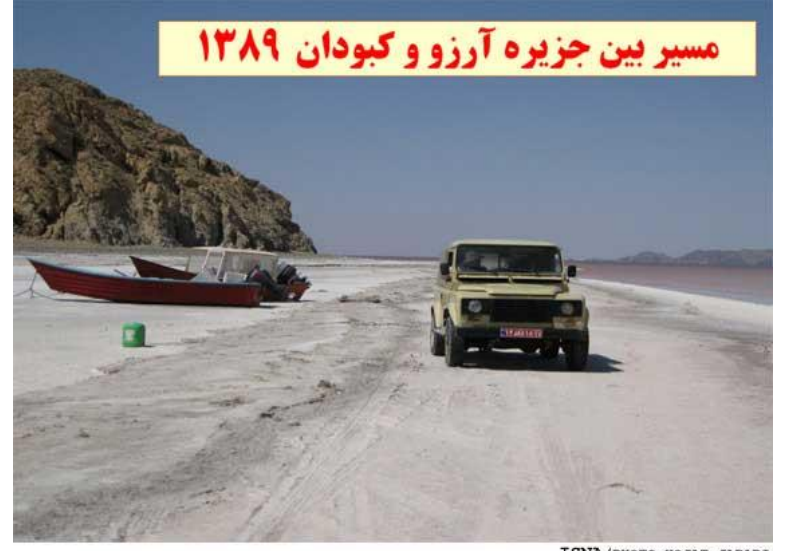

ISNA/PHOTO: HOJAT JABARI

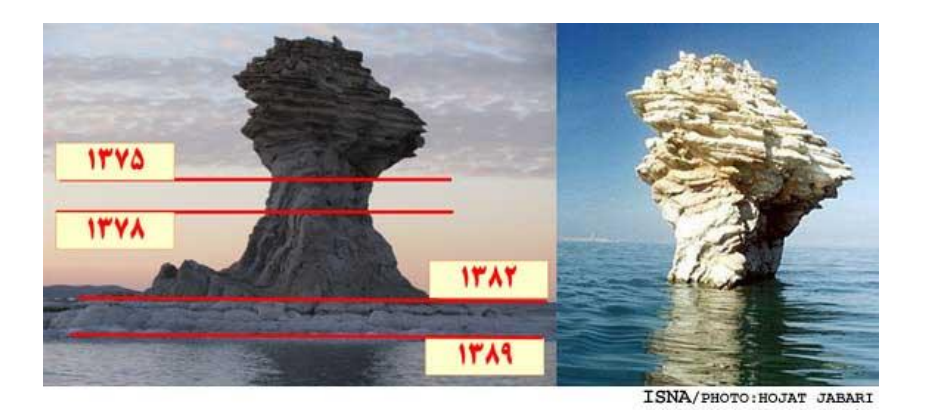

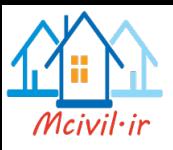

**کار تحقیقي**-**9** در صورت تمايل نرم افزارهاي مهم زير براي مدلسازي حوضهه آبريهز بهه كهار مهي روند. يادگيري و كاربرد آنها در اشتغال موثر در صنعت مهم مي باشد. يادگيري و ارايه انها در ك مفيد خواهد بود.

MIKE BASIN- MIKE 11- MIKE SHE -WEAP-MODSIM-HEC HMS

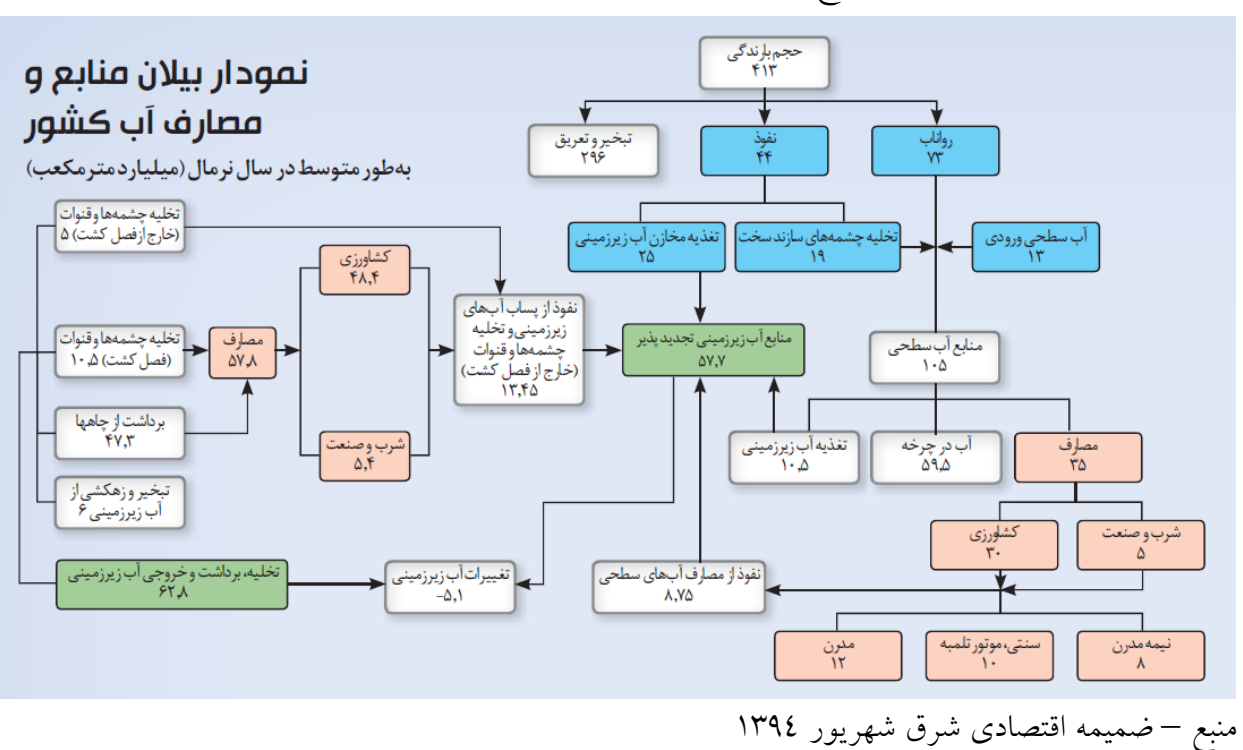

**کار تحقیقي** -**2** نمودار زير را تشريح نماييد:

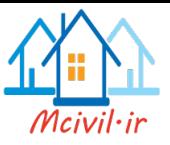

## **فصل دوم**

# **هیدرولوژی و محاسبات مقدماتی**

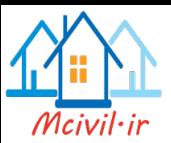

در هيدرولوژي هدف اين است كه با كمک مدلهاي رياضي پاسخ دقيقتر و تقريب بهتري براي رفتار آب به دست آيد. كاربرد هيدرولوژي در زمينههاي مختلفي است كه چندي از آنهها را مهي تهوان بهه صورت زير نام برد:

- طراحي سدها براي تامين به موقع نياز شهري، كشاورزي و صنعتي
	- طراحي سرريزها
		- دهانهي پلها
	- شبكههاي زهكش شهري

 مديريت سيل و خشكسالي همچنين مطالعه آب هاي زير زميني، نفوذ بهه داخهل زمهين و ديگهر پارامترههاي آب از كاربردههاي هيدرولوژي است. البته مطالعه برخي خصوصيات فيزيكي و شيميايي آب هم در مبحث هيهدرولوژي قرار مي گيرد.

**اقدامات اساسي در هیدرولوژي** را مي توان به سه دسته تقسيم كرد:

## **-9 انداهه گیري، ثبت و انتشار دادهها**  هر چه آمار دقيقتر باشد طراحي اقتصاديتر و مهندسيتر است. هرچه طهول دوره ي آمهار كمتهر باشد بايد از حدس و گمان بيشتري استفاده كرد و ريسک طراحي را بالا برد. البته اين كار تجهيزات، حوصله و تخصص خاص خود را نياز دارد. چون اين مرحله، مرحلهي مهمي است هم بايهد داده هها دقيق اندازهگيري و هم دقيق ثبت شود، هم درست آن ها را منتشر كرد.

- **-2استفادهي درست اه اين دادهها**  بايد به كمک اطلاعات به دست آمده اصول و قوانيني را از آن خارج كنيم براي توليد و توسعهي اصول پايه به بيان ديگر تحليل دادهها براي توليد مدلهاي رياضي يا قواعد تجربي.
- **-3 کاربرد مدل هاي رياضي و قواعد تجربي در حل مسائل مهندسي منابع ب و مديريت ن**

**دست بندي اطالعات هیدرولوژيکي**

**-9 اطالعات تاريخي و واقعي**

 $<sup>1</sup>$  Historic or Chronologic Data</sup>

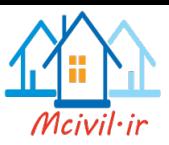

به عنوان مثال دادههايي كه از جريان آب يک رودخانه در سال هاي زياد كه همهي مراحل خشک، تر و ... در آن لحاظ شده باشد بدست آمده است، اطلاعات مناسبي است كـه مـي تـوان براسـاس آن طراحي انجام داد.

همچنين با قراردادن دستگاههاي دقيق در منطقهاي خاص و ثبت اعــداد زيــاد آن مــيتــوان ميــزان بارش را در آن منطقه به دست آورد كه اين دادهها قابل اعتماد هستند.

#### **-2 اطالعات میداني و مشاهدهاي**

در اين حالت متخصصين به منطقه رفته و دادههايي را جمع آوري مي كنند. چــون دادههــا واقعــي است بنابراين مناسب است. بــه عنــوان مثــال انــدازه گيــري عمــق آب هــاي زيرزمينــي و يــا تعيــين مشخصات رسوب و ميزان آن از دادههايي است كه از اين طريق به دست ميآيد.

ميزان رسوب يكي از اصلي ترين پارامترها در طراحي سدهاست. بهراي توليهد بهرق بايهد ارتفهاع

خاصي از آب بالاي توربين باشد كه رسوب ممكن است آن را تغيير دهد. به عنوان مثـال بــراي كــم شدن رسوب سفيد رود، سدي در باال دست زدهاند تا آب رسيده به سد اصلي رسوب كمتري داشهته باشد.

### **-3 اطالعات همايشگاهي )تجربي(**

به عنوان مثال مي توان با آزمايش روي نمونه اي از خاك، نفوذپذيري خاك، ميزان رطوبت خــاك و ... را تعيين كرد.

در مقابل دادههاي واقعي، دادههاي مصنوعي داريم كه توسط نرم افزارهاي مهندسي و با اسهتفاده از دادههاي كم توليد ميشود.

<sup>&</sup>lt;sup>1</sup> Field data and Observations

 $2$  Lab & Field Experimental Data

<sup>&</sup>lt;sup>3</sup> Artificial Data

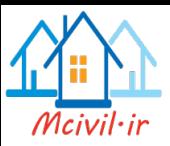

**تلفات بارش**

در يک حوضهي آبريز، بر اساس نمودار شدت بارش برحسب زمان (هيتوگراف) رواناب سطحي خروجي از حوضه را مي توان بدست آورد. مي دانيم كه نزولات جــوي در حوضــه بــه حــالات زيــر تبديل ميشود: **- تبخیر**

**- برگاب**: توسط پوشش هاي گياهي نگهداري ميشود. )فرض بر اين است كه مقداري از آب داخل گياهان نفوذ مي كند و قسمتي تبخير شود( **- تعرق :** كه از خ ل پوشش گياهي صورت مي گيرد. **- چا ب**: شامل آب هايي است كه در چاله هاي سطح زمين نگههداري مهي شهود. البتهه در ايهن بخش سدهاي ساخته ي دست بشر قرار نمي گيرد. **- نفوذ**: آبي كه در اليه هاي زيرين جريان پيدا ميكند. با در نظر گرفتن چنين حالت هايي مي توان دياگرام هيدروگراف رواناب سطحي كه رابطهه دبهي با زمان است را به دست آورد. اين دادهها را مي توان به صورت دياگرام زير نشان داد.

*2* **مثال:** حوضه آبريز كوهرنگ را با مساحت *km 569 = A* در نظر بگيريد. اگهر متوسهط بارنهدگي دراز مدت ساالنه *year/mm 1449 =P* باشد در محل سد كه در پايين دست حوضه است بعد از يک سال، تلفات بارش چقدر بوده استو ميزان خروجي از سد برابر است با: *year/MCM 245= Q*

با توجه به مدلي كه در زير نشان داده شده است مي توان بيان كرد:

<sup>&</sup>lt;sup>1</sup> Precipitation Loss

<sup>&</sup>lt;sup>2</sup> Evaporation

<sup>&</sup>lt;sup>3</sup> Evapotranspiration

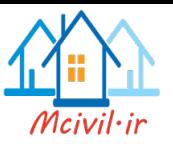

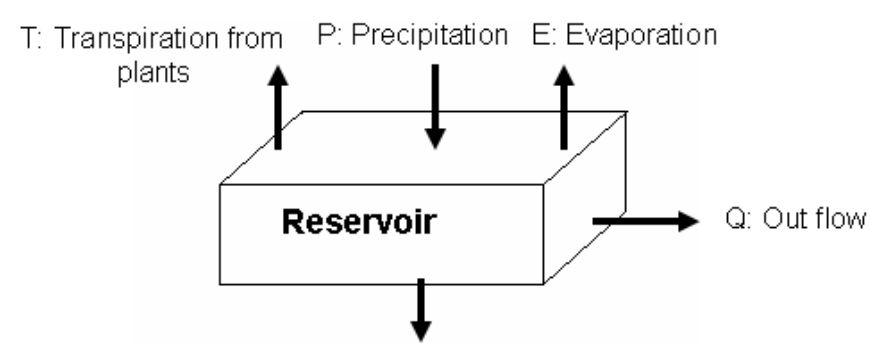

G: Input to groundwater

$$
P-E-T-G-O=\Delta s
$$

به بررسي ورودي و خروجي هاي آب، بيلان آب گفته مي شود. مربوط به مواردي است كه نميتوان آنها را در نظر گرفت. اما مها اكنهون آن را صهفر فهرض *s* میکنیم بنابراین با صفر در نظرگرفتن ∆ می توان تلفات بارش را به صورت زیر تعریف کرد: بارش تلفات *<sup>=</sup> P-O=E+T+G*

پس مي توان نوشت

حجم بارش 
$$
P = (1449 \times 10^{-3} \text{m} / \text{year})(569 \times 10^{6} \text{m}^{2})
$$
  
\n $= 824.5 \text{ MCM}/\text{year}$   
\n $O = 245 \text{ MCM}/\text{year}$   
\n $= P-O = 824.5 - 245 = 579.5 \text{ MCM}/\text{year}$ 

يعني تقريبا %71 از بارش تلف ميشود.

*2* **مثال:** پشت يک سد درياچهاي وجود دارد كه مساحت آن تقريبا برابر *m500000=A* است. اگهر *3* فرض كنيم ميزان آب ورودي به اين سد *s/ m* 1 باشد چقدر طول مي كشد تا ارتفاع آب پشهت سهد در حدود *cm30* باال بيايد.

حل- در چنين مسائلي بايد از فرمول زير استفاده كرد:

$$
T=\frac{S}{Q}
$$

كه در آن *T* زمان ماندگاري، *S* حجم آب و *Q* ميزان تغيير )خروجي يا ورودي( به سيستم است. با استفاده از اين رابطه مي توان اطلاعات زيادي را به دست آورد.

مثلاً فرض كنيد مي خواهيم بدانيم اگر به اقيانوس ها آب وارد نشود (ورودي نداشته باشـيم) چــه مدت طول مي كشد تا تمامي آب اقيانو ها بخار شود. براي به دست آوردن اين زمان بايهد حجهم اقيانوس۵ما و ميزان تبخير سالانهي آنها را بدانيم كه با توجه به آمار در دسترس مي توان نوشت:

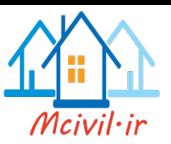

2649.5 year 505000  $T = \frac{1338000000}{505000} =$ بنابراين اين مدت زمان لازم است تا آب اقيانوس ها خارج شود. حال به مسئلهي مطرح شده بـاز مي گرديم با توجه به اعداد داده شده در صورت سوال ميتوان نوشت: *حج*م آب $S = (500000)(0.3) = 150000m^3$  ورودي *Q = 1m<sup>3</sup> /s S Q*  $T = \frac{S}{\Omega} = \frac{150000}{1} = 150000$ 1  $\rightarrow T = \frac{S}{\Omega} = \frac{150000}{4} =$  ~41.67hour ~1.7day

**مثال:** فرض كنيد در سال ۱۹۸۰ ميلادى جمعيت P = 4.5×10<sup>9</sup> نفر باشد. اگر نرخ رشد ســالانه جمعيت زمين را *2% = r* فرض كنيم، چند سال طول خواهد كشيد تا نيهاز بهه آب از مقهدار آب در دسترس فعل*ی* بیشــتر باشــد؟ فــرض كنیــد اَب در دســترس 47000km<sup>3</sup> در ســال و مصــرف روزانــه */day <sup>3</sup> m6.8* باشد. با توجه به اط عات داده شده جمعيت جهان در سال T به صهورت زيهر خواههد

$$
P_T = P_{1980} (1+r)^{T-1980}
$$
  
\n
$$
\rightarrow P_T \times (6.8 \times 365 \times 10^{-9}) > 47000 \text{ km}^3
$$

با در نظر گرفتن اين روابط مي توان نوشت:

بود:

→ 
$$
P_{1980}(1+0.02)^{T-1980}
$$
 × 2.48 × 10<sup>-6</sup> > 47000  
\n→  $T$  > 1980 +  $Ln(\frac{47000}{11160})$  /  $Ln1.02$   
\n→  $T$  > 2052.6 →  $\Delta T \simeq 73$  year  
\n $\Rightarrow$   $\Rightarrow$  2052.6 →  $\Delta T \simeq 73$  year  
\n $\Rightarrow$  2052 by  $\Delta T$  and  $\Delta T$  are equal to  $\Delta T$ .  
\n $\Rightarrow$  2052.  
\n $\Rightarrow$  2052.  
\n $\Rightarrow$  2052.  
\n $\Rightarrow$  2052.  
\n $\Rightarrow$  2052.  
\n $\Rightarrow$  2052.  
\n $\Rightarrow$  2052.  
\n $\Rightarrow$  2052.  
\n $\Rightarrow$  2052.  
\n $\Rightarrow$  2052.  
\n $\Rightarrow$  2052.  
\n $\Rightarrow$  2052.  
\n $\Rightarrow$  2052.  
\n $\Rightarrow$  2052.  
\n $\Rightarrow$  2052.  
\n $\Rightarrow$  2052.  
\n $\Rightarrow$  2052.  
\n $\Rightarrow$  2052.  
\n $\Rightarrow$  2052.  
\n $\Rightarrow$  2052.  
\n $\Rightarrow$  2052.  
\n $\Rightarrow$  2052.  
\n $\Rightarrow$  2052.  
\n $\Rightarrow$  2052.  
\n $\Rightarrow$  2052.  
\n $\Rightarrow$  2052.  
\n $\Rightarrow$  2052.  
\n $\Rightarrow$  2052.  
\n $\Rightarrow$  2052.  
\n $\Rightarrow$  2052.  
\n $\Rightarrow$  2052.  
\n $\Rightarrow$  2052.  
\n $\Rightarrow$  2052.  
\n $\Rightarrow$  20

**مدل ساهي سیستم هاي هیدرولوژيکي:**

هدف از بررسي سيستم هاي هيدرولوژيكي، يافتن عملكرد هاي سيسهتم و پهيش بينهي خروجهي هاي آن است. طبق تعريف، يک مدل هيهدرولوژيكي، تقريبهي از سيسهتم واقعهي اسهت و ورودي و خروجي آن، متغير هاي قابل اندازه گيري هيدرولوژيكي هستند.

براي مثال، معادله ي زير، «معادله ي تبديل» ناميده مي شود كه  $\Omega$  در آن «تابع تبديل» بين ورودي و خروجي است.

 $Q(t) = \Omega I(t)$ 

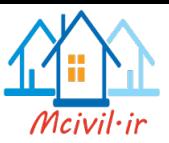

تابع تبديل مي تواند يک عدد ثابت مانند *C* ، ويا حتي يک معادله ي ديفرانسيلي باشد. براي م ال در يک مخزن خطي، بين حجم آب موجود در مخزن )*S* )و جريان خروجي مخزن )*Q* )رابطه ي زير برقرار است :

 $S = k \cdot Q$ از طرفي مي دانيم، نرخ تغييرات آب مخزن)*dt / dS* )برابر با اخت ف بين جريان ورودي و جريان خروجي مخزن است:

 $d\mathcal{S}$  $\frac{dS}{dt} = I(t) - Q(t)$ با جايگزيني *S* خواهيم داشت:  $\boldsymbol{k}$ dQ  $\frac{d\mathbf{v}}{dt} + Q(t) = I(t)$ با جايگذارى معادله ي بالا در معادله ى $\Omega=\frac{Q(t)}{I(t)}$  خواهيم داشت:  $\Omega =$ 1  $1 + kD$ كه D در آن يک عملگر ديفرانسيلي است.

### **تخمین اطالعات مفقود يا مخدوش**

همانطور كه گفته شد، يكي از اهداف هيدرولوژي اندازه گيري، ثبت و انتشهار داده ههاي درسهت است. اما گاهي ممكن است دادهاي كه از يک باران سنج يا دما سنج به دست مي آيد، نادرست باشد و يا اصلاً ممكن است اين دستگاه ها به علت خرابي، يا اهمال كـاري افـراد، دادهاي را ثبـت نكـرده باشند. براي حدس اين داده و تشخيص آن روشهاي متفاوتي وجود دارد كه به بعضي از آنهـا اشــاره ميكنيم:

- **-9 روش میانگین گیري** در اين روش ميانگين ساير دادهها را به عنوان دادهي مخدوش قرار ميدهند.
- $P_x = \frac{1}{n} \sum P_i$  $P_{\rm r} = \frac{1}{2}$

**-2 روش نسبت نرمال**

در اين روش فرض مي كنيم كه اطلاعات ماهيانــه و متوســط ســاليانه ايســتگاه هــاي ديگــر را در اختيار داريم.اين روش نيز مانند روش قبل است، با اين تفاوت كه به جاي ميانگين گيري از داده ها، از نسبت داده هاي همزمان با داده ي مخدوش به نسبت ساليانه ي همان ايسـتگاه، ميـان گيــري مــي

<sup>&</sup>lt;sup>1</sup> Missing Data

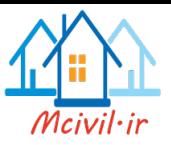

كنيم. از اين روش معمولا زماني استفاده مي شود كه تعداد ايستگاه هاي مجاور، بيشــتر از ٣ تــا و يــا اختلاف بين داده هاي آنها بيشتر از ١٠ درصد باشد. با داشتن اين اطلاعات و از طريق رابطـهي زيــر ميتوان دادهي مخدوش را تخمين زد:  $\overline{n}$ 

$$
\frac{P_x}{N_x} = \left(\frac{1}{n}\right) \sum_{i=1}^{n} \left(\frac{P_i}{N_i}\right)
$$

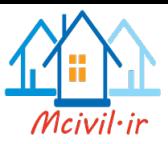

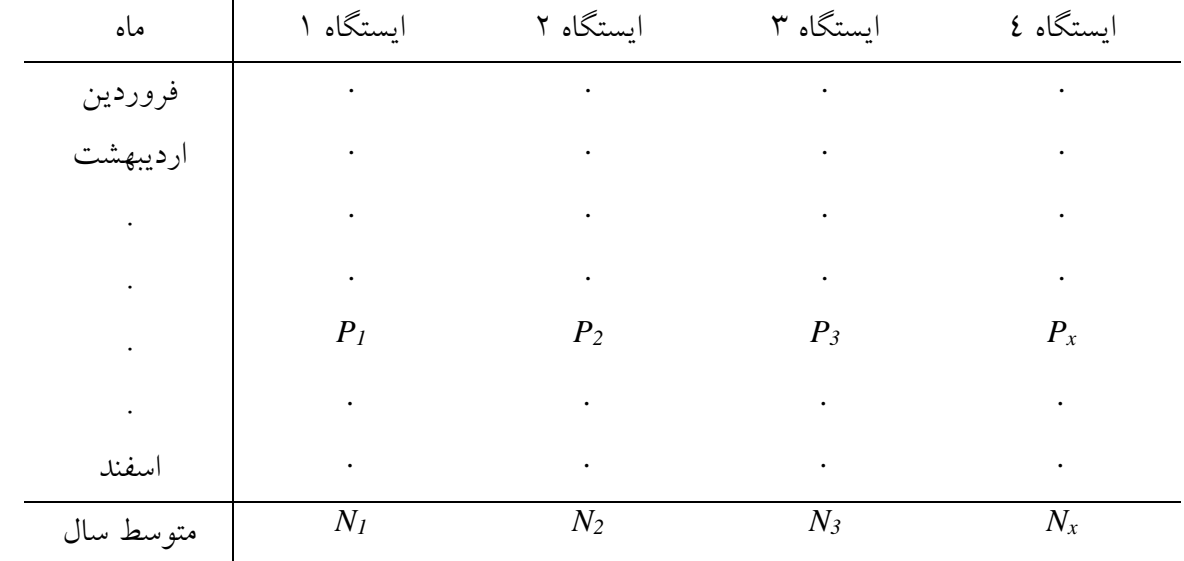

در رابطهاي كه براي اين روش نوشتيم پارامترها به صورت زير تعريف ميشوند: *n*: تعداد ايستگاه هايي كه اط عات آن در دستر است. اس ميانگين سالانه (١٢ ماهه) بارندگي در ايستگاه هاي مجاور **X** ن ميانگين دادههاي سال جاري (11 ماهه) ايستگاه مخدوش  $N_x$ *Pi*: بارش همزمان با دادهي *P<sup>x</sup>* در ايستگاه *i*ام *Px*: داده اي كه مخدوش است و مقدار آن بايد تخمين زده شود.

#### **-3 روش عکس فاصل**

در اين روش دستگاه مختصاتي را در نظر ميگيريم كه مبهدا آن روي داده ي مخهدوش باشهد در اين صورت هر كدام از باران سنج هاي ديگر نسبت به اين باران سنج مختصاتي خواهند داشت اگهر *d<sup>i</sup>* فاصلهي باران سنج *i*-ام تا باران سنج مخدوش باشد ميتوان دادهي مخهدوش را از رابطهه ي زيهر بدست آورد:

$$
P_x = \frac{1}{\sum_{d_i} (d_i)^2} \left[ \frac{P_1}{d_1^2} + \frac{P_2}{d_2^2} + \cdots \right]
$$
  
24  $\sum_{i} (d_i)^2$ 

 $P_{x} =$  $\sum P_i W_i$  $\frac{\sum W_i}{\sum W_i}$  ;  $W_i =$ 1  $d_i^2$ **تحقیق**- براي بازسازي داده هاي مفقود در مورد داده هاي كيفي آب، نرم افزار LOADSET را بررسي و در يک حوضه آبريز به كار ببنديد. يكهي از روشههاي رياضهي مهورد اسهتفاده در آن روش حداكثر درست نمايي است.

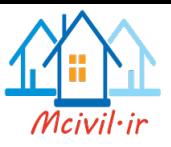

**مسائل**

-1 معادلهي ديفرانسيلي() <sup>=</sup> () <sup>+</sup> (/) براي توضيح كاهش تدريجي جريان در يک رودخانه در يک بازهي بدون بارش استفاده شده است. در اين حالت براي 0=t داريم: *<sup>0</sup>Q)=t(Q*. و همچنين داريم*0*:*=(t(I*. اين معادله ديفرانسيل را براي *(t(Q) 0>t (*حل كرده و *<sup>3</sup>m* نتيجه را به صورت نموداري در يک بازهي 21 روزه با فرض 11*=k* روز و 100 *= <sup>0</sup>Q* رسم نماييد.

-2 ايستگاه اندازهگيري x در طول يک ماه كه يک سيل هم اتفاق افتاده كار نكرده است. همزمان، ميزان بارش ماهانه در سه ايستگاه مجاور  $\rm A$  و  $\rm B$  و  $\rm C$  به ترتيب ۶/۲ و ۶/۷ و 4/2 سانتي متر بوده است. ميزان متوسط بارش ساليانه در اين ايستگاهها به شرح زير است:

*X =* 36.5 *A=* 42.1 *B =* 37.1 *C =* 39.8 مختصات x و y هر ايستگاه به شرح زير است:

*X(0,0) , A(3,7) , B(4,6) , C(5,9)*

با استفاده از هر سه روش، داده ي مخدوش را تخمين بزنيد. به نظر شما، كدام روش در اينجا كاركرد بهتري دارد و نتيجه ي نزديكتر به واقعيتي مي دهد؟ توضيح دهيد.

-3 يک مخزن ميزان ورودي و خروجيهاي زير)به متر مكعب( را در سه ماه اول سال دارد. اگر حجم مخزن در ابتدای فروردین $60 \:\rm ~m^3$  باشد حجم آن را در انتهای خرداد حساب كنید.

| خر داد | ارديبهشت | فروردين | ماه   |
|--------|----------|---------|-------|
|        |          |         | ورودي |
|        |          |         | خروجي |

-4 جريانهاي متوالي ورودي و خروجي ماهيانه يک مخزن در سال به شرح زير ميباشد )واحد نسبي) مخزن در ابتداي سال ٦٠ واحد آب دارد. چند واحد آب در وسط ماه مرداد در مخزن موجود استو در پايان سال چطورو

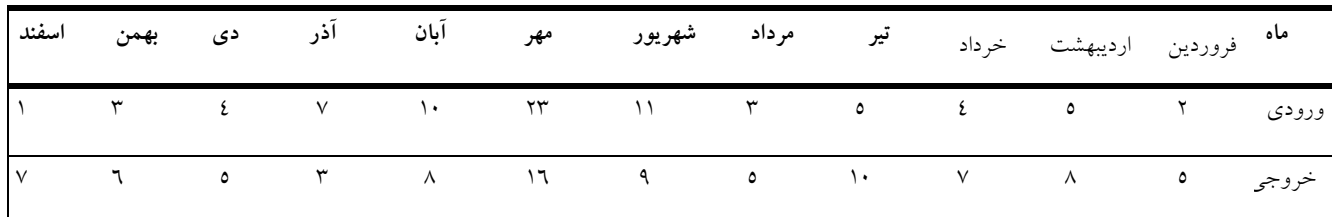

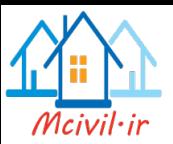

۳٤٠ mm/year در يک حوضه آبريز که وسعت آن ۲۵۰۰ Km<sup>2</sup> است، مقدار بارش سالانه ۳٤٠ mm/year مي باشد. از اين حوضه جرياني معادل ۶٫۷٦ x,۷٦ خارج مي شود. ضريب تبديل بارندگي به رواناب در اين حوضه چقدر استو

-6 يک شركت بزرگ مربوط به كارهاي هيدرولوژيكي را در منطقه خود پيدا كنيد و به طور خلاصه فعاليت ها و وظايف آنها را بيان نماييد.

-7 يک پروژهي بزرگ مربوط به منابع آب در منقطهي خود انتخاب كنيد اهداف اين پروژه و ويژگيهاي اصلي آن را بيان كنيد. نمونه اين نوع گزارشها در سايت شركت توسعه منابع آب و نيروي ايران وجود دارد.

-8 يک ايستگاه هواشناسي چه پارامترهايي را اندازه مي گيردو از محتوي دو شكل زير و همچنين جستجو در وب مي توانيد جواب دهيد. تاكيد روي ايستگاههاي با فناوري جديد باشد.

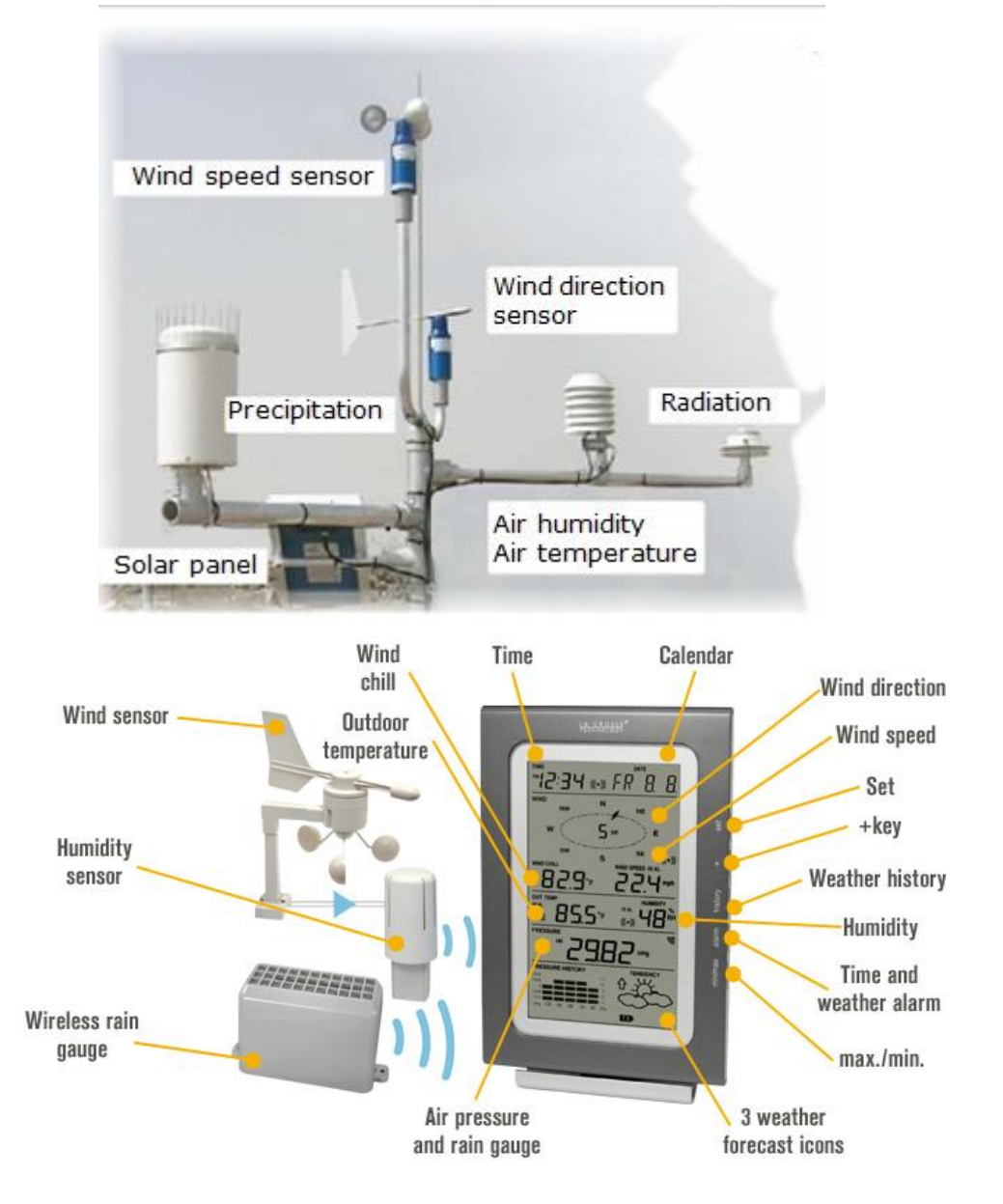

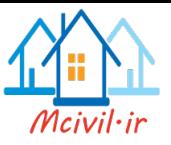

**فصل سوم**

**محاسبه بارش**

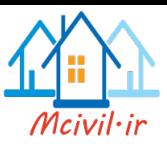

هدف اين فصل بررسي مقدار بخار آبي است كه در حجم مشخصي از هوا وجود دارد. تودهاي از هوا را در نظر بگيريد. اين تودهي هوا از ذرات مختلفي مثل اكسيژن، ازت، آب (كه به صورت بخار است( و ... تشكيل شده است. سبک ترين ذره در تودهي هوا بخار آب است. در ادامه با اندازه گيري پارامترهاي يک تودهي هوا به ميزان رطوبت آن توده دست پيدا ميكنيم و تخمين مي زنيم كه از اين چگالي هواي مرطوب باشد مي<sup>ت</sup>وان نوشت: م*0* تودهي هوا چه م*عد*ار آن قابل بارش است. اگر  $\rho_a = \rho_v + \rho_d$ 

كه در رابطهي باال *<sup>v</sup>* چگالي هواي خشک است. براسها ايهن پارامترهها *<sup>d</sup>* چگالي بخار آب، رطوبت ويژه هوا را به صورت زير تعريف ميكنند:

$$
q_{\nu}=\frac{\rho_{\nu}}{\rho_a}
$$

*p*

پارامتر ديگري كه در اينجا بايد به بررسي آن بپردازيم فشار هوا است. فشهار كلهي ههوا ناشهي از گازهاي مختلف حل شده در آن است. هر چه آب بيشتري در تودهي هوا مخلوط باشد سهم بيشتري از فشار هوا ناشي از بخار آب است. اگر *e* فشار بخار آب و *P* فشار تودهي هوا باشد ميتوان نوشت:  $q_v = 0.622 \frac{e}{r}$ 

فشار هوا در سطح دريا kpa100*=P* در نظر گرفته ميشود. اگر تودهي هوا را گرم كنهيم مولكهول هاي بخار آب بيشتري را در خود تحمل مي كند. امــا ايــن مقــدار حــد مشخصــي دارد و در شــرايط خاصي متوقف مي شود كه به آن حد فشار بخار آب اشباع (*e<sup>s</sup>* (ميگويند.( هر چه *e<sup>s</sup>* بيشهتر باشهد آن محيط قابليت تبخير بيشتري را خواهد داشت.)

با اندازه گيري دماي تودهي هوا مي توان فشار بخار اشباع آن را از اين رابطه به دست آورد.  $t_s = 611 \exp \left( \frac{17.27t}{237.3 + t} \right)$  $e_s = 611 \exp \left( \frac{17.27t}{225.2} \right)$ *t*  $=$  $\ddot{}$ 

در اين رابطه: *t* :دما بر حسب درجهي سانتيگراد *e<sup>s</sup>* :فشار بخار اشباع برحسب پاسكال )در دماي *t*) در منحني رسم شده براي فشار بخار آب اشباع، دمايي با عنوان *t<sup>d</sup>* نامگذاري شده است. اين دمها را دماي نقطهي شبنم مينامند. يعني اگر در شرايط *A* باشيم و دما را آنقهدر كهاهش دههيم تها بهه *t<sup>d</sup>* برسيم ذرات بخار آب به صورت دانههاي آب ظاهر ميشوند. در واقع *td*دماي نقطهي شهبنم، درجهه حرارتي كه در آن درجه، هوا (با رطوبت ويژه مشخص) از بخار آب اشباع مي شود.

1

<sup>&</sup>lt;sup>1</sup> Saturated Vapor Pressure

 $2$  Dew point

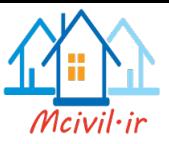

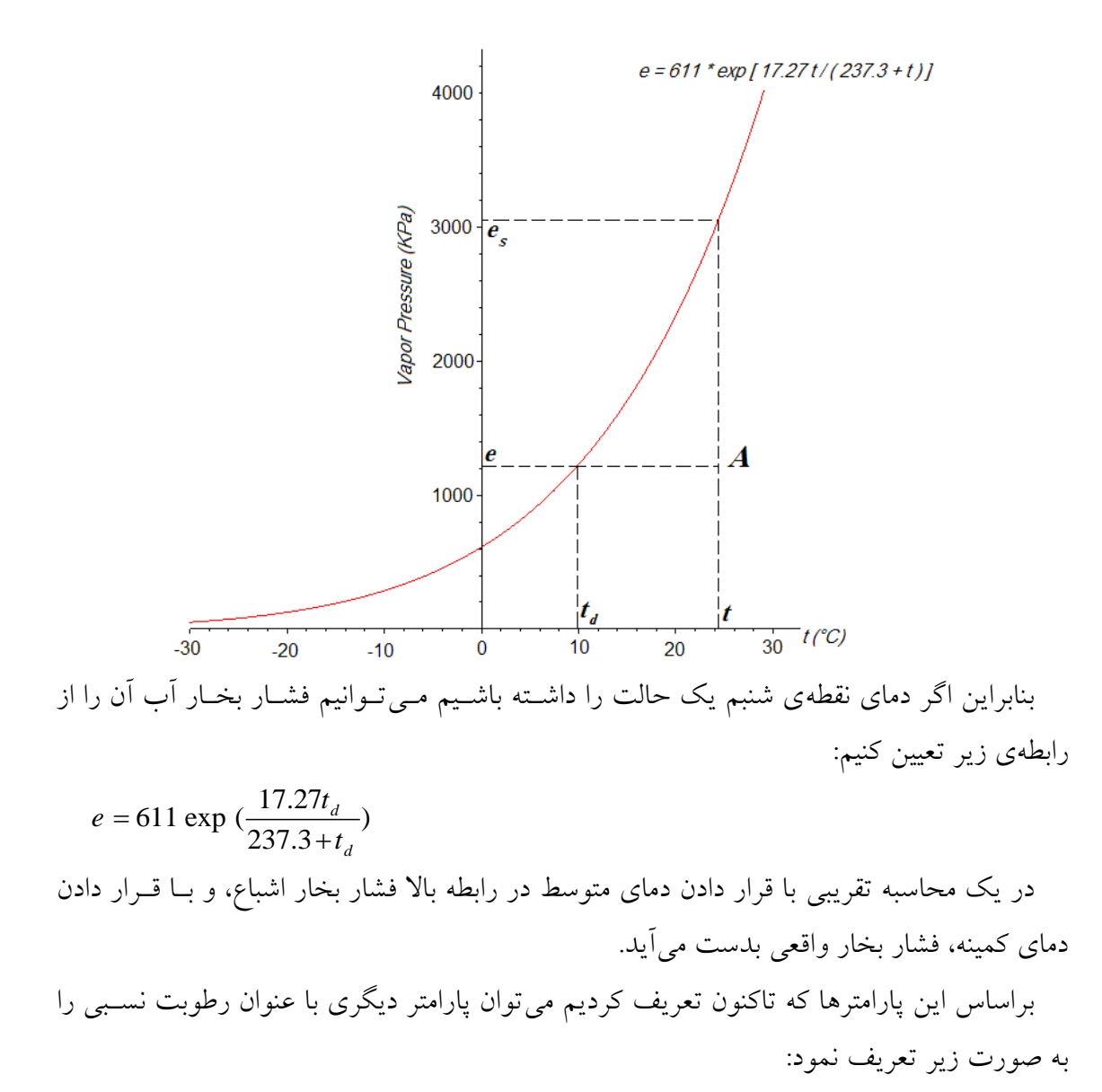

*s humidity e*  $R_{\text{humidity}} = \frac{e}{\epsilon}$ همچنين از روابط فيزيكي براي گازها ميدانيم كه بـين فشــار هــوا و دمــاي محـيط رابطــهاي بــه صورت زير وجود دارد.

$$
P = \rho_a R.T
$$
۵۵ در آن  $R$ ضریب ثابت گازها و  $T$  دمای تودوی هوا برحسب درجهی کلوین است.

$$
(\rho_{_v})\ \mathbin{{\backslash} } \mathsf{add}_{\widetilde{\mathsf{U}}}
$$

رطوبت مطلق 
$$
\rho_v = 0.622 \frac{e}{RT}
$$

 $1$  Absolute Humidity

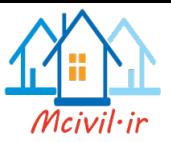

و دمهاي نقطهه ي شهبنم 20c **مثال**: در يک ايسهتگاه هواشناسهي فشهار ههوا *kpa100* دمهاي آن t<sub>d</sub> =16°c اندازه گیری شده است. براساس این پارامترها، فشار بخار اشباع، فشار بخار هوا، رطوبت نسبي و رطوبت ويژه را محاسبه كنيد.

$$
\Rightarrow e_s = 611 \exp(\frac{17.27(20)}{237.3 + 20}) = 2339 Pa
$$
  
\n
$$
\Rightarrow e = 611 \exp(\frac{17.27(16)}{237.3 + 16}) = 1819 Pa
$$
  
\n
$$
R_h = \frac{e}{e_s} = \frac{1819}{2339} \approx 78\%
$$
  
\n
$$
\Rightarrow q_v = 0.622 \frac{1819}{100 \times 10^3} = 0.0113 \frac{\text{kg water}}{\text{kg air}}
$$

يكي از كاربردهاي اين بحث، محاسبهي آب قابل بارش است. بهراي پيهدا كهردن رابطهه اي بهراي محاسبهي آب قابل بارش ستوني از هوا را در نظر ميگيريم. در ايهن  $Z<sub>2</sub>$ صورت خواهيم داشت:  $\overrightarrow{dx}$  dz قابل بارش  $m\!=\!\int_{z_{\text{\tiny{l}}}}^{z_{\text{\tiny{2}}}}q_{\text{\tiny{v}}}.\rho_{a}d\text{\tiny{V}}$  $= \int_{z_1}^{z_2} q_v \rho_a$  $\int_{a}^{\infty} q_{v} \cdot \rho$ 

از قبل ديديم كه

محاسبه<sub>ی</sub> آب قابل بارش

$$
q_v = 0.622 \frac{e}{P}
$$

 $Z1$ 

علاوه بر اين مي توان از رابطهي زير نيز استفاده كرد:

$$
P_2 = P_1 \left(\frac{T_2}{T_1}\right)^{\frac{g}{\alpha R}}
$$

در رابطه بالا g شتاب ثقل زمين، R ثابت گازها و  $\, \alpha \,$  ضريب كاهش دما (Lapse rate) و دما *T* بر حسب كلوين ميباشد

 $T_2 = T_1 - \alpha (z_2 - z_1)$ چون گرفتن اين انتگرال كار دشواري است بنابراين ستون هوا را به چندين قسمت تقسيم كرده و  $\Delta m_{p}=\overline{q}_{\scriptscriptstyle V}.\overline{\rho}_{\alpha}$ .A. $\Delta Z$  میكنیم: an ها را با هم جمع می $\Sigma$ نیم: *2* **مثال:** يک ستون هوا به ارتفاع *km10* و مساحت مقطع *m1* مفهروض اسهت. اگهر فشهار ههوا در  $\alpha = 6.5^\circ c/km$  و T $=$ 30°c و T $=30^\circ$  باشد اَب قابل بارش اين ستون چقدر T

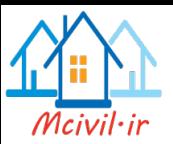

است. ايـن سـتون را بـه ٥ قسـمت 2km تقسـيم مـىكنـيم. مقـدار ضـريب ثابـت گازهـا Ra را 287 <sup>J</sup>/<sub>Kg.°K</sub> در نظر مي گيريم.

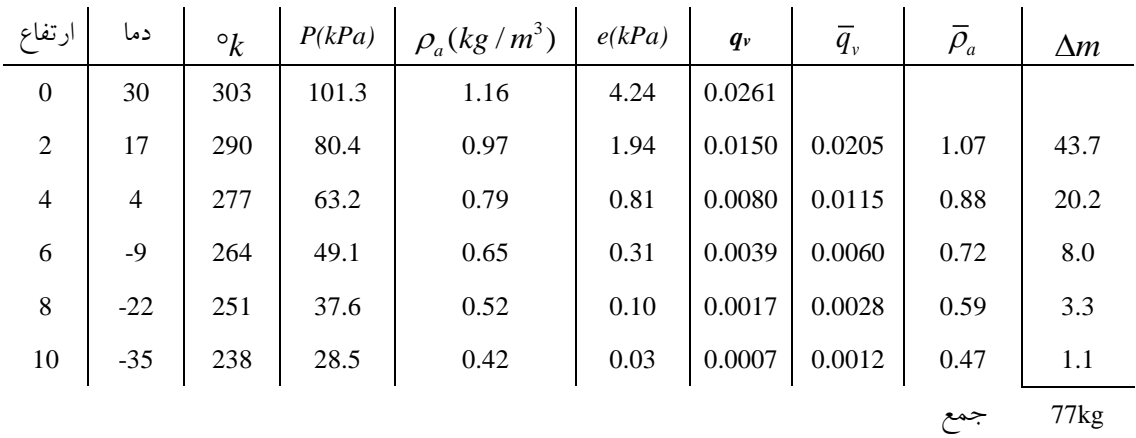

$$
\rho_a = \frac{P}{R_a T} = \frac{(101.3)(1000)}{(287)(303)} = 1.16 kg/m^3
$$
  

$$
e = 611 \exp(\frac{17.27t}{237.3 + t})
$$
  

$$
\rho_a = 611 \exp(\frac{17.27t}{237.3 + t})
$$

براي به دست آوردن هيتوگراف (نقشه اي كه در آن توزيع مكاني و زماني بارش رسم شده است) چندباران سنج را در حوضهي آبريز قرار ميدهند و اطلاعات آن را تست مي كنند. البته اين اطلاعات نقطه اي است و بايد به روشهاي مختلف آنها را به يک عدد براي كل دشت تبديل كنيم. اين موضوع در بخش بعدي به دقت بررسي خواهد شد. يک نمونه باران سنج عادي در شهكل زيهر نمهايش داده شده است.

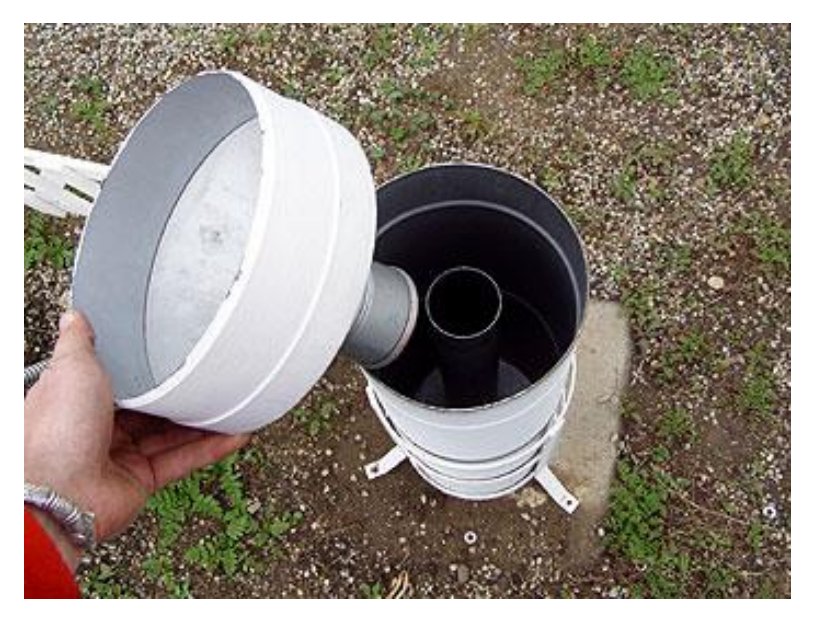

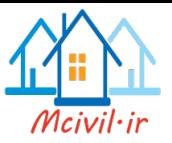

تعیین متوسط بارش در یک ح*وض*هی آبریز

**-9 روش میانگین حسابي** 

اگر منطقه مسطح باشد و باران سنج ها به فواصل نسبتا مسـاوی از یکـدیگر قــرار داشــته باشــد، متوسط بارش در يک حوضهي آبريز از رابطهي زير حساب ميشود:

1  $P_{ave} = \frac{1}{n} \sum P_i$ البته در اين روش بايد فقط از ايستگاههاي داخل حوضه ميانگين گيري شود، ولـي اكثـرا مشــاهده مي شود كه از همه ايستگاههاي داخل و مجاور حوضه استفاده مي شود.

### **-2 روش کثیرا ضالع تايسن**

در اين روش فرض مي كنيم كه در يک مساحت اطراف بارانسنج چنين وضعيتي حهاكم باشهد و حوضه را به چند قسمت تقسيم ميكنيم. براي اين كار بارانسنجهاي همجوار را به هم وصل ميكنيم تا تعدادي مثلث ايجاد گردد (نحوه وصل و تعداد باران سنجها مهم است كه بسـتگي بــه توپــوگرافي حوضه هم دارد) سپس عمود منصف آنها را رسم مي كنيم اين عمود منصف ها يكديگر را قطع كرده و حوضه را به چندين منطقه تقسيم ميكنند. اين روش بيشتر در دشـتهـا كـاربرد دارد و از تمـامي ايستگاه هاي داخل و مجاور حوضه استفاده مي شود.

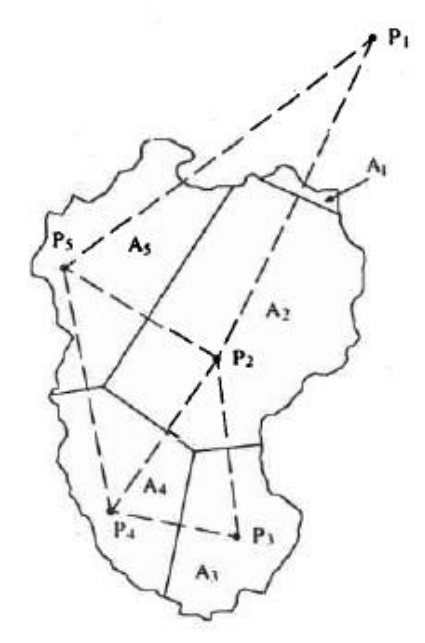

آنگاه خواهيم داشت:

<sup>&</sup>lt;sup>1</sup> Thiessen Polygons Method

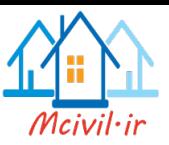

$$
P_{ave} = \frac{\sum P_i A_i}{\sum A_i}
$$

A*<sup>i</sup>* : مساحت قطعهي *i*ام

**-3 روش تطوط هم بار**

خطوط هم بار، مكان هندسي نقاطي است كه مقدار بارندگي آن در يک دوره ي مشخص، يكسان باشد. رسم خطوط هم باران مشابه رسم خطوط همتراز است. اين روش بيشتر در ارتفاعات اسهتفاده ميشود. چون در دامنهها اعداد باران سنجها با يكديگر تفاوت زيادي دارند، باران سنج ها را بهه ههم وصل كرده و با درونيابي بارانسنجهاي مجازي ايجاد ميكنيم و نقاطي كه عددهاي يكسان دارنهد را به يكديگر وصل ميكنيم به اين صورت منطقه به چندين قسمت تقسيم ميشود. البته چگونگي وصل كردن نقاط به يكديگر بسيار مهم است.

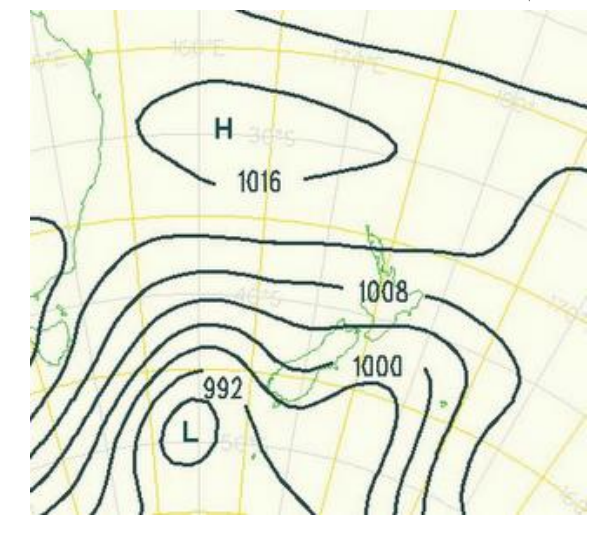

$$
P_{ave} = \frac{\sum P_i A_i}{\sum A_i}
$$

كه در آن *P<sup>i</sup>* ميانگين حسابي دو خط تراز بااليي و پاييني است. حتي اگر باران سنجهايي درخارج از حوضهي آبريز باشند اما نزديک هم باشند ميتوان آنها را لحاظ كرد. البته اين مقادير تقريبي است اما داراي دقت خاصي است.

در دو روش بالا، نياز به اندازه گيري مساحت داخل چند ضلعي هــا و مــابين دو خــط هــم تــراز داريم. براي اين كار بايد نقشه ها را بر روي كاغذ شطرنجي رسم كرده و از فرمول زير براي محاسبه مساحت استفاده كنيم:

)نصف تعداد مربع هاي ناقص + تعداد مربع هاي كامل()مساحت يک مربع( = مساحت

<sup>&</sup>lt;sup>1</sup> Isoheytal Method

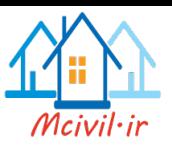

در شكل زير نقشه خطوط همبار بارش در ايران بر حسب ميليمتر بهراي امهار سهالهاي 1377-1335 ارايه شده است(Dinpashoh et al. 2004). چرا در بعضي جاها اين خطـوط خيلـي بـه هــم فشـرده شدهاند و در بعضي جاها فاصله زيادي با هم دارندو

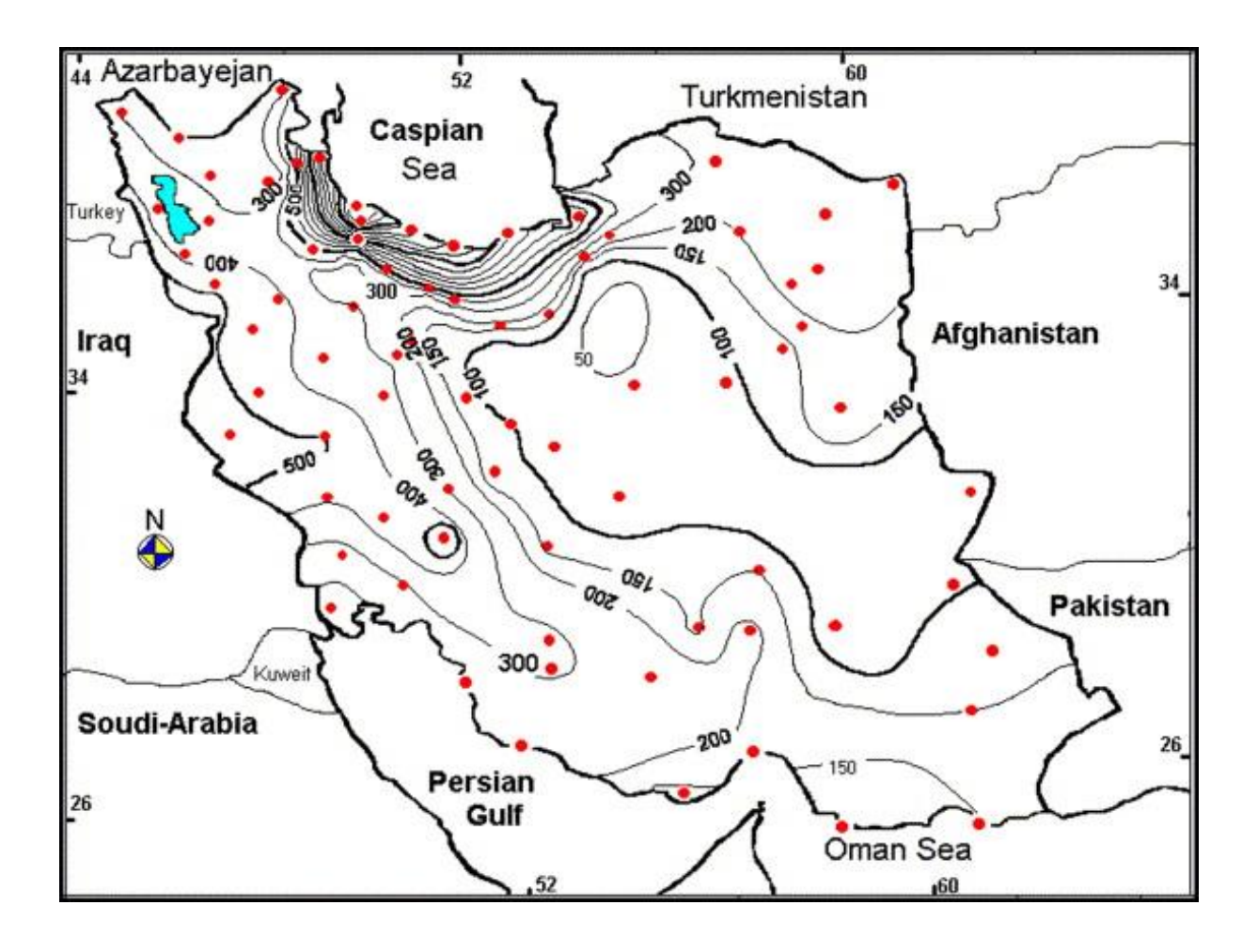

همچنين يک روش جديد استفاده از تصاوير رادار است. در اين تصاوير با ثبت اثهر عبهور امهواج رفت و برگشتي رادار از ميان قطرات باران و سپس تحليل آنها به اطلاعات جالبي در مــورد زمــان و مكان دقيق بارش مي توان دست يافت. البتــه در نهايـت بـراي صـحت سـنجي نتـايج لازم اسـت از اندازهگيري با سنجه هاي رو زميني نيز استفاده شود. در شكل زير يک نمونهه تصهوير رادار ايسهتگاه سهند در مورخه 12 خرداد 1391 ارايه شده است. براي اين منظور بهتر است به پايان نامه مكونهدي 1389 مراجعه نماييد. نرم افزار مورد استفاده براي تحليل اين تصاوير RAINBOW مي باشد.
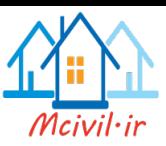

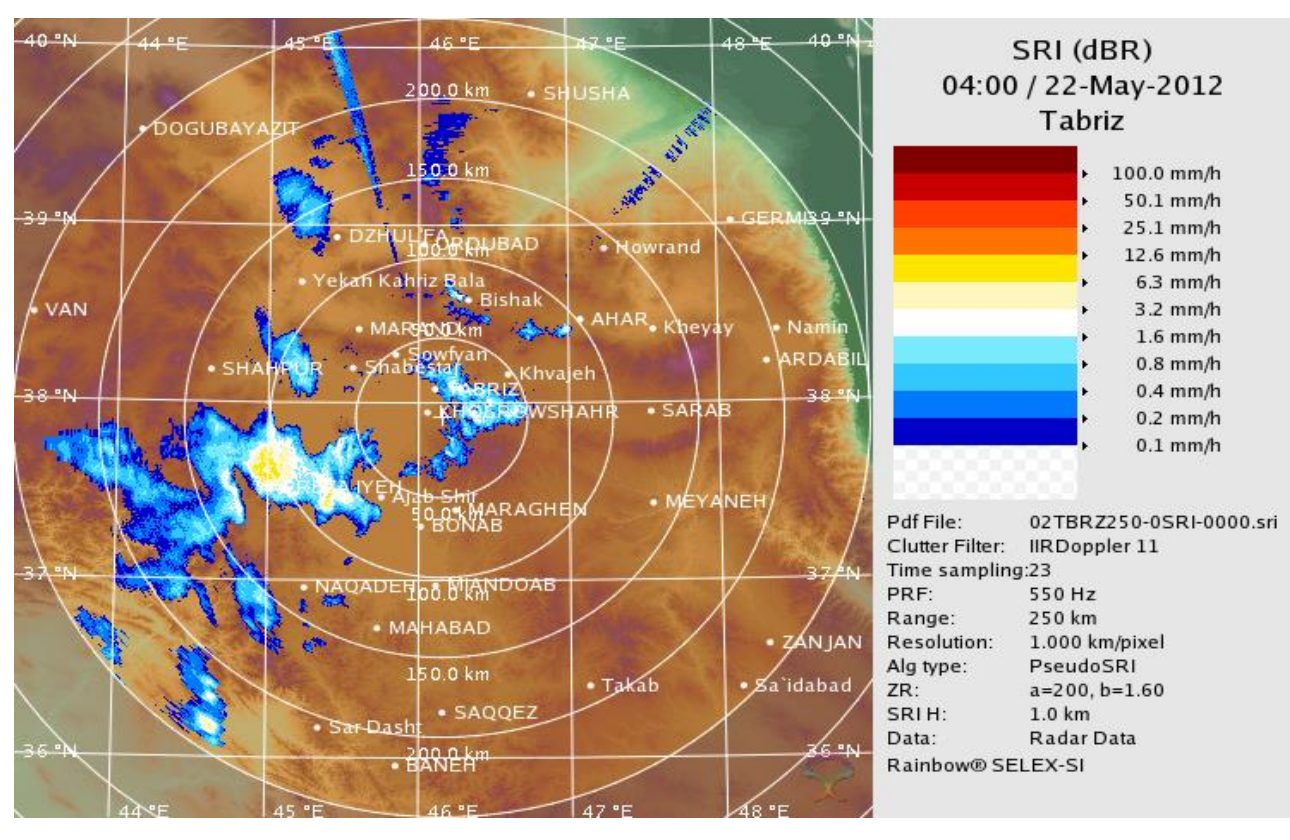

**مسائل** -1 در يک ايستگاه هواشناسي اندازهگيريهاي زير انجام شده است. 20c و دماي نقطه شبنم = 25c فشار هوا= *kPa101.1* ، دماي هوا = مقادير فشار بخار، رطوبت نسبي، رطوبت ويژه و چگالي هواي مربوطه را بيابيد. ۲– اگر دمای هوا 15°c باشد رطوبت نسبی ۳۵٪ مقدار فشار بخار، رطوبت ویژه و چگالی هوا را حساب كنيد. فشار هوا را مقدار استاندارد *kPa101.3* فرض نماييد.

-3 ميزان آب قابل بارش *(mm (*را در يک ستون هوا اشباع به ارتفاع *km10* براي دماهاي سطح حساب نماييد، و نموداري كه نشان دهندهي تغييرات عمق آب 40c و <sup>30</sup>c ، 20c ،10c ، 0c  $6.5\rm{^\circ C/\!\!k}$ قابل بارش با دمای سطح باشد را رسم نمایید. فشار هوا *l01.3kPa و* نرخ کاهش دما را فرض نماييد.

٤- شكل يک حوضهي آبريز را مي توان با يک چندضلعي كه رئوس آن روي مختصات (٥و٥)، (0و0–)، (0-و0–)، (١٠-و٠) و (0-و0) قرار دارد تقريب زد. ميزان بارش در يک سيل توسط تعدادي ايستگاه شده كه به شرح زير ميباشد:

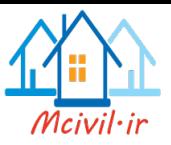

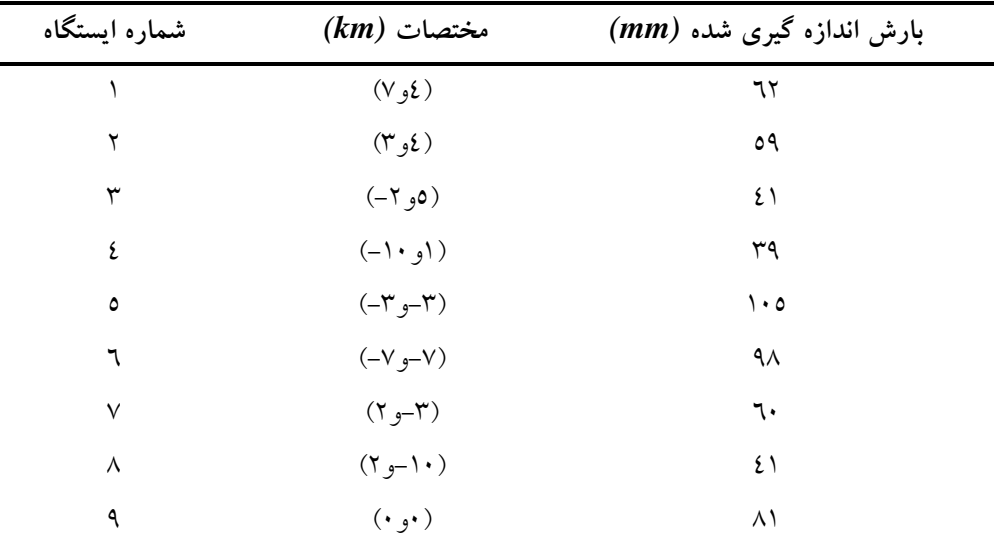

ميزان متوسط بارش را به روشهاي زير حساب نمايد.

1) متوسط حسابي ٢) كثير الاضلاع تايسن ٣)خطوط هم باران

(راهنمايي: براي روش كثيرالاضلاع تايسن با كشيدن يک چندضلعي حول ايستگاه ۹ شروع كنيد و سپس چندضلعي حول ايستگاههاي 2،3،5 و7 را رسم نماييد. براي روش خطوط هم باران خطوط هم بارش با ماكزيمم بارش را روى خط الرأس كه از جنوب غرب به شمال شرق مىرود و از (۳-و٣–) ميگذرد رسم كنيد.)

مقدار متوسط حسابي را يكبار با استفاده از تمامي ايستگاه ها و بار ديگر با استفاده از ايستگاه هاي داخل حوضه بيابيد و توضيح دهيد كه كداميک درست تر مي باشدو

6- چهار ايستگاه اندازهگيري بارش كه داخل يک مستطيل به رئوس (۰و ۰)، (۱۳و۱۰)، (۱۳و۱) و )1و14( قراردارند مشخصات و مقادير بارش زير را دارند.

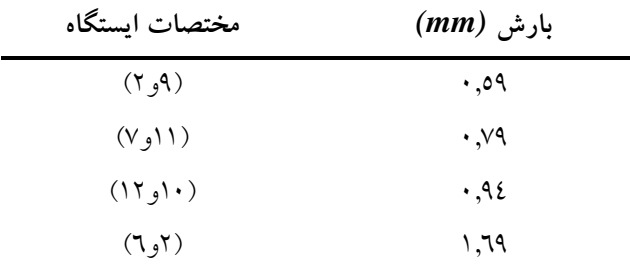

تمامي مختصات به كيلومتر داده شده است به كمك روش كثيرالاضلاع تايسن مقدار متوسط بارش را حساب كنيد.

-6 در مورد تصوير زير تحقيق نماييد كه براي چه هدفي ساخته شده و استفاده مي شودو

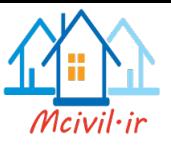

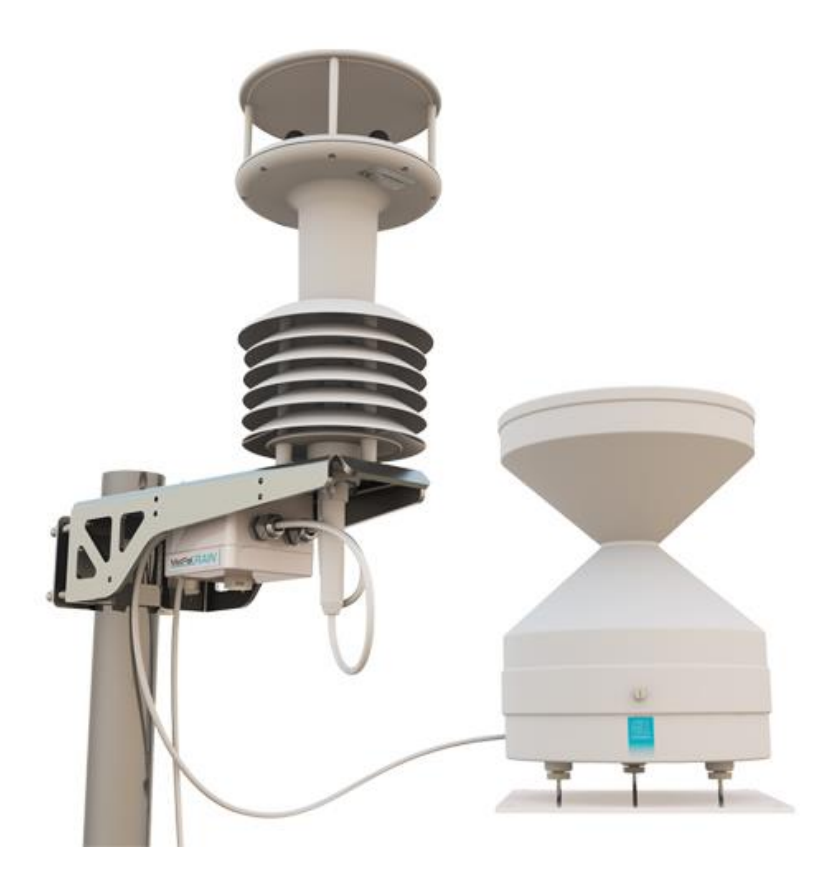

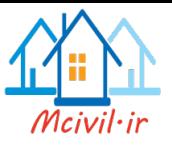

**فصل چهارم**

**تبخیر و تعرق**

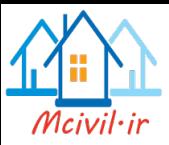

**تبخیر اه سطح هاد ب**

در اين بخش به بحث در مورد تبخير از سطح آزاد آب ميپردازيم. دو عامل اصلي كه ميزان تبخير از يک سطح آزاد آب را تحت تاثير قرار مي دهند عبارتند از: -1 تامين انرژي براي گرماي نهان تبخير و ٢- امكان انتقال بخار از سطح تبخير پذير.

منبع اصلي تامين انرژي، تابش خورشيد است و قابليت انتقال بخار بستگي به سرعت باد و ميزان رطوبت هوا در نزديكي سطح تبخير پذير دارد. البته علاوه بر دو عامل فوق، شورى آب نيز تاثير بسيار كمي بر سرعت تبخير دارد. در شرايط مساوي، سرعت تبخير آب اقيانوس ( آب شور) ٥٪ از آب خالص كمتر است. براي محاسبهي ميزان تبخير پنج روش وجود دارد:

> ۱. روش بيلان آب ۲. روش بيلان انرژي ا .3 روش آيروديناميک .4 روش تركيبي .5 روش تيلور

## **روش بیالن ب**

اگر در يک مخرن، عواملي نظير ميزان بارش، حجم آب ورودي و خروجي، ميزان نفوذ و تغييرات حجم آب مشخص باشد، ميتوان با استفاده از معادله ي بيلان آب، ميزان تبخير را مشخص كرد.  $\Delta S = I + P - O - E \implies E = P + (I - O) - \Delta S$ 

**روش بیالن انرژي** 

در اين روش براساس انرژي دريافتي از خورشيد سرعت تبخير از رابطهي زير به دست مي آيد:  $v \cdot \mu_w$  $n_r = \frac{n_n}{\ell}$  $E_r = \frac{R}{a}$  $\ell_{v}$ . $\rho$  $=$ 

> *E<sup>r</sup>* : سرعت تبخير برحسب *s/m* <sup>m</sup> <sup>2</sup> *<sup>R</sup>n*: تشعشع خالص برحسب w v : گرماي نهان تبخير برحسب *kg/J*

Energy Balance Method

-

Aerodynamic Method

Combined Method

<sup>&</sup>lt;sup>2</sup>Net Radiation

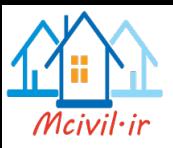

$$
k
$$
g/m<sup>3</sup> بیگالی آب برحست یر $k$ g/m<sup>3</sup> برای محاسبه گرمای نهان تبخیر از رابطهی زیر استفاده میکنیم:  
\n $\ell_v = 2500 - 2.36t$   
\n $\ell_v = 2500 - 2.36t$   
\n $\ell_v$ اری شود تا  $\ell_v$  برحست یا، یا، یو در اینجا ساده سازی شده است.  
\nفرمول اصلی این روش مفصل تر است و در اینجا ساده سازی شده است.

روش آيروديناميک

در اين روش سرعت تبخير *Ea*( day/mm )با در نظر گرفتن سرعت باد در انتقال بخار هوا، از رابطهي روبرو به دست ميآيد.

$$
E_a = B(e_s - e)
$$
  

$$
B = \frac{0.622 k^2 \cdot \rho_a \cdot \mu_2}{P \rho_w \left[ ln \left( \frac{z_2}{z_0} \right) \right]^2}
$$

*Ea*: تبخير بر حسب s/m )سوال- براي تبديل به ميليمتر در روز يا ميلي متر در سال بايد در چه ضريبي ضرب شودو( *es*: فشار بخار آب در حالت اشباع بر حسب Pa *e* : فشار بخار آب درحالت معمولي بر حسب Pa *k*: عدد ثابت )برابر 174( *<sup>a</sup>* 3 : چگالي هوا kg/m : سرعت باد در ارتفاع دو متري از سطح آب <sup>2</sup> )m/s( *P*: فشار هوا برحسب )Pa) *<sup>w</sup>* 3 : چگالي آب برحسب ) )kg/m *<sup>2</sup>z*: زبري محيط در ارتفاع دومتري و *<sup>0</sup>z* زبري محيط در سطح آب كه اولي عدد 2 متر فرض شده و دومي اغلب برابر عدد 1/13 سانتي متر فرض ميشود. اين فرمول يک رابطه تجربي است و مهمترين عامل در محاسبه تبخير توسط آن وزش باد است.

براي اندازه گيري سرعت و جهت باد از نموداري به اسم گلباد استفاده مي شود. در شكل 1-4 يک نمونهاي از ان ارايه شده است.

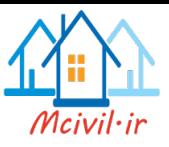

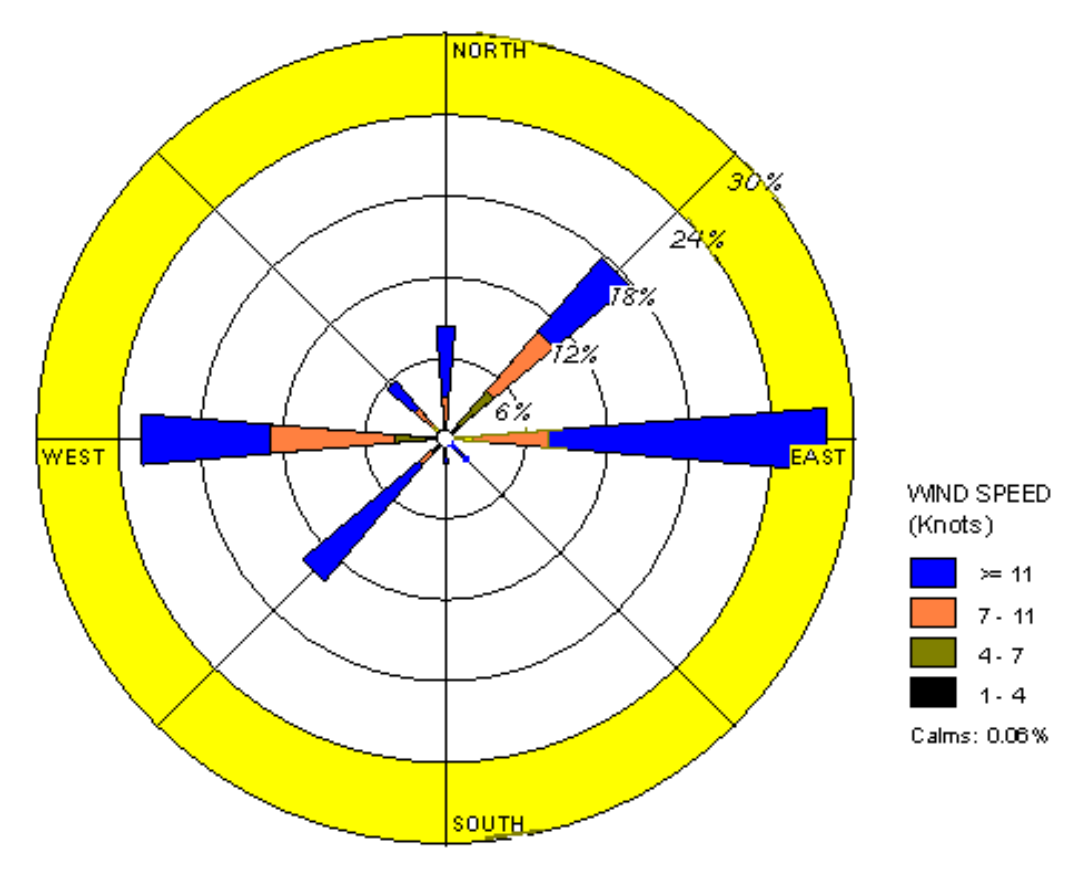

شكل 1-4 گلباد ساالنه ايستگاه هواشناسي سينوپتيک تبريز 2112 تا 2116

تمرين- آيا با توجه به شكل گلباد محل قرار گيري پارك ايل گلي )در جنوب شرق شهر( و نيز محل جانمايي كارخانجات شهر تبريز در غرب صحيح استو اگر براي تامين برق از نيروگاههاي بادي استفاده شود در چه جهتي قرار بگيرند تا انرژي بيشتري تامين شودو

## **روش ترکیبي**

در روش بيلان انرژي ، فرض كرده ايم كه تمامي انرژي دريافتي از خورشيد صرف تبخير آب شود و انرژي بازتابيده شده از سطح آب و انرژي كه از آب گذشته و به زمين زير آن داده مي شود را لحاظ نكرده ايم. در روش آيروديناميک نيز ، فرض بر آن گذاشته شده كه بخار آب همواره از سطح آب رانده مي شود و رطوبت هوا نيز ناچيز انگاشته شده است. در حالي كه ميدانيم در طبيعت هيچ گاه چنين شرايطي به وجود نمي آيد. در روش تركيب كه روش دقيق تري است سرعت تبخير آيروديناميكي و بيلان انرژي را به صورت خطي با هم تركيب ميكنيم.

$$
E = \frac{\Delta}{\Delta + \gamma} E_r + \frac{\gamma}{\Delta + \gamma} E_a
$$

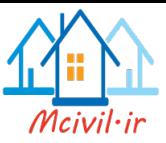

$$
\Delta = \frac{4098e_s}{(237.3 + t)^2} \qquad , \qquad \gamma = \frac{C_p \cdot k_h \cdot P}{0.622 \ell_v \, k_w}
$$

در روابط باال: *es*: فشار بخار آب اشباع *t*: دماي محيط برحسب درجهي سانتيگراد *CP*: گرماي ويژه در فشار ثابت )K.kg/j 1005) *P*: فشار هوا v : گرماي نهان تبخير *h w k k* : ثابت كه تقريبا يک فرض ميشود.

**روش پريستلي- تیلور**

براي تبخير در مناطق وسيع، مواردي كه در روش بيلان انرژي در نظر گرفته شده اند، بيشتر باعث تبخير مي شوند. پريستلي و تيلور )1972( متوجه شدند كه عبارت دومِ فرمولِ اصلي روش مركب، حدودا برابر %31 عبارت اول آن مي باشد. به عبارتي:

$$
E = \alpha \frac{\Delta}{\Delta + \gamma} E_r
$$
\nSo

\n
$$
\alpha = 1.3 \text{ and } \alpha = 1.3 \text{ or } \alpha = 1.3 \text{ or } \alpha = 1
$$

**-9 تبخیر و تعرق توأمان )تبخیر- تعرق(**

در مناطقي كه پوشش گياهي زياد باشد، علاوه بر تبخير از سطح زمين تعرق از پوشش گياهي نيز نقش مهمي پيدا ميكند. علاوه بر دو عامل تاثير گذار بر تبخير از يک مخزن روباز، ميزان رطوبت خاك عامل سوم در تبخير- تعرق است. چون هر چقدر خاك خشکتر باشد، تبخير- تعرق آن كمتر مي شود. تبخير- تعرق پتانسيل، ميزان تبخير و تعرقي است كه اگر در يک منطقه همواره رطوبت كافي وجود داشته باشد، آن مقدار آب از دست ميرود. در طبيعت، همواره ميزان تبخير و تعرق از مقدار پتانسيلي آن كمتر است. در اين روش ميتوان از رابطهي زير براي محاسبهي تبخير- تعرق استفاده كرد.

$$
ET=B(e_s-e)
$$

به عنوان یک نمونه برای ضریب 
$$
B
$$
 داریم:

$$
B = 0.0027(1 + \frac{\mu}{100})
$$

Evapotranspiration

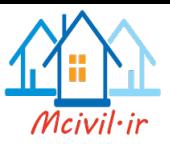

در رابطهی بالا µ سرعت باد در ارتفاع دومتری است که اگر برحسب km/day در رابطه قرار داده شود. آنگاه *ET* برحسب *day/mm* به دست ميآيد. سرعت باد را در ارتفاع هاي مختلف مي توان با استفاده از فرمول زير بدست آورد:  $\mu$  $\mu_{0}$ = (  $\boldsymbol{h}$  $h_{0}$ ) 0.15 *<sup>0</sup><sup>μ</sup>* : سرعت باد در ارتفاع *0h* نسبت به سطح زمين *<sup>μ</sup>* : سرعت باد در ارتفاع *h* نسبت به سطح زمين تبخير-تعرق پتانسيل با استفاده روش پنمن-مانتيث-فائو بر حسب day/mm به صورت زير بدست مي آيد:

$$
ET_0 = 0.0023(T_{mean} + 17.8)(T_{max} - T_{min})^{0.5}
$$
 Ra  
که در این رابطه *Ra* مقدار تابش خورشید روی زمین بر حسب 7-m<sup>-2</sup> یس 7-max ۰7mm 4.7mm 47.47 و  
نیز به ترتیب دمای کمینه، بیشینه و متوسط بر حسب درجه سانتیگراد هستند.

#### **استفاده اه تصاوير ماهواره**

يكي از ابزارهاي مناسب استفاده از سنجندههاي فرازمين مي باشد. در واقع با استفاده از تحليل طيف در تصاوير ثبت شده توسط ماهواره مي توان به اطلاعات مهمي از جمله ميزان دماي سطح زمين يا سطح آب و نيز ميزان تبخير از آن رسيد. حسن ديگر اين كار آن است كه اغلب اندازه گيريهاي روي زمين بسيار پر هزينه، غير قابل اعتماد و ناقص مي باشند. در جدول زير يک نمونه اندازه گيري تبخير براي سطح درياچه اروميه به كمک ماهواره MODIS براي سال 2119 ارايه شده .)Sima, et al. 2013( است

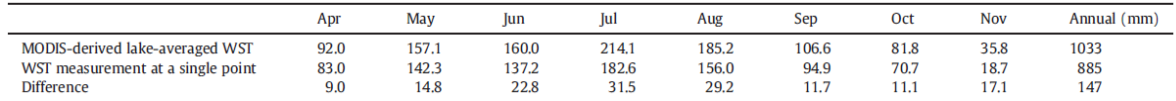

<u>.</u>

<sup>&</sup>lt;sup>1</sup> [FAO56 Penman-Monteith Reference Evapotranspiration](http://climate.ncsu.edu/et)

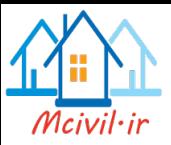

**مسائل**

-1 به كمک روش تيلور ميزان نرخ تبخير به ميليمتر در روز را براي درياچه در يک روز زمستان که دمای هوا 5°C و تابش خالص خورشید  $\frac{\rm{W}}{\rm{m}^2}$  است و همچنین در یک روز تابستان که تابش خالص  $\frac{\text{m}}{\text{m}^2}$  و دمای هوا 30°3 است حساب كنید.

7– در شهر قاهرهی مصر در ماه جولای متوسط تابش خالص  $\sum_{\bf m^2}$  185 است. دمای هوای 28.5°C رطوبت نسبی ٥٥٪ و سرعت باد در ارتفاع ۲متری 2.7m/s میباشد. میزان نرخ تبخیر آب باز را به ميليمتر در روز از روش،هاي بيلان انرژي، آئروديناميک، مرکب حساب كنيد. فشار هوا را .كنيد فرض *Z2=2m* و *Z<sup>0</sup> = 0.03cm* و *101.3kPa*

-3 براي سوال ،2 ميزان تبخير- تعرق را نيز بيابيد.

-4 بررسي كنيد كه در سوال ،2 اگر هر كدام از پارامتر هاي تابش خالص، دماي هوا، رطوبت نسبي و سرعت باد، %11 افزايش پيدا كند، ميزان تبخير آب باز در هر سه روش، چند درصد تغيير مي كندو )اختياري: در صورتي كه هر يک از پارامتر هاي فوق، %21 و %31 افزايش يابد چطورو چه نتايجي از اعداد حاصل مي توان گرفت؟)

-5 ميزان تبخير از تشتک در محل سد زنوز مرند به صورت زير داده شده است. علت تغييرات تبخير در طول سال را بحث نماييد. ايا ميزان تبخير از درياچه واقعي سد برابر همين ميزان از تشتک ازمايشي است؟ چرا؟

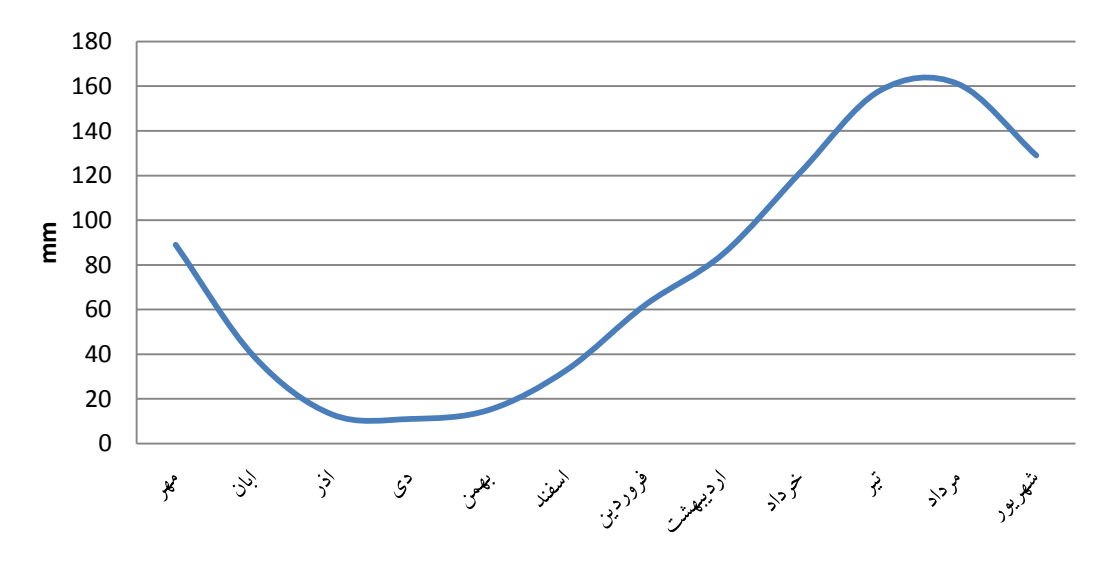

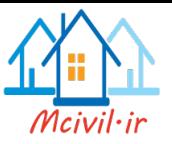

**فصل پنجم**

# **نفوذ آب در زمین**

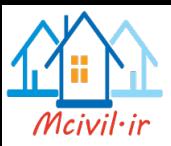

آبي كه به صورت بارش به زمين ميرسد مقداري از آن در زمين نفوذ ميكند و مقداري كه باقي مانده به صورت رواناب در سطح زمين جاري ميشود. فوائد نفوذ آب در زمين عبارتند از: - كاهش ميزان سيل - كاهش ميزان شسته شدن خاك - فراهم كردن آب براي ريشه گياهان - تغذيه منابع آب زيرزميني - كمک به تامين جريان آب مورد نياز براي دورههاي خشک با توجه به اين فوايد در طراحي مدرن براي شبكه هاي آب و فاض ب شهري تا حد امكان سعي

مي شود كه رواناب به زمين نفوذ داده شود. زيرا در غير اين صورت بايستي ضمن ساخت شبكه هاي بزرگ فاضلاب، مجتمع هاي حجيم و پر هزينه اي براي تصفيه آن تدارك ديده شود. براي اين منظور از چمن و نيز آسفالت متخلخل استفاده مي شود. اين نوع آسفالت در طراحي زمين هاي ورزشي و نيز پاركينگ كاربرد فراواني يافته كه مي توان زمينه تحقيقي براي دانشجويان باشد. در آزمايشگاه بتن دانشكده مهندسي عمران دانشگاه تبريز پايان نامه هاي متعددي در اين مورد تعريف شده و نتايج جالبي نيز حاصل شده است. به عنوان يک كار تحقيقي به مسوول محترم اين آزمايشگاه مراجعه و سوال بفرمائيد.

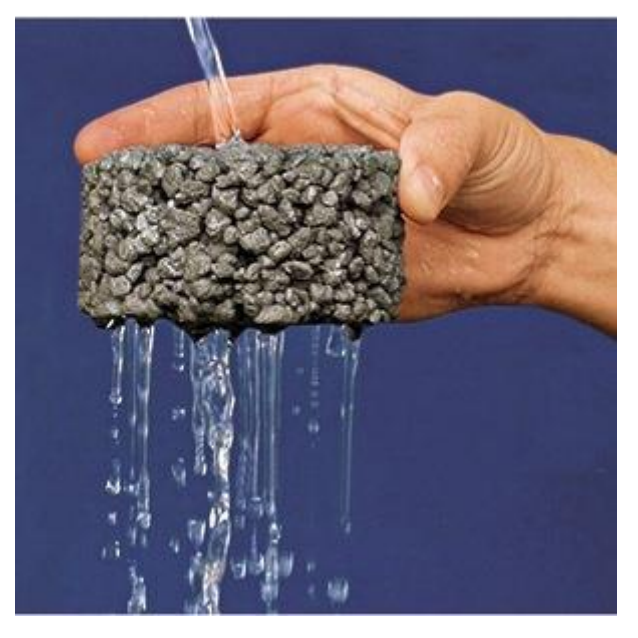

در فصول گذشته چگونگي تخمين ميزان بارش عنوان شد. اكنون اگر بتوان مقداري را كه آب در زمين نفوذ ميكند به دست آورد با كم كردن اين مقدار، ميزان آبي كه در دسترس است به دست

**نفوذ**

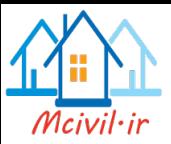

ميآيد. توجه شود كه نفوذ آب به معناي از دست رفتن آب نيست، بلكه آب هنگامي كه در زمين نفوذ مي كند فقط از دسترس خارج مي شود.

**عوامل موثر بر نفوذ:** عوامل زيادي سرعت نفوذ را تحت تاثير قرار مي دهند. وضعيت سطح خاك و پوشش گياهي آن، مشخصه هاي خاك نظير تخلخل و قابليت هدايت هيدروليكي و رطوبت خاك از جمله ي آنها مي باشند. در طبيعت معموال اليه هاي مختلفي از خاكها با ويژگي هاي مكانيكي متفاوت، بر روي يكديگر قرار مي گيرند و اين مسئله، سرعت نفوذ را تحت تاثير قرار مي دهد.

سرعت نفوذ، *f* ، نرخ ورود آب به خاك در سطح زمين است. در صورتي كه شدت بارش بيشتر از نرخ نفوذ باشد، آب بر روي سطح زمين باقي مي ماند و نرخ نفوذ، به مقدار پتانسيلي خود ميرسد. بيشتر معادله هاي نفوذ، نرخ نفوذ پتانسيلي را بيان مي كنند. نفوذ تجمعي،*F* ، برابر عمق نفوذ آب در يک بازه ي زماني مشخص است كه با انتگرالگيري از نرخ نفوذ به دست مي آيد:

 $F(t) = \int f(\tau) d\tau$  $t$ 0 **تصوصیات نفوذ** -1 اگر شدت بارندگي بيش از ظرفيت اوليه نفوذ (*0f* (باشد رواناب خواهيم داشت. -2 ميزان نفوذ آب به شدت و مدت بارندگي بستگي دارد. -3 شرايط سطح زمين )پوشش( در نفوذ مؤثر است. براي محاسبهي مقدار نفوذ آب ميتوان از چهار روش استفاده كرد: **- روش انديس في - روش هورتون - روش فیلیپ - روش** *SCS* اكنون هر يک از اين روشها را مورد بررسي قرارمي دهيم. **روش انديس في** فرض مي كنيم نمودار شدت بارش برحسب

زمان به صورت مقابل داده شده باشد. در اين روش خطي افقي را مرز بين نفوذ و رواناب فرض ميكنيم. مساحت زيرخط به عنوان عمق نفوذ و مساحت باالي خط به عنوان عمق رواناب بيان ميشود.

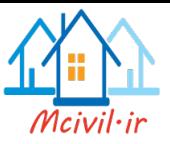

مثال: نمودار بارش به صورت مقابل مفروفس است. برای 
$$
\frac{mm}{hr}
$$
ه امقلار نفود را تعیین کنید.

*غمق نفوذ F = 1(1)+0.5(1)=1.5mm mm2.5 =* مساحت كل *= P* عمق بارش *mm 1 =2.5-1.5 = P<sup>e</sup>* بارش موثر

را شدت نفوذ می $\phi$ 

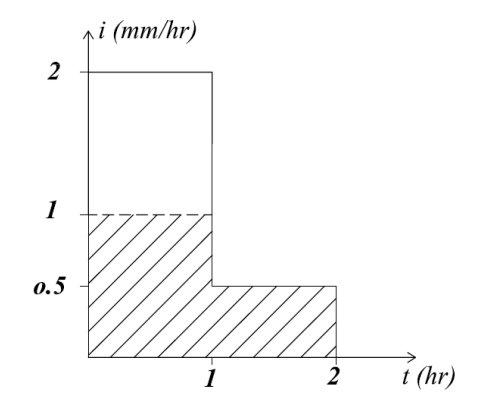

همانطور كه گفته شد، بيشتر روشهاي مربوط به نفوذ، نفوذ پتانسيلي را بيان مي كنند، يعني فرض بر آن است كه شدت بارندگي بيشتر از شدت نفوذ است و همواره مقداري آب بر روي زمين قرار دارد. در روش انديس في بايد به اين نكته توجه بيشتري كرد.

**مثال**: باراني به مدت 6 ساعت باريده و مقادير شدت آن در ساعات مختلف به ترتيب 1/5 ، 1/5 ، 1/2 ، ،1/3 1/1 ، 1/5 سانتي متر در ساعت بوده است. مقدار رواناب مستقيم 2 سانتي متر تخمين زده مي شود، با صرف نظر از تبخير و تعرق، انديس في را بيابيدو مقدار رواناب، *Q* ، برابر 2 سانتي متر است، مقدار بارش نيز برابر *P = 0.5 + 1.5 + 1.2 + 0.3 + 1.0 + 0.5 = 5 cm* با صرف نظر از تبخير و تعرق، مي توان گفت *cm3 = Q – P = I*( نفوذ(  $\phi = \frac{I}{t} = 0.5$  cm  $/h$ به نظر مي رسد كه مقدار في حساب شده باشد، اما با كمي دقت و محاسبه ي رواناب با در نظر گرفتن 0.5 <sup>=</sup> ∅ مشاهده مي شود كه *cm 2.2 = Q* مي شود. علت اين مسئله نيز نكته ي باال مي باشد. پس بايد مقدار نفوذ بيشتر باشد، يعني انديس ∅ بزرگتر باشد تا مقدار رواناب كوچكتر شود. با سعی و خطا کردن، در میابیم که مقدار  $\emptyset = 0.567$  درست است و با این مقدار است که رواناب برابر 2 سانتي متر مي شود.

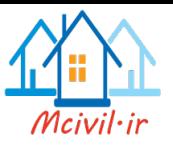

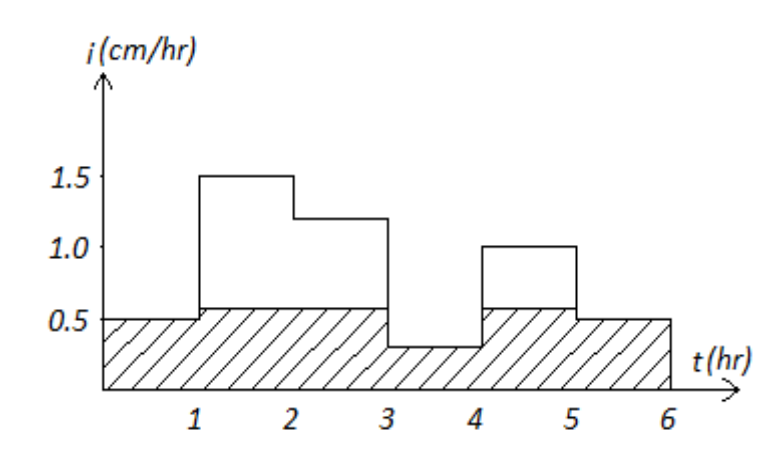

**روش هورتون**

نظر هورتون اين بود كه چون در ساعتهاي اوليه زمين تشنه است نرخ نفوذ اوليه زياد است و با گذشت زمان اين نرخ نفوذ به صورت نمايي كاهش مييابد. اگر *0f* شدت نفوذ اوليه و *f<sup>c</sup>* شدت نفوذ نهايي باشد آنگاه خواهيم داشت:

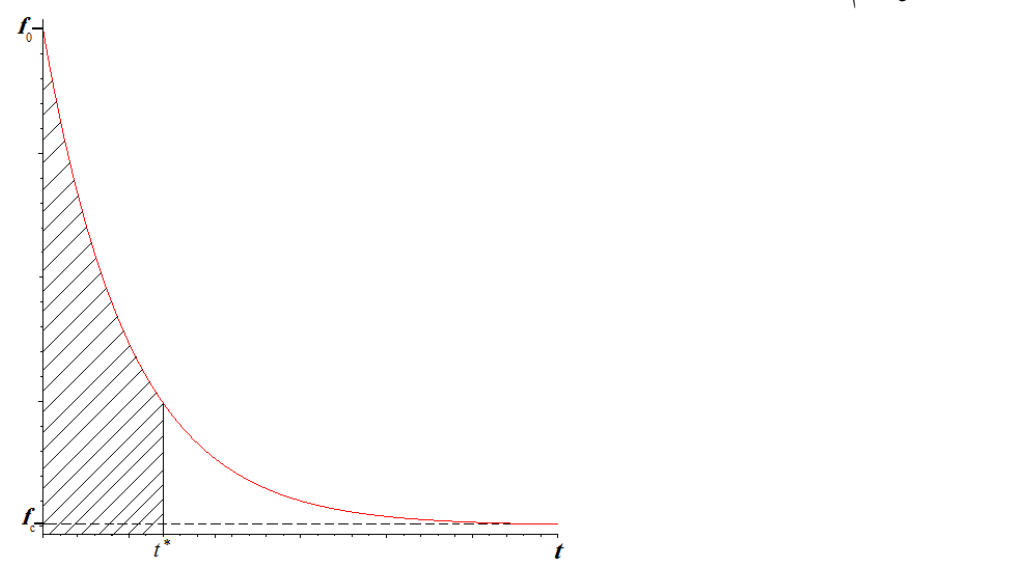

 $f = f_c + (f_0 - f_c) e^{-kt}$ 

در رابطهي باال *f* پتانسيل شدت نفوذ يعني مقداري كه زمين نياز به نفوذ آب دارد. حال اگر مقدار بارش از ميزان پتانسيل شدت نفوذ كمتر بود همهي بارش جذب زمين ميشود. *k* نيز پارامتري است ثابت كه بستگي به نوع خاك هر منطقه دارد و با آزمايش مقدار آن مشخص ميشود. حال اگر از

پتانسیل شلات نفوف انتکرال کیری کنیم عوق نفوف به دست میاید:  
\n
$$
F = \int f \, dt = f_c t + \frac{f_0 - f_c}{k} (1 - e^{-k \cdot t})
$$
\n|گر این انتگرال از صفر تا گرفته شود عمق نفون تا زمان \*ٔ به دست میآید.  
\nالبته، با کمی تغییر در معادله ی هورتون و لگاریتم (In) گرفتن از طرفین می توانیم به رابطه زیر  
\بربسیم، که اثبات آن به عنوان تمرین، رها می شود.

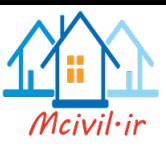

$$
t = \frac{1}{k} \ln(f_0 - f_c) - \frac{1}{k} \ln(f/f_c)
$$
  
اهمیت رابطه ی فوق در تشابه آن با معادله ی خط راست  $x = C + mx$ 

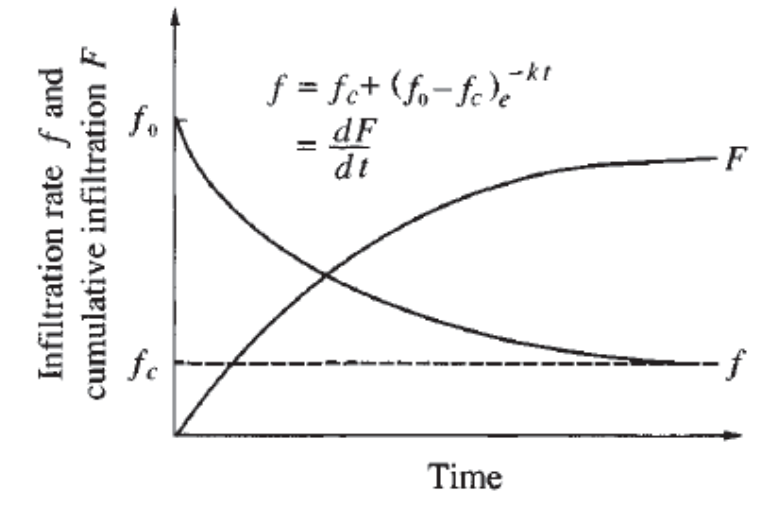

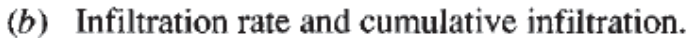

**روش فیلیپ**  در اين روش از معادلهي دارسي كه در خاك بيان ميشود استفاده ميكنيم: . *h*  $q = k \frac{\Delta}{q}$ . A *z*  $\Delta$  $=$  $\Delta$ در اين رابطه: *K*: ضريب نفوذپذيري خاك : تفاوت هدبين دو نقطه *h* در اين روش پتانسيل شدت نفوذ به صورت زير تعريف ميشود: 1  $\frac{1}{2}$  St  $\frac{1}{2}$ 2  $f = k + \frac{1}{2}St^{-1}$ كه در اين رابطه *t* زمان و *S* مكش خاك ميباشد. با انتگرال گيري از اين عبارت ميتوان عمق نفوذ را به دست آورد.

$$
F = \int f \, dt = \int (k + \frac{1}{2} St^{-\frac{1}{2}}) dt
$$
  
=  $St^{\frac{1}{2}} + kt$   
 $\rightarrow F = St^{\frac{1}{2}} + kt$ 

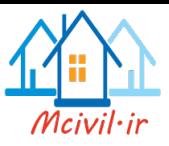

به اين ترتيب ميتوان عمق نفوذ را تعيين كرد. *2* **مثال**: استوانهاي با مساحت مقطع آن *cm40 = A* از خاك پرشده است. اگر بعد از گذشت 15 *3* دقيقه مقدار *cm100* آب به اين خاك صرفا به صورت مكشي وارد شود. بعد از 31 دقيقه چه مقدار  $k$  = 0.4 $\displaystyle{\frac{cm}{hr}}$  آب در آن نفوذ میکند؟ فرض کنید ضریب نفوذپذیری خاک *hr* باشد. در بخش اول يعني *3* زماني كه مقدار *cm100* آب به داخل خاك تزريق ميشود بخاطر عدم وجود هيدروليک آب در خاك عبارت دوم حذف ميشود.

$$
F = \frac{100cm^3}{40cm^2} = 2.5cm
$$
  

$$
F = St^{\frac{1}{2}} + kt
$$
  

$$
\Rightarrow 2.5 = S(0.25)^{\frac{1}{2}}
$$
  

$$
\Rightarrow S = 5 \quad cmh^{\frac{1}{2}}
$$

حال با داشتن مقدار مكش ميتوان عمق نفوذ را تعيين كرد.

$$
F = 5(0.5)^{\frac{1}{2}} + (0.4)(0.5) = 3.7 \, \text{cm}
$$

## **روش** *SCS*

اين روش از پر استفاده ترين شيوهها براي محاسبات تلفات بارش و به دست آوردن بارش موثر است. به بارش موثر<sup>۲</sup> ،بارش اضافه<sup>۳</sup> نيز گفته مي¢ود. بايد دقت داشت كه تلفات را چندين پارامتر تشكيل ميدهد: تبخير، چاالب، برگاب، نفوذ مستقيم در زمين.

اكنون به بررسي روش *SCS* ميپردازيم. در اين روش با داشتن هيتوگراف بارش و به دست آوردن منحني نمايي كه براساس خصوصيات حوضه تعريف مي شود مي توان تلفات بارش را به دست آورد. در اين روش تلفات بارش شامل تلفات اوليه (*I<sup>a</sup>* (و تلفات مستمر (*F<sup>a</sup>* (ميباشد.

Excess Rainfall

<u>.</u>

- <sup>2</sup>Initial Abstraction
- Continuous Abstraction

<sup>&</sup>lt;sup>1</sup> Soil Conservation Service, 1975

Effective Rainfall

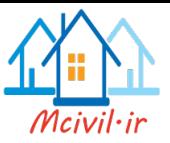

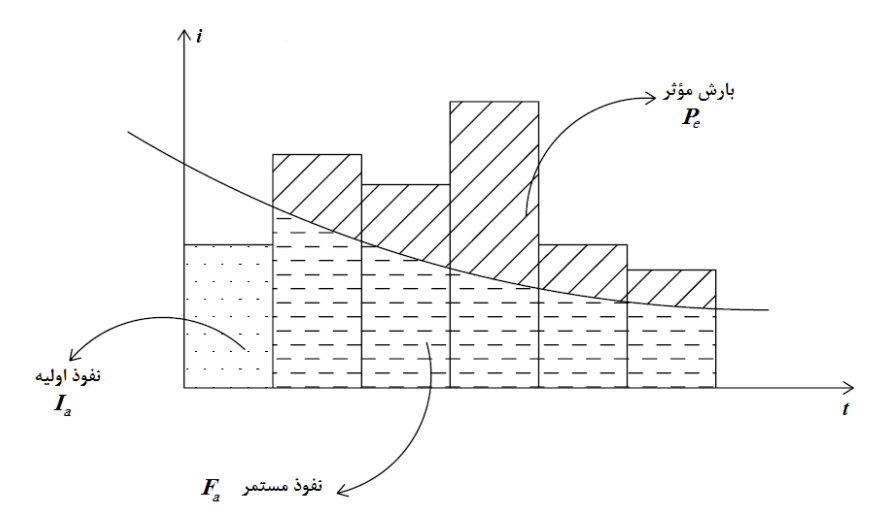

نكته اي كه بايد به آن دقت نمود آن است كه نفوذ اوليه قبل از تشكيل حوضچهها در سطح زمين اتفاق ميافتد. زمان تشكيل حوضچهها را زمان پوندينگ مينامند كه بعد از اين زمان و تشكيل حوضچهها آب در سطح زمين جاري ميشود.

با توجه به آنچه در نمودار ديده ميشود ميتوان نوشت:

خاك و كاربري زمين مورد نظر مشخص ميشود.

نفوذ مستمر + نفوذ اوليه + بارش موثر = كل بارش  $P = P_e + I_a + F_a$  (1) با فرض رابطهي روبه رو:  $\frac{F_a}{F_a} = \frac{P_e}{P_e}$ *a S P I*  $=$  $\overline{a}$  $(7)$ 

*S*: حداك ر ظرفيت نگهداشت . به كمک رابطه هاي 1 و 2 در اين صورت ميتوان نوشت:

 $P_e = \frac{(P - I_a)^2}{P_a I_a}$ *a*  $P_e = \frac{(P - I)}{P}$  $P - I_a + S$  $=\frac{(P -I_a + S$ اگر مساحت منطقه مورد بررسي زير 211 هكتار برقرار باشد )S\*0.2=*I<sup>a</sup>* )خواهد بود. در صورت وجود مساحت بزرگتر و يا تغيير شديد كاربري عدد 1/2 كمتر خواهد شد. در نهايت رابطهي بالا به صورت زير خلاصه مي شود:  $(P - 0.2S)^2$  $e^{-}$   $P + 0.8$  $P_e = \frac{(P - 0.2S)}{P}$  $P + 0.8S$  $=\frac{(P - )}{P}$  $\ddot{}$ در اين رابطه تنها كافيست S را به دست آوريم تا بارش موثر به دست آيد. مقدار S براساس نوع

 $S = \frac{1000}{S} - 10$ *CN*  $=\frac{1000}{\pi}$ -1

Potential Maximum Retention

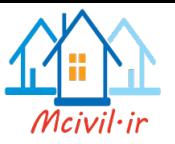

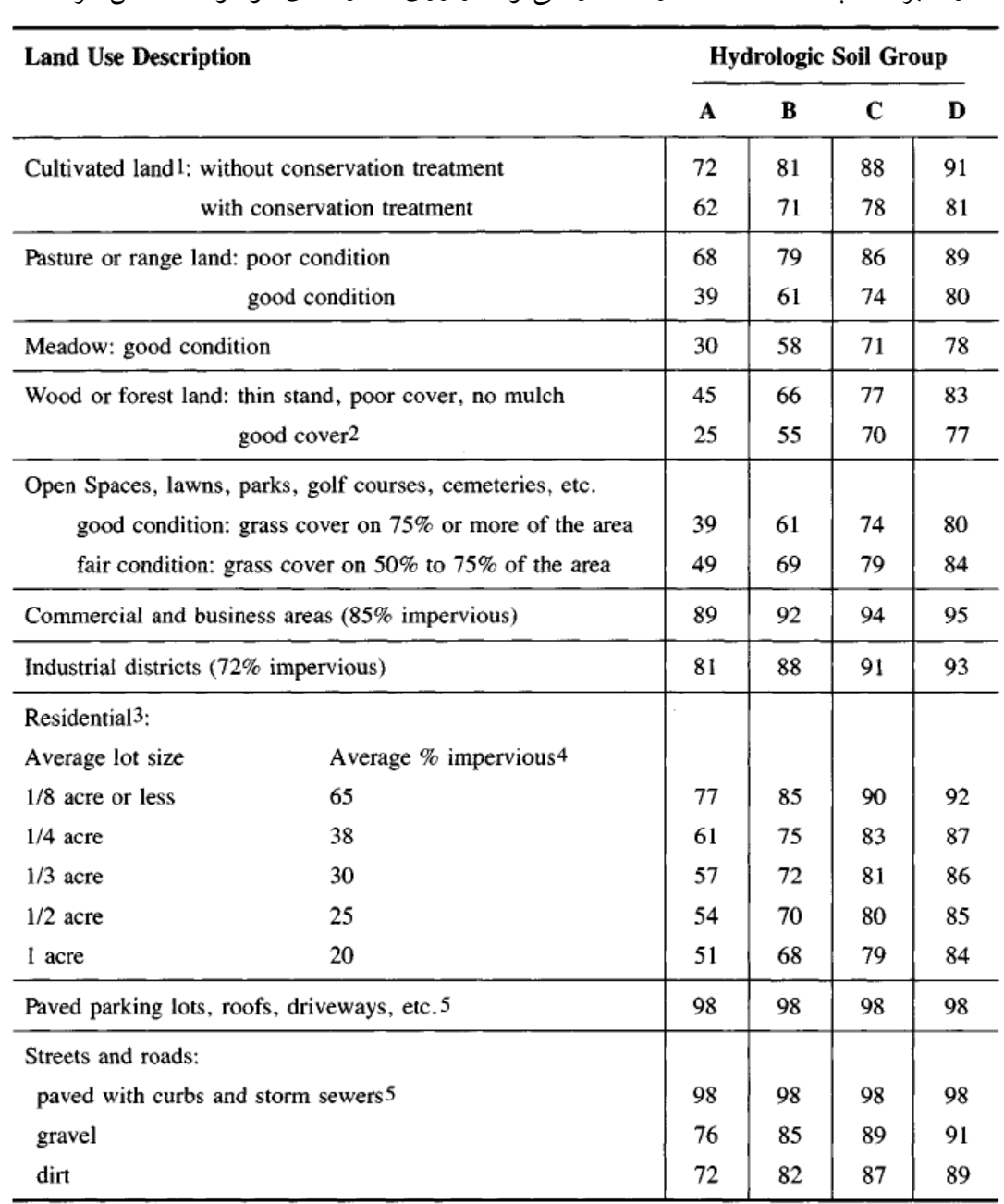

مقدار *S* بر حسب *in* است. مقدار CN را ميتوان از روي جدولهاي موجود مشخص كرد.

بايد به اين نكته توجه كرد كه اين جدول براي شرايط رطوبت اوليهي خاك در وضعيت طبيعي تنظيم شده است. در صورتي كه خاك از حالت طبيعي خارج باشد (خشک يا خيلي مرطوب باشد) مقدار CN به صورت ضريبي از مقدار داده شده در جدول محاسبه مي شود. اگر فرض كنيم:  $AMC<sup>2</sup>$  (II) شرايط طبيعي شرايط خشک (I) AMC شرايط مرطوب (III) AMC

Curve Number

<u>.</u>

Anticident Moisture Condition

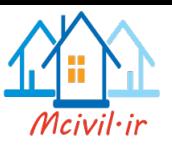

در اين صورت خواهيم داشت:

CN (I) = 
$$
\frac{4.2CN (II)}{10 - 0.058 CN (II)}
$$
  
CN (III) = 
$$
\frac{23CN (II)}{10 + 0.13CN (II)}
$$

مثال: رواناب حاصل از يک بارش ٥ اينچي در يک حوضه ي ٨٠ هکتاري كه ٥٠٪ خاک آن از گروه و %1/ آن از گروه  ${\bf C}$  است را بيابيد. در صورتي كه:  ${\bf B}$ 

%41 مساحت، مسكوني با %31 نفوذناپهذيري %12 مسهكوني بها %65 نفوذناپهذيري %18 جهاده سنگفرش شده با جدول فاضلاب؛ ١٦٪ زمين باز كه نيمي از آن داراي پوشش گياهي ضـعيف و نـيم ديگر داراي پوشش گياهي خوب است؛ ١٤٪ پاركينگ و ديگر زمين هاي نفوذناپذير.

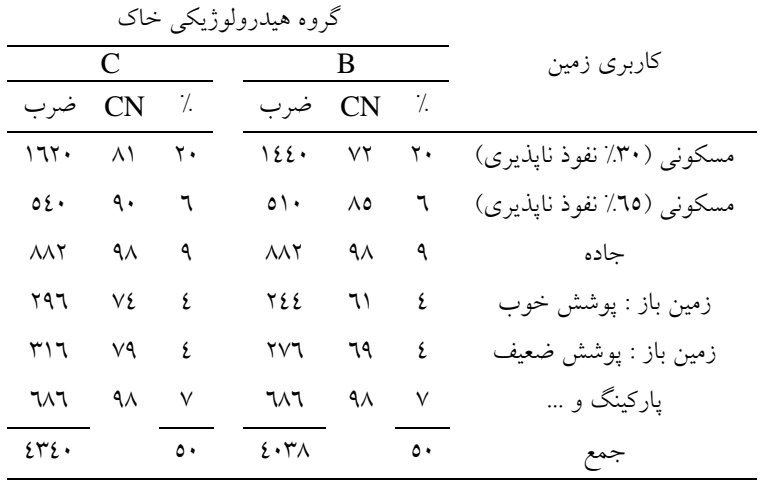

ابتدا با تنظيم جدولي مشابه باال، اقدام به محاسبه ي CN معادل مي كنيم:  $\overline{CN} = \frac{4038 + 4340}{100}$  $\frac{1}{100} = 83.8 \Rightarrow S =$ 1000  $\frac{1}{\overline{CN}}$  – 10 = 1.93 inch  $P_e =$  $(P - 0.2S)^2$  $P + 0.8S$  $= 3.25$  inch

**تحقیق مهم**- با كمک نرم افزار ArcGIS مي توانيد در گستره يک حوضه آبريز مقهدار عهدد منحني يعني CN را به طور دقيقتر و با سرعت بهتري محاسبه نماييهد. در زيهر تصهوير پنجهره مزبور ارايه شده است. البته الزم به ذكر است كه بايهد فايهل اجرايهي آن نصهب گهردد. بهراي اطلاعات بيشتر به مقاله زير مراجعه نماييد:

<http://proceedings.esri.com/library/userconf/proc00/professional/papers/pap657/p657.htm>

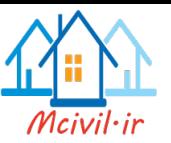

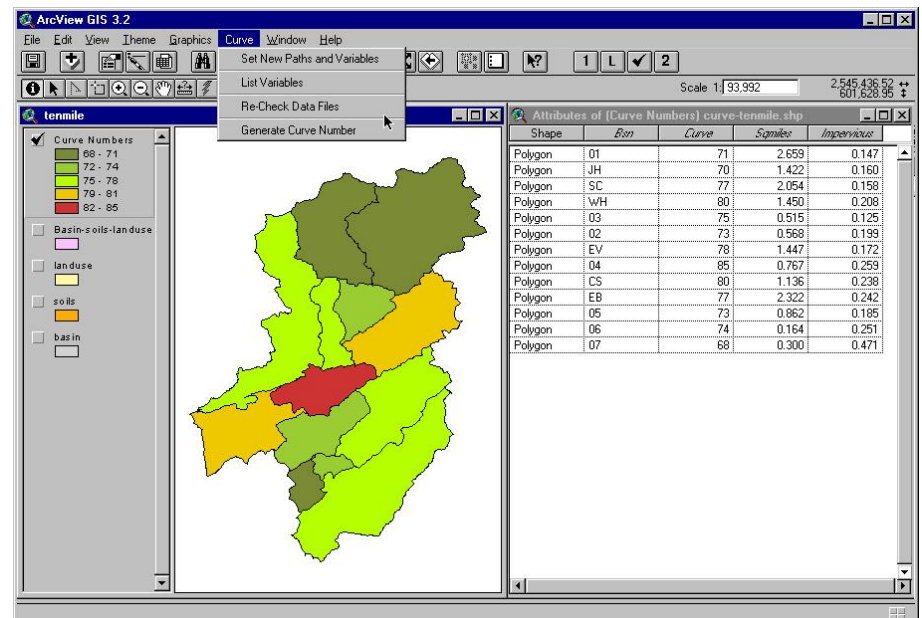

اثر گسترش شهري

با تغييرات گسترده در زمينهاي كشاورزي اطراف شهرها و تبديل باغات به مناطق مسكوني و صنعتي در ضريب CN تغييرات فاحشي صورت گرفته و مقدار آن به شدت افزايش مييابهد. در واقع نفوذ پذيري زمينها كم شده و بارندگي به سرعت تبديل به سيلاب مي شـود. يكـي از دلايل سيلاب پاكستان ٢٠١٠ و سـيلاب اسـتان گلسـتان ١٣٨٠، كـه خسـارت زيـادي بـه جـا گذاشتند همين موضوع عنوان مي شود.

زمان پوندينگ

اگر شدت بارش در لحظهي اول از شدت نفوذ اوليه *0f* بيشتر باشد از همان لحظهي اول بارش، همزمان با نفوذ، رواناب هم داريم. ولي اگر شدت بارش كمتر از شدت نفوذ باشد، مدتي طول ميكشد تا با كم شدن شدت نفوذ، در اثر خيس شدن خاك، شدت بارش با شدت نفوذ يكي شود. به اين زمان، زمان پوندينگ (*t<sup>p</sup>* (ميگويند. جزئيات اين پارامترها در مرجع چاو و همكاران )1988( ارايه شده است.

<sup>&</sup>lt;sup>1</sup> Urbanization effect

 $2$  Ponding Time

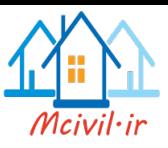

 $t_p = \frac{K \psi \Delta \theta}{i(i-K)}$  $i(i-K)$ 

**مسائل**

-1 نرخ نفوذ در ابتداي سيل*hr/cm* 4 *<sup>=</sup>0<sup>f</sup>* بود و بعد از دو ساعت به*hr/cm 0.5* كاهش يافت. *cm1.7* ميزان كل نفوذ در اين دو ساعت بوده است. مقدار *K* را براي معادلهي هورتون بيابيد. فرض كنيد پوندينگ پيوسته بوده است.

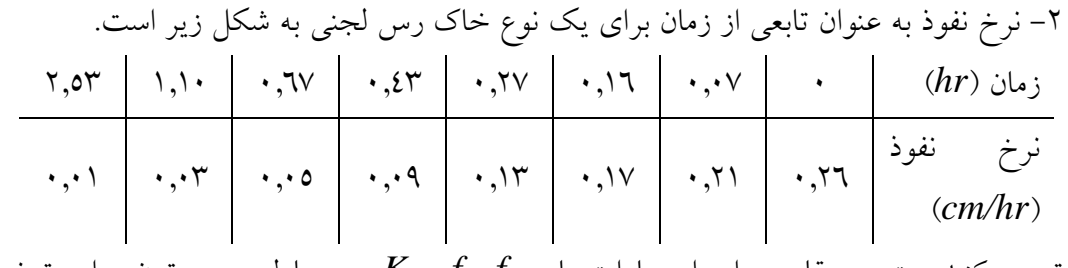

تعيين كنيد بهترين مقادير را براي پارامترهاي 0*f*، *f<sup>c</sup>* و *K* در معادلهي هورتون براي توضيح مناسب نفوذ در اين خاك.

-3 پارامترهاي معادلهي فيليپ براي خاك ر به شرح زير است:

 $S = 45$  cm. $h^{1/2}$ ,  $k = 10$  cm/h تعيين كنيد نفوذ تجمعي و نرخ نفوذ را در بازههاي نيم ساعته براي يک بازهي 3 ساعته هر دو را به عنوان تابعي از زمان رسم نماييد. نرخ نفوذ را به عنوان تابعي از نفوذ تجمعي رسم نماييد. پوندينگ را پيوسته فرض نماييد.

-4 نشان دهيد كه زمان پوندينگ براي بارش با شدت براي يک خاك با معادلهي هورتون با پارامترهاي *0f*، *h* و *k* توضيح داده ميشود از فرمول زير بدست ميآيد.

$$
t_{P} = \frac{1}{ik} [f_0 - i + f_c \ln(\frac{f_0 - f_c}{i - f_c})]
$$

بازه مقادير شدت بارش را كه در آن اين معادله معتبر است تعيين كنيد و توضيح دهيد كه اگر*i* خارج از اين بازه باشد چه رخ ميدهدو

-5 تمرين شماره 57574 از كتاب Chow و همكاران به كمک روش SCS محاسبه شود.

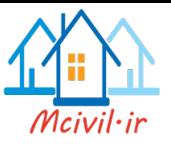

**فصل ششم**

## **برگاب و چاالب**

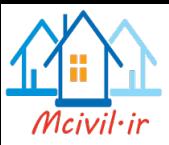

## **برگاب**

به آبي كه توسط پوشش گياهي نگهداري ميشود برگاب ميگويند. فرض بر آن است كه اين آب يا تبخير شده يا توسط گياه جذب ميشود. عوامل موثر در برگاب را ميتوان به صورت زير عنوان كرد: - طول مدت و ميزان بارندگي - شدت بارندگي - سرعت باد - نوع پوشش گياهي - ميزان رطوبت موجود در هوا مدل هاي گوناگون رياضي براي محاسبهي ميزان برگاب وجود دارد كه ما به بررسي دو نمونه از آنها ميپردازيم.

**مدل هورتون براي محاسب برگاب**

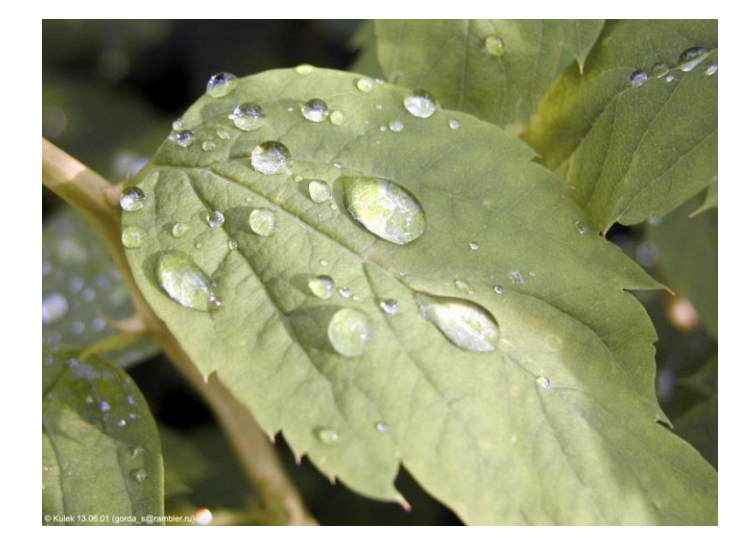

اين مدل توسط هورتون در سال 1919 ارائه شد. ابتدا پارامترها را به صورت زير تعريف ميكنيم:  $I_{ri}$  برگاب =  $(mm)$  $S_v = {}^2$ (mm) ظرفيت نگهداشت گياهي  $(mm)$ نسبت سطح پوشش گياهي به كل سطح = *R*  $E =$   $\frac{1}{2}$ نرخ تبخیر  $\frac{1}{2}$  (mm/hour)

 $1$  Interception

<sup>&</sup>lt;sup>2</sup> Vegetation Storage Capacity

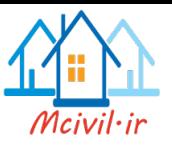

(hr (مدت بارش = *t<sup>R</sup>*

با داشتن اين پارامترها ميتوان مقدار برگاب را از رابطهي زير حساب كرد:  $I_{ri} = S_v + R.E.tR$ بايد در نظر داشت كه اين رابطه بر اين فرض استوار است كه بارندگي براي استفاده از كل ظرفيت نگهداشت آب توسط گياه كافي است. اگر اين شرايط برقرار نباشد بايد از روش ديگري براي محاسبهي برگاب استفاده كرد.

#### **مدل Linsley براي محاسب برگاب**

اين مدل پس از مدل هورتون و با بررسيهاي بيشتر در سال 1949 ارائه شد. در اين مدل فرض بر آن است كه بارندگي براي استفاده از تمامي ظرفيت نگهداشت آب كافي نباشد. در اين مدل از همان پارامترهاي قبلي استفاده ميكنيم. تنها پارامتري كه در اين بخش اضافه ميشود. *P* يعني مقدار كل بارش برحسب ميليمتر است.

 $I_{ri} = (1 - e^{-P/S_{\nu}})S_{\nu} + R.E.t_{R}$ همانطور كه قبلا بيان شد برگاب فقط يک قسمت از تلفات بارش است. بارشي كه از خلال پوشش گياهي به زمين ميرسد براي جنگلي در مازندران به صورت زير محاسبه شده است كه نشانگر مقدار قابل توجهي است (در حدود ٦٥ درصد بارش) (Ahmadi et al. 2009):

Table 2. Cumulative and average gross rainfall (GR) depths and the partitioning into throughfall (TF), stemflow (SF), and interception loss (I) within the growing season in the study site. NR refers to the net rainfall, sum of TF and SF

|                       | <b>GR</b>     |            | TF           |              | SF         |      |      |              |              | NR           |  |
|-----------------------|---------------|------------|--------------|--------------|------------|------|------|--------------|--------------|--------------|--|
|                       | mm            | $\%$       | mm           | $\%$         | mm         | $\%$ | mm   | $\%$         | mm           | $\%$         |  |
| Cumulative<br>Average | 309.9<br>13.5 | 100<br>100 | 209.9<br>9.2 | 67.7<br>65.9 | 7.8<br>0.3 | 2.5  | 92.2 | 29.8<br>32.1 | 217.7<br>9.5 | 70.2<br>67.9 |  |

## چالاب<sup>۲</sup>

چاالب به آبهايي كه در چالههاي سطح زمين جمع ميشوند گفته ميشود. چاالب نيز يكي از تلفات بارش به حساب ميآيد. در اينجا يک مدل براي محاسبهي چاالب عنوان ميكنيم:

#### **مدل Linsely براي محاسب ي چا ب**

ابتدا پارامترهاي مورد نياز را به صورت زير تعريف ميكنيم:

 $1$  Throughfall

<u>.</u>

Depression Storage

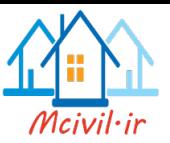

$$
V = \sqrt{V} = \sqrt{2\pi} \exp(mm)
$$
  
\n
$$
S_d = {}^1 \sinh 2\pi \exp(mm)
$$
  
\n
$$
K = {}^1 \! /_{S_d}
$$
  
\n
$$
P_e = P - (\sqrt{2\pi} \exp(mm))
$$

$$
V = S_d \times (1 - e^{-KP_e})
$$

با توجه به رابطه Linsely عمق رواناب موثر برابر است با:

$$
P_e = P - (\text{if } + \sqrt{2})
$$

ولي با لحاظ چاالب داريم:

در اين صورت خواهيم داشت:

$$
P_e = P - (\mathbf{y} + \mathbf{z} + \mathbf{y} + \mathbf{z} + \mathbf{z} + \mathbf{
$$

Maximum Storage Capacity

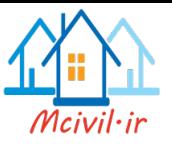

**فصل هفتم**

# **هیدروگراف واحد**

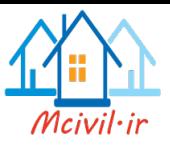

 **بنمود )هیدروگراف(**

آبنمود منحني است كه نرخ جريان آب را برحسب زمان در مقطعي ثابت از رودخانه نشان ميدهد. يكي از مطالب مهم مورد نياز در مهندسي عمران محاسبه ميزان دبي در نقطه اوج هيدروگراف بالخصوص در مورد سيلاب است.

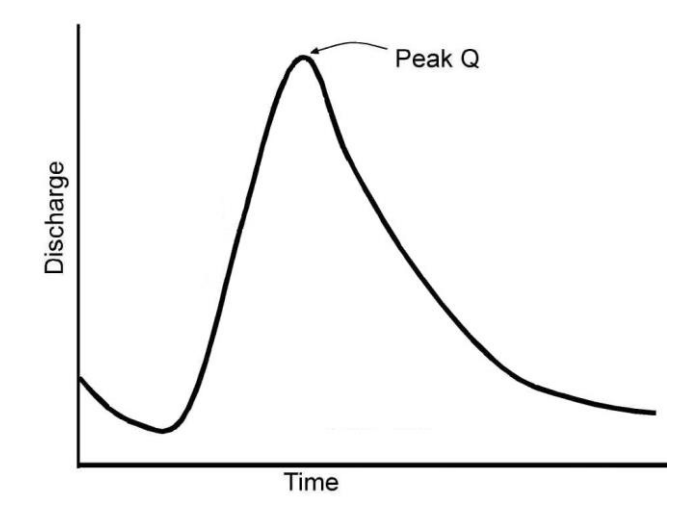

تحقيق- از ديد مهندسي عمران و محيط زيست چرا به دنبال اين مقدار اوج جريان هستيمو

جريان پايه (Base Flow) به جريان اوليهاي گفته مي شود كه در هر رودخانه وجود دارد. وقتي كه بارندگي صورت ميگيرد جريان رودخانه افزايش مييابد و بعد از قطع شدن باران نيز اين منحني ادامه مييابد (حتى ممكن است بارندگي قبل از رسيدن به Peak منحني قطع شود و ممكن است بعد از قطع شدن بارندگي منحني به نقطه ماكزيمم خود برسد. اين عامل به وسعت و خصوصيات آن منقطه بستگي دارد). سپس منحني سير نزولي به خود ميگيرد و دوباره به حالت جريان پايه برميگردد.

هر هيدروگراف از قسمتهاي مختلفي تشكيل شده است.

 $i^{\dagger}$ Hydrograph

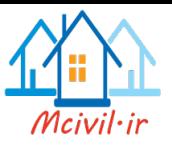

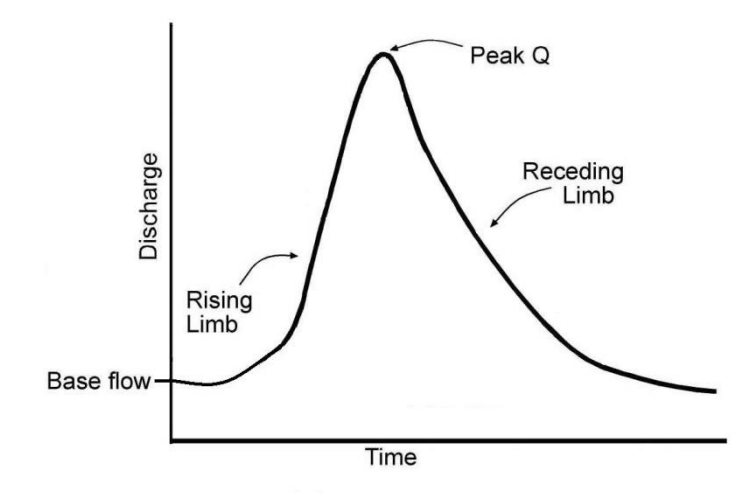

اكنون بايد ببينيم كدام قسمت از اين نمودار مربوط به بارندگي و كدام قسمت مربوط به جريان پايه است.

جداسازي جريان پايه از منحني رواناب خروجي

هدف اصلي ما از به دست آوردن هيدروگراف، تعيين ميزان بارش مؤثر و سپس به دست آوردن حداكثر مقدار آن است. در فصل هاي گذشته، راه حلهايي را به همراه مدل هاي رياضي براي تعيين ميزان بارش موثر عنوان كرديم. اما هميشه پارامترهاي مورد نياز براي آن مدل ها وجود ندارد. يكي ديگر از روش هاي تخمين ميزان بارش مؤثر استفاده از همين رواناب خروجي ميباشد. اما اين راهحل نيز راه حل عملي براي زمان حال نيست. اكنون قصد داريم روش هاي تجربي را براي به دست آوردن *P<sup>e</sup>* عنوان كنيم:

### **-9 روش تط مستقیم**

در اين روش براي پيدا كردن بارش مؤثر شروع بارندگي )نقطهي B )را به نقطهي پاياني منحني )نقطهي D )وصل ميكنيم سطح محصور بين منحني و اين خط راست را ميتوان تخميني از ميزان بارش مؤثر در نظر گرفت. نقطهي B و D را با قضاوت مهندسي ميتوان به دست آورد.

Straight Line Method

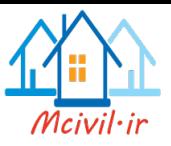

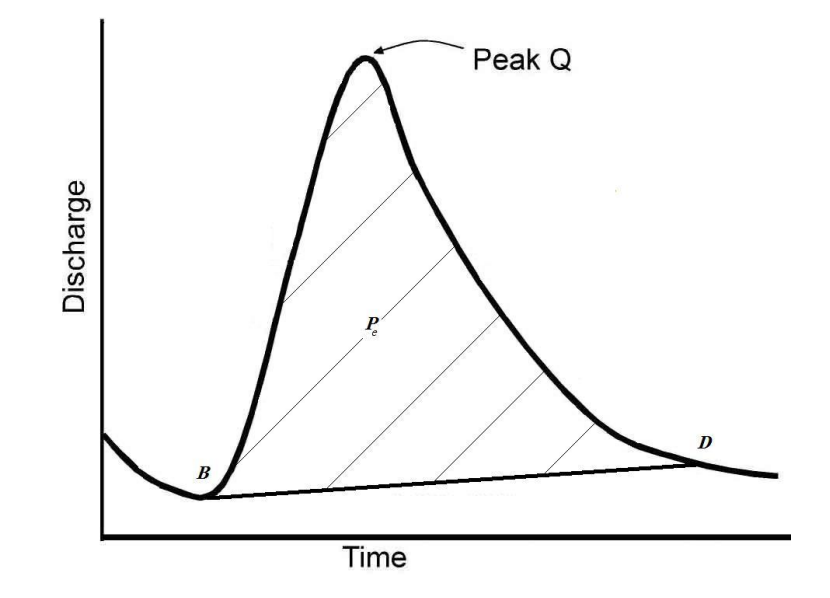

**-2 روش پاي ي ثابت**

در اين روش ابتدا خطي را در امتداد قسمت AB رسم ميكنيم. سپس از خط قائمي كه از Peak منحني ميگذرد، به اندازهي N به سمت راست آمده و خط قائم ديگري رسم ميكنيم تا منحني را در نقطهي F قطع كند. سپس از نقطهي F به صورت نشان داده شده به نقطهي ت قي امتداد AB وصل

ميكنيم سطح محصور بين اين خطوط و محور افقي را ميتوان به عنوان جريان پايه در نظر گرفت مقدار N از رابطهي زير به دست ميآيد:

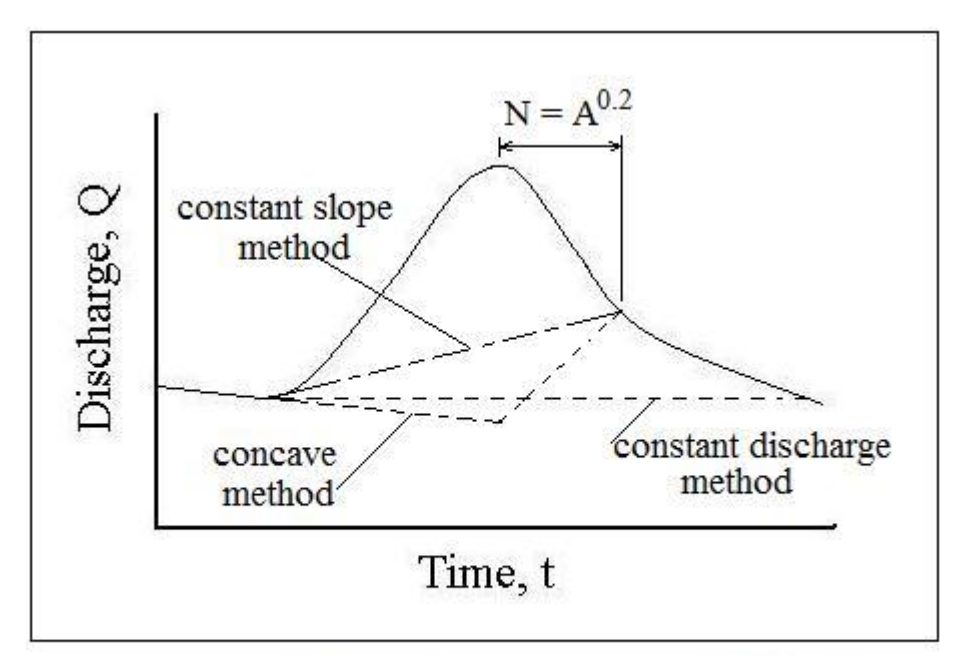

## **Baseflow Separation Methods**

Fixed Base Method

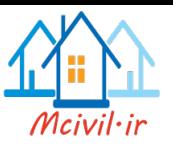

 $N = A^{0.2}$ 

*N: days <sup>2</sup>A: mi* )A، مساحت حوضه بر حسب مايل مربع است.(

البته مطمئن ترين راه اندازهگيري جريان پايه قبل از بارندگي و كم كردن آن از ميزان آب بعد از بارندگي است. اگر جريان پايه را از منحني هيدروگراف كم كنيم، منحني باقيمانده منحني هيدروگراف رواناب مستقيم گفته ميشود.

تحقيق- تاثير روشهاي مختلف تفكيک جريان پايه را در مقاله Gonzalez و همكاران 2119 ببينيد. لينک به مقاله:

<http://hydrol-earth-syst-sci.net/13/2055/2009/hess-13-2055-2009.pdf>

 **بنمود واحد**

**تعريف:** اگر يک بارندگي يک روزه، در يک حوضه روانابي به عمق يک واحد اندازهگيري ايجاد نمايد)عمق بارش موثر، *Pe*، يک واحد باشد(. هيدروگرافي كه نمايش دهندهي نرخ رواناب سطحي توليد شده باشد هيدروگراف واحد ناميده ميشود. بنابراين هيدروگراف واحد هيدروگراف رواناب مستقيم (بدون جريان پايه) مربوط به هر باراني است كه آن باران حاوي دقيقاً يک واحد بارش موثر باشد. انتظار اين نيست كه چنين بارشي به وقوع پيوندد، بلكه فرضيه اين است كه مؤلفههاي  $\bigvee \limits_{}^{} P_{_{_{\!}}}\,$ هيدروگراف واحد،  $P_e$  برابر مؤلفههاي هيدروگراف رواناب خروجي بارشي با بارش موثر  $\frac{1}{P_e}$ هستند (با همان مدت زمان بارش).

پس هيدروگراف واحد، يک وسيله اندازهگيري است كه با استفاده از آن ميتوان هيدروگرافهاي ديگر را توليد كرد. مثلا اگر براي حوضه، هيدروگراف بارش دو ساعته آن را داشته باشيم، با تقسيم مولفههاي آن بر *P<sup>e</sup>* ، ميتوان آبنمود واحد دوساعتهي آن را به دست آورد، (-2UH(. از اين پس هرگاه در اين حوضه بارش دوساعته اتفاق بيفتد با ضرب كردن اين منحني در ميزان بارش موثر ميتوان آبنمود آن بارش را بدست آورد. اگر آبنود واحد n ساعته داشته باشيم و m ساعت بارندگي

<u>.</u>

<sup>&</sup>lt;sup>1</sup> Unit Hydrograph

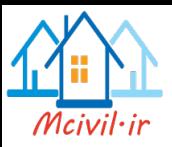

اتفاق بيفتد باز نيز ميتوان به روشهايي آبنمود بارش را به دست آورد كه در ادامه در مورد آن صحبت ميكنيم.

فرض كنيد دو ساعت با شدت ثابت در منطقهاي باران ببارد و بارش مؤثر اين بارندگي"1 باشد اگر دبي خروجي براي اين منطقه را برحسب زمان رسم كنيم منحنياي به دست ميآيد كه به آن آبنمود واحد دوساعته (UH-hr2 (ميگويند. به همين صورت ميتوان آبنمودهاي 12 ساعته يا 24 ساعته را رسم كرد.

ميدانيم سطح زير اين منحنيها، بيانگر حجم آب خروجي از اين منطقه است و چون بارش مؤثر براي همهي اين منحني ها ثابت است لذا ميتوان گفت سطح زير همهي اين منحنيها يكسان است.

همانطور كه در هيدروگراف نشان داده شده است مدت زماني كه طول ميكشد تا همهي بارش موثر از منطقه خارج شود به عنوان زمان پايه نامگذاري مي شود. عوامل مختلفي روي اين زمان مؤثر است از جمله خصوصيات منطقه و نوع خاك آن.

اگر بارشي به مدت n ساعت رخ دهد و ارتفاع رواناب خروجي (كه برابر با بارش موثر است) باشد، براي ساخت هيدروگراف واحد n ساعته ي آن حوضه، UH-hr n مراحل زير را طي مي كنيم:

-1 دبي پايه را حذف مي كنيم.

-2 دبي هاي بدست آمده را بر ارتفاع بارش موثر، تقسيم مي كنيم. چون همانطور كه در تعريف هيدروگراف واحد ديديم، ارتفاع رواناب خروجي براي ساخت هيدروگراف واحد، بايد يک واحد اندازه گيري (سانتي متر، اينچ و ...) باشد.

۳- محور زمان را با زمان شروع سيل ناشي از بارش (كه در بخش ۲ بدست آمده) هماهنگ مي كنيم و نتيجه را در يک دستگاه مختصات رسم ميكنيم.

مثال: داده هاي زير مربوط به اندازه گيري دبي رودخانه اي است كه ابعاد حوضه ي بالادست آن، 151\*151 كيلومتر مربع است. داده ها نشان دهنده ي هيدروگرافي است كه از يک بارش 12 ساعته ناشي شده است. هيدروگراف واحد 12 ساعته ي حوضه را استخراج كنيدو

همانطور كه در شكل ديده مي شود، ابتدا با حذف دبي پايه (كه در اين مثال داده شده بود)، دبي رواناب مستقيم ناشي از باران را محاسبه كرديم. در گام بعدي، ارتفاع بارش موثر را مي يابيم:

[نصف تعداد مربع های ناقص + تعداد مربع های کامل ) مساحت یک مربع = مساحت زیر هیدروگراف سیل  
= 2160000 
$$
\left(25 + \frac{1}{2}(18)\right)
$$
 = 73440000m³  

$$
P_e = \frac{73440000 m^3}{150000 m \times 150000 m} = 0.0032 m = 0.32 cm
$$

 $<sup>1</sup>$  Base time</sup>

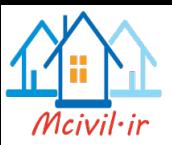

| روز | ساعت                               | $(m^3/s)$ دبی                        | زمان(ساعت)   رواناب مستقیم   دب <sub>ی</sub> پایه (m <sup>3</sup> /s) |                          |          | 12hr-UH                    |
|-----|------------------------------------|--------------------------------------|-----------------------------------------------------------------------|--------------------------|----------|----------------------------|
| ۲۲  | $\cdot$ 7: $\cdot$                 | $\lambda \circ \cdot$                | $\lambda \circ \cdot$                                                 | ٠                        | ٠        | ٠                          |
|     | 17:4                               | $\mathfrak{t}$                       | $\sqrt{2}$                                                            | ۲٤٣                      | ٦        | v٥٩                        |
|     | $\Lambda$ :                        | $\vee \circ \cdot$                   | 170                                                                   | $0\land 0$               | $\gamma$ | $\lambda$                  |
| ۲۳  | $\lambda$ and $\lambda$            | $4\wedge$                            | $\sqrt{}$                                                             | $\Lambda\bullet\Lambda$  | ۱۸       | ۲۵۲۵                       |
|     | $\cdot$ 7: $\cdot$                 | $\Lambda$ q.                         | ١٨٠                                                                   | $V\setminus\cdot$        | ٢٤       | 7719                       |
|     | 11:                                | 79.                                  | $\lambda$                                                             | $\circ\cdot\tau$         | ٣٠       | $\sqrt{2}$                 |
|     | $\Lambda$ :                        | $2\Lambda$                           | 190                                                                   | $\Upsilon \wedge o$      | ٣٦       | $\wedge \mathsf{A} \wedge$ |
| ٢٤  | $\lambda$<br>and $\lambda$         | $\mathop{\textsf{rv}}\nolimits\cdot$ | $\mathbf{y} \cdot \mathbf{y}$                                         | $\backslash \mathcal{N}$ | ٤٢       | $0 \Upsilon$               |
|     | $\epsilon \gamma_{\rm P} \epsilon$ | $\mathbf{r}\cdot\mathbf{.}$          | $\gamma \wedge \cdot$                                                 | $\mathcal{A}$ .          | ٤٨       | ٢٨١                        |
|     | 11.4                               | $\gamma \gamma \cdot$                | Y                                                                     | $\mathop{\mathsf{tr}}$   | ٥٤       | 172                        |
|     | $\Lambda$ :                        | $\gamma \gamma$                      | $\gamma \gamma_0$                                                     | ٠                        | ٦.       | ٠                          |
| ٢٥  | $\rightarrow$ + pc +               | $\mathbf{y} \cdot \cdot$             | $\mathbf{y} \cdot \mathbf{y}$                                         | ٠                        |          |                            |
|     | $\cdot$ 1: $\cdot$                 | ١٨٠                                  | ١٨٠                                                                   |                          |          |                            |
|     | 11:                                | $\mathcal{W}$                        | $\mathcal{W}$                                                         | ٠                        |          |                            |

با تقسيم رواناب هاي مستقيم بر ميزان بارش موثر يعني *Pe*، رواناب هيدروگراف واحد 12 ساعته ي اين حوضه بدست مي اًيد (ستون ٧).

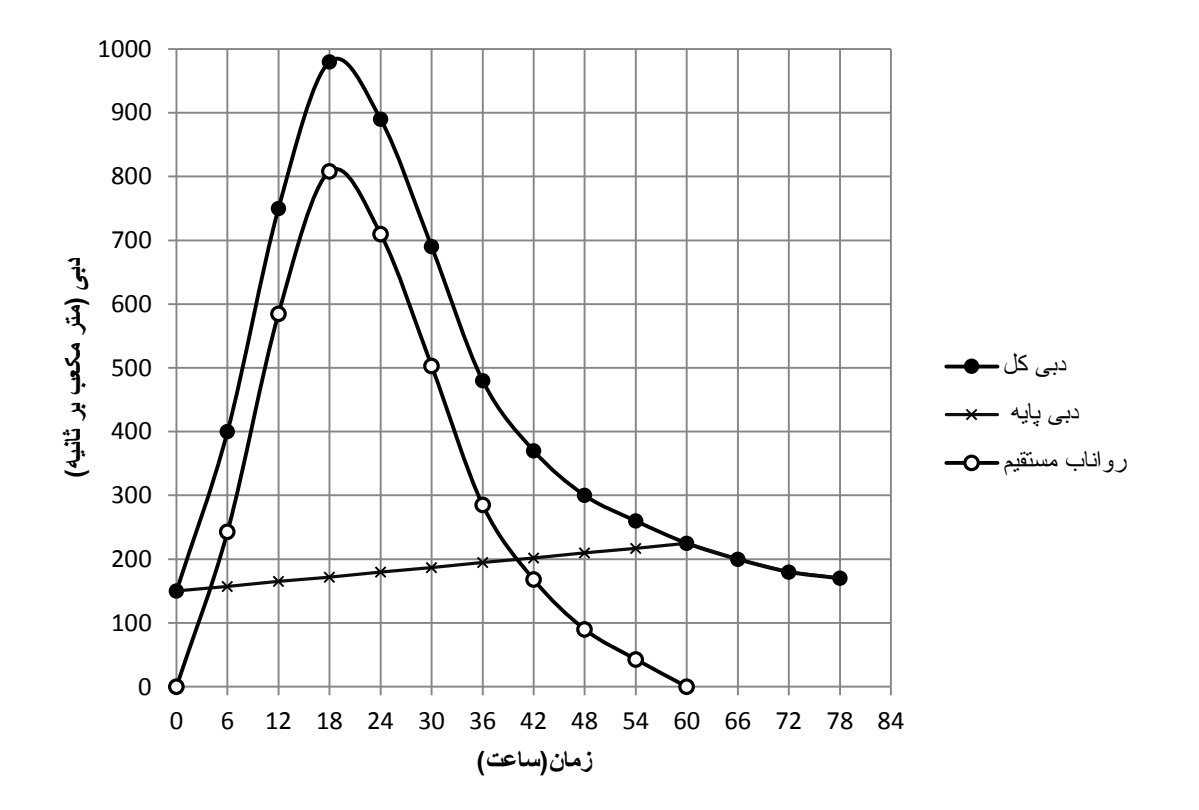

**کاربرد هیدروگراف واحد <sup>n</sup> ساعت :**

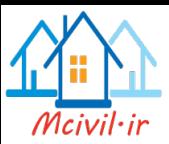

با استفاده از هيدروگراف واحد يک حوضه، مي توان در صورت وقوع بارش، زمان و شدت بارش را از ايستگاه اندازه گيري آن حوضه دريافت كرده و بدون اندازه گيري مستقيم، ميزان رواناب خروجي از حوضه را بيابيم. به طور كلي سه حالت ممكن است رخ دهد: - طول دورهي بارش n ساعت است. - طول دورهي بارش مضرب صحيحي از n است. - طول دورهي بارش مضرب صحيحي از n نيست.

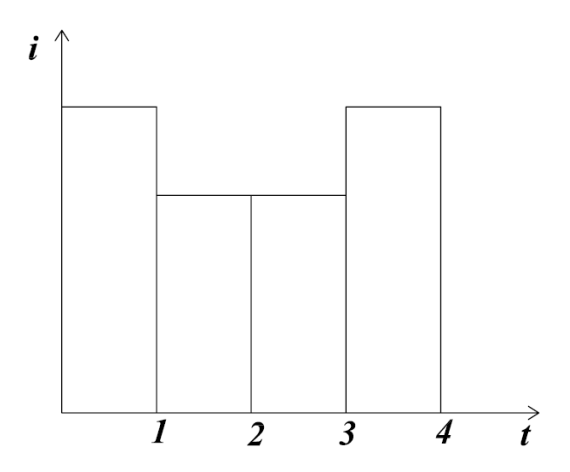

در حالت اول كه مدت زمان دورهي بارش n ساعته است كافيست تا *P<sup>e</sup>* بارش را حساب كرده و مولفههاي آبنمود واحد را در *P<sup>e</sup>* ضرب كنيم. در اين صورت هيدروگراف بارش به دست ميآيد.

حالت دوم را با يک مثال عددي بيان ميكنيم. فرض كنيد هيدروگراف واحد بارش دوساعته را داريم و بارشي به مدت ٤ ساعت در منطقه اتفاق مي افتد در اين صورت مي توان فرض كرد كه يك بارش دوساعته اتفاق افتاده و بعد از دو ساعت تاخير بارش دوساعتهي ديگري اتفاق افتاده است.

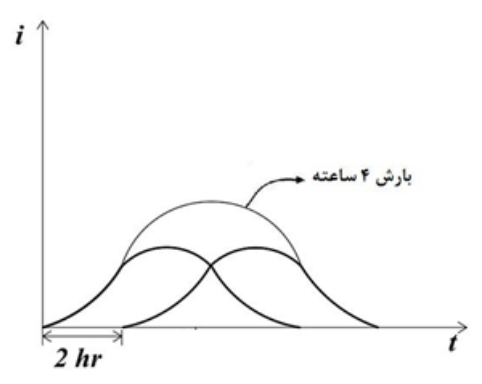

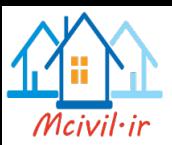

در اين حالت با جمع كردن اعداد دو هيدروگراف و تقسيم آن بر دو ميتوان هيدروگراف واحد 4 ساعته را به دست آورد. سپس در صورت نياز عمق بارش 4 ساعته را در هيدروگراف واحد ضرب مي كنيم تا هيدروگراف اصلي بدست آيد.

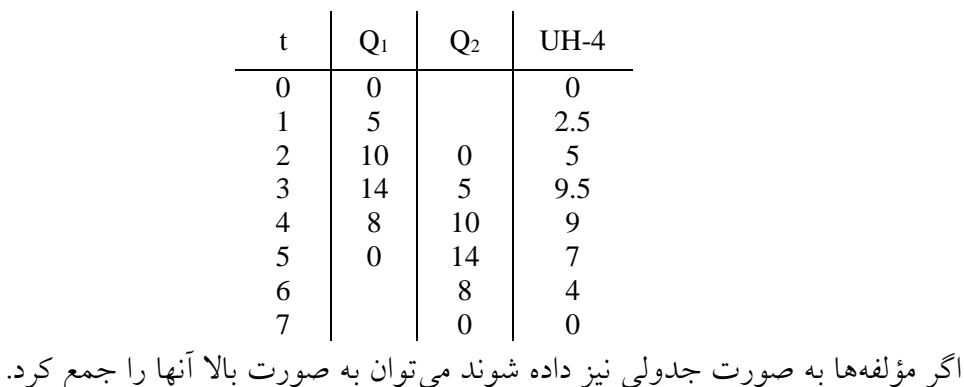

در حالتي كه هيدورگراف واحد n ساعته داشته باشيم و هيدروگراف يک بارش m ساعته را خواسته باشيم ابتدا هيدروگراف بارش واحد m ساعته را به دست ميآوريم و سپس به روش اول

عمل ميكنيم. براي اين كار از روش توليد Hydrograph-S استفاده ميكنيم. فرض ميكنيم بارش طوالني كه مضرب بزرگي از n باشد اتفاق بيفتد. در اين صورت هيدروگرافهاي واحد را با Shift هاي مناسب كنار هم رسم ميكنيم و آنها را با هم جمع ميكنيم. اگر اين كار را انجام دهيم از جايي به بعد تقريبا ثابت ميشود )البته ممكن است بعداً دوباره تغيير كند اما وقتي كه تقريبا ثابت شد ديگر به ادامهى آن توجه نميكنيم)

منحني به دست آمده Hydrograph-S ناميده ميشود اگر اين منحني را به اندازهي m به جلو شيفت دهيم و تفاضل اين دو را حساب كنيم و مولفهها را در m n ضرب ميكنيم در اين حالت هيدروگراف واحد m- ساعته به دست ميآيد.

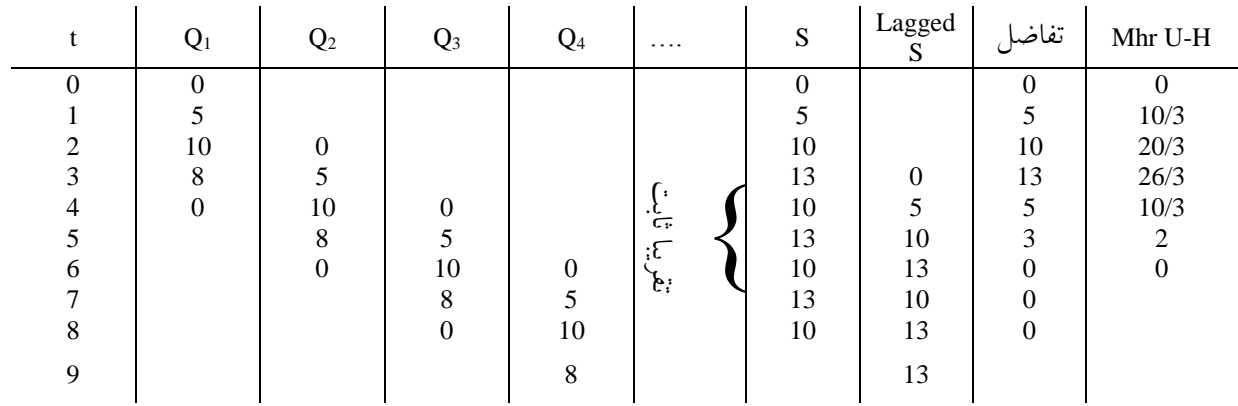

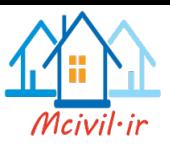

به اين صورت هيدروگراف واحد m ساعته توليد ميشود. با توليد شدن هيدورگراف واحد m- ساعته، به روش اول ميتوان هيدروگراف بارش m ساعته را به دست آورد.

**مثال**: با استفاده از هيدروگراف واحد 2ساعته باال، هيدروگراف واحد 1ساعته ي حوضه را بيابيدو طبق توضيحات بالا، اقدام به تشكيل جدول زير مي نماييم. تعداد تكرار بارشها را تا زماني ادامه مي دهيم ، كه رواناب تقريبا ثابت شود، اما بر اسا يک فرمول مي توان گفت اگر هيدروگراف واحد n ساعته، به مدت T ساعت حوضه را تحت تاثير قرار دهد و ايجاد رواناب مازاد نمايد، بايد حداقل به تعداد  $\frac{T}{n}$ تعداد بارش تكرار شود.(n=2 و x=4، پس حداقل ۲بار بارش را تكرار مى كنيم)

در ستون ۰۵ هيدروگراف S را به اندازه ي m (در اينجا m=1) شيفت مي دهيم، چون مي خواهيم در ستون تفاضل، اثرات ناشي از يک ساعت بارش را ببينيم.

بدليل اينكه هيدروگراف بدست آمده در ستون تفاضل، هيدروگراف واحد نيست)ارتفاع بارش موثر برابر ۱ نيست)، آنرا در <mark> $\frac{n}{m}$ </mark> ضرب می كنيم.

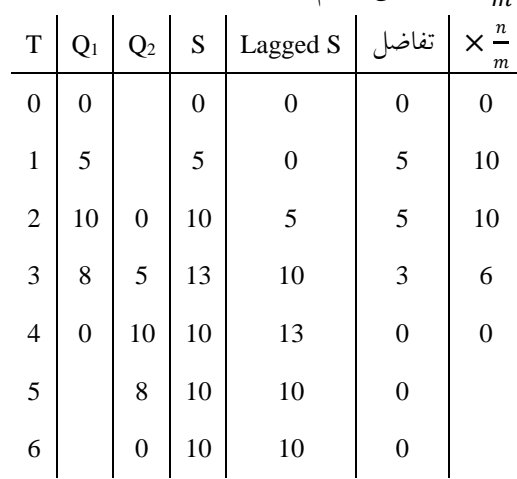

**همان تمرکز حوض** 

زمانی كه تمام حوضه در توليد رواناب مشاركت دارد يا به عبارت ديگر زمان رسـيدن يـك قطـره از دورترين جاي حوضه به خروجي حوضه بر روي رواناب زمان تمركز حوضه نام دارد. در نرم افزار SMADA روشهاي مختلفي براي محاسبه زمان تمركز حوضه ارايه شده است. يک فرمول رايج براي محاسبه زمان تمركز حوضه روش كيرپيچ )1941( است.

$$
t_c = \frac{0.0078L^{0.77}}{S^{0.385}}
$$

<u>.</u>

كه در آن *L* طول بزرگترين آبراهه بر حسب فوت و *S* شيب متوسط حوضهه و *t<sup>c</sup>* بهر حسهب دقيقهه است.

 $<sup>1</sup>$  Time of concentration</sup>
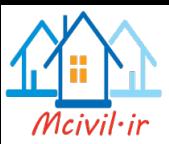

فرض كنيد بارشي با شدت ثابت D و مدت زمان t رخ داده در اين صورت 3 حالت پيش مي آيد: <sup>&</sup>lt; باشد، هيدروگراف سيل خروجي از زمان شروع تا *t<sup>c</sup>* روند صعودي طي مي كند و به -1 اگر مقدار ماكزيمم خود مي رسد و در همان پيک ثابت مي ماند تا بارش تمام شود. سپس رونهد نزولهي در پي مي گيرد -1 اگر  $t=t_c$  باشد، هیدروگراف شكل زنگوله ای دارد. $t=t_c\,$ – اگر  $t < t_c$  باشد، هنگام تمام شدن بارش، سیل خروجی به مقدار ماکسیمم خود نمی رسد، چون  $t < t_c$ كل حوضه فرصت شركت در تشكيل رواناب را نداشته است. در اين حالت، زمان بين پايهان بهارش تا پايان رواناب، برابر *t<sup>c</sup>* است.

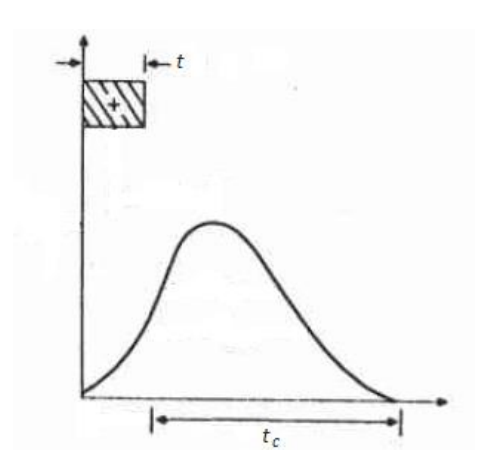

**مسائل**

1- هيدروگراف مركب را براي سيل داده شده زير با فرض يک هيدروگراف واحد مثلثي يک ساعته حساب كنيد. ) طول قاعده هيدروگراف واحد = 6 واحد زمان

|                                                     |  | زمان بالا رفتن = ٢ واحد زمان |  |  |  |  |
|-----------------------------------------------------|--|------------------------------|--|--|--|--|
| ماکزیمم ارتفاع = ۱/۳ ارتفاع دبی با فرض مساحت برابر) |  |                              |  |  |  |  |
|                                                     |  |                              |  |  |  |  |
|                                                     |  |                              |  |  |  |  |

-2 با فرض يک واحد زمان بارش و بارش مؤثري به ميزان *cm*1.5 و هيدروگراف زير :

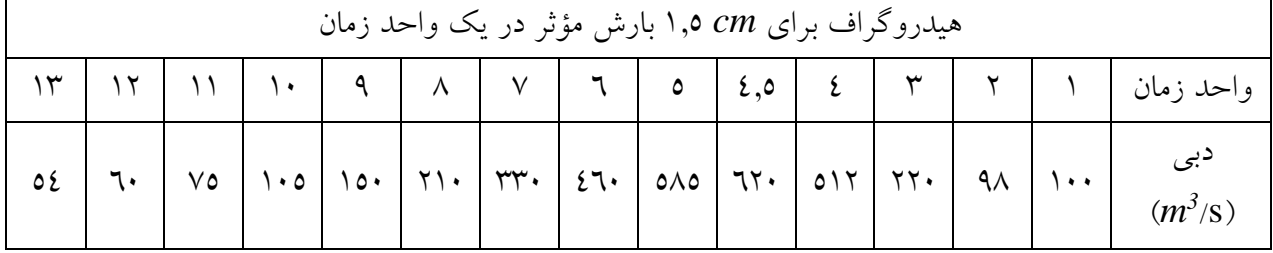

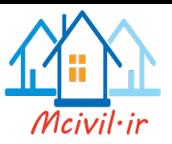

1( هيدروگراف واحد را تعيين كنيد. 2( هيدروگراف مركب را براي سيل داده شده در زير تعيين كنيد. واحد زمان 1 2 3 4 بارش)*cm* )174 171 271 175

-3 نرخ كل خروجي اندازهگيري شده ي يک حوضه به مساحت *2 km* 3.1 در جدول زير آمده است. اين هيدروگراف ناشي از يک بارشي است كه با نرخ*hr/cm* 2.6 از ساعت 9 صبح شروع شده و در ساعت 11 صبح ناگهان قطع شده است. جريان پايه از ساعت 8 صبح تا 3 بعدازظهر مقدار ثابت 111 مترمكعب بر ساعت بوده است.حجم رواناب سطحي كه مساحت زير هيدروگراف رواناب *<sup>3</sup>m* سطحي مي باشد مقدار 1000 بخاطر بارش تعيين شده است.

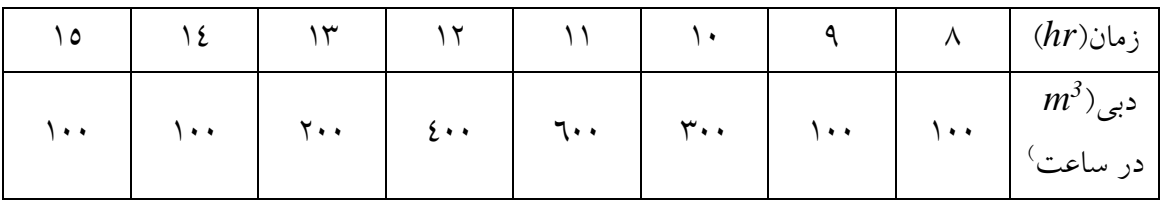

- در چه زماني رواناب سطحي شروع شده استو
- با توجه به حجم رواناب سطحي ميزان بارش مؤثر را تعيين كنيد.
	- مقدار انديس φ را براي حوضه تعيين كنيد.
- يک هيدروگراف واحد 2 ساعته براي حوضه بدست آوريد. واحد زمان را ساعت و *<sup>3</sup>m* دبي را فرض كنيد.
	- زمان تمركز حوضه چه ميزان استو
- براي همين حوضه از هيدروگراف واحد 2 ساعته استفاده كنيد و نرخ رواناب سطحي را در ساعت 4 بعد از ظهر در يک روز كه بارش در ساعت 1 بعد از ظهر شروع شده و با نرخ موثر 2 cm/hr به مدت ٤ ساعت ادامه مي يابد و در ساعت ٥ بعد از ظهر ناگهان متوقف مي شود، حساب كنيد.

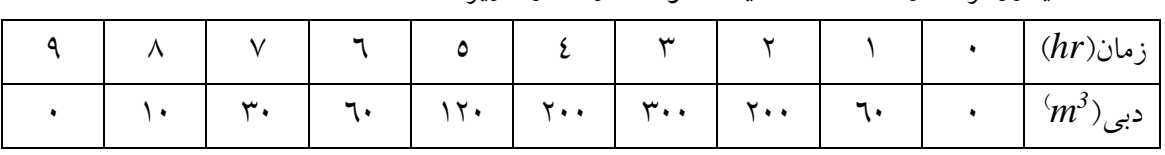

-4 هيدروگراف واحد 2 ساعته يک حوضه در جدول زير داده شده است.

الف( مقادير دبي در ساعات متوالي را براي يک بارش مؤثر *hr/cm* 5 و به مدت 2 ساعت تعيين كنيد.

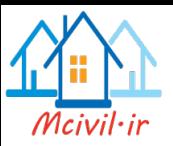

ب) عمق رواناب سطحي را براي سيلاب بخش ١ پيدا كنيد. عمق رواناب براي يک بارش مؤثر *hr/cm 0.5* و به مدت 2 ساعت چه ميزان استو.

ج( باران با نرخ *hr/cm 4.5* به مدت 2 ساعت روي حوضه مي بارد و ناگهان مقدار آن به *hr/cm 6.5* براي 2 ساعت دوم افزايش مي يابد.اين شدت هاي واقعي را به شدت بارش مؤثر تبديل كنيد با استفاده از اينكه مقدار انديس φ، *hr/cm 0.5* مي باشد. با رسم يک جدول كه به خوبي به تأخير انداختن و ضرب كردن هيدروگراف واحد 2 ساعته را نشان مي دهد مقادير ساعتي دبي خروجي از حوضه را براي اين سيلاب پيدا كنيد. هيدروگراف بدست آمده بايد از دبي صفر شروع شود و به صفر ختم شود.

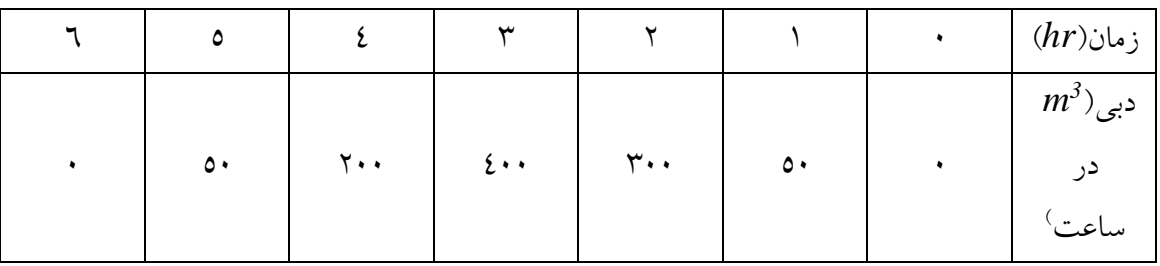

-5 با داشتن هيدروگراف واحد 2 ساعته زير هيدروگراف واحد 3 ساعته را تعيين كنيد.

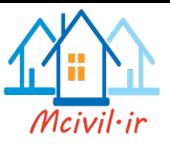

**فصل هشتم**

**روندیابی متمركز سیل**

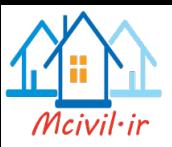

**رونديابي 9 سیل** 

رونديابي يک سيل در رودخانه يا مخزن به دو نوع متمركز يا توزيعي صورت ميگيرد. در حالت متمركز تغييرات رفتار يک موج تنها در بعد زمان ديده مي شود. ولي در حالت شبيهسازي توزيعي ابعاد بيشتري از تنها زمان (از جمله بعد فضا) در رفتار يک موج مورد بررسي و محاسبه قرار ميگيرد. حالت دوم داراي محاسبات پيچيدهتري بوده و نياز به حل معادالت ديفرانسيل جزئي و يا سائر روشهاي عددي دارد. پس به منظور رونديابي، دو روش هيدرولوژيكي و هيدروليكي وجود دارد كه روش هيدرولوژيكي به مراتب آسانتر است. روند يابي هيدرولوژيكي نيز به دو نوع ذخيره اي و غير ذخيره اي تقسيم ميشود كه در اين فصل، به بررسي روش ذخيره اي مي پردازيم.

 مفهوم اصلي رونديابي سيل آن است كه اگر مشخصات هيدروگراف را در نقطهاي از رودخانه داشته باشيم، از روي آن مي توانيم هيدروگراف را در نقطه اي در پايين دست تخمين بزنيم. اهميت رونديابي در كارهاي آبي اين است كه مثلا اگر يک سيل وارد يک سد شود، با داشتن هيدروگراف سيل ورودي، هيدروگراف سيل خروجي از سرريز سد را مي توان يافت، يا با داشتن هيدروگراف خروجي از سرريز، هيدروگراف سيل در پايين دست (يک شهر يا يک پل) را بيابيم.

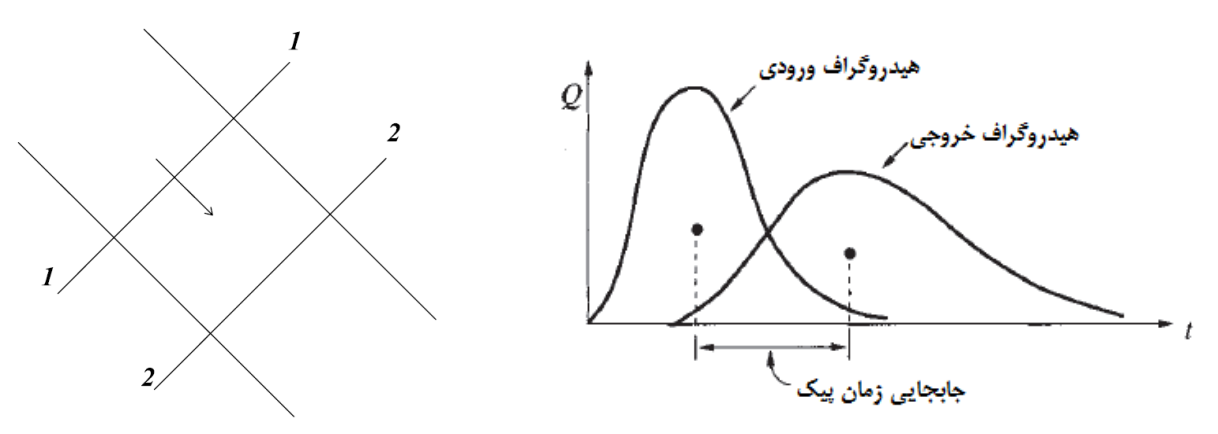

تغيير شكل هيدروگراف همواره در دو جهت است: -1 زمان رسيدن به اوج در پايين دست ديرتر است. -2 دبي پيک هيدروگراف در پايين دست، كمتر از دبي پيک هيدروگراف ورودي است.

**رونديابي ذتیرهاي:**

Routing

<u>.</u>

2 Lumped

 $3$  Distributed

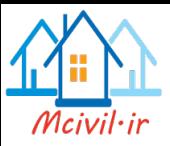

در يک سيستم هيدرولوژيكي، ورودي *(t(I* ، خروجي *(t(Q* و ذخيره *(t(S* ، از طريق معادله پيوستگي به هم مربوط مي شوند: )معادله پيوستگي( () <sup>−</sup> () <sup>=</sup>

**)9( رونديابي در مخزن ب روش** *Pool Level*

در اين روش، بدليل آنكه هم ميزان ذخيره ي مخزن *S* و هم جريان خروجي از مخزن *Q*، هر دو تابع مستقيم )ولي غيرخطي( از ارتفاع آب درون مخزن *H* مي باشند، پس ميتوان گفت »*S* تابع غير خطي از *<sup>Q</sup>* است«، به عبارت ديگر () <sup>=</sup> . براي يک مخزن كه يک سيل در حال ورود به آن است، واحد زمان را به ∆هايي تقسيم مي كنيم كه  $t = 0$  , ∆t , 2∆t , ... , j∆t ,  $(j + 1) \Delta t$  , ... ,  $\pm i$  , ... ,  $j \Delta t$ معادله ي پيوستگي را به صورت زير مي نويسيم:  $\left| \qquad dS = \right|$   $I(t)dt$  $(j+1)\Delta t$ j ∆t −  $S_{j+1}$  $s_j$  $\int Q(t)dt$  $(j+1)\Delta t$ j ∆t با حل انتگرال بالا و جابجايي جملات داريم:  $\left(\frac{2 S_{j+1}}{4} \right)$  $\frac{J+1}{\Delta t} + Q_{j+1}$  =  $(I_j + I_{j+1}) +$   $($  $2S_j$  $\frac{1}{\Delta t} - Q_j$ 

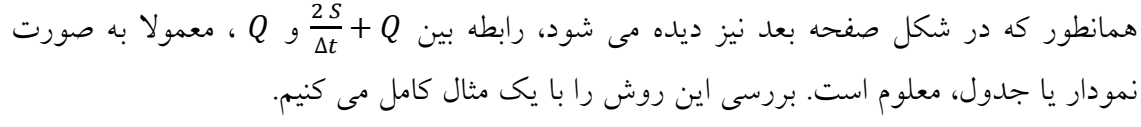

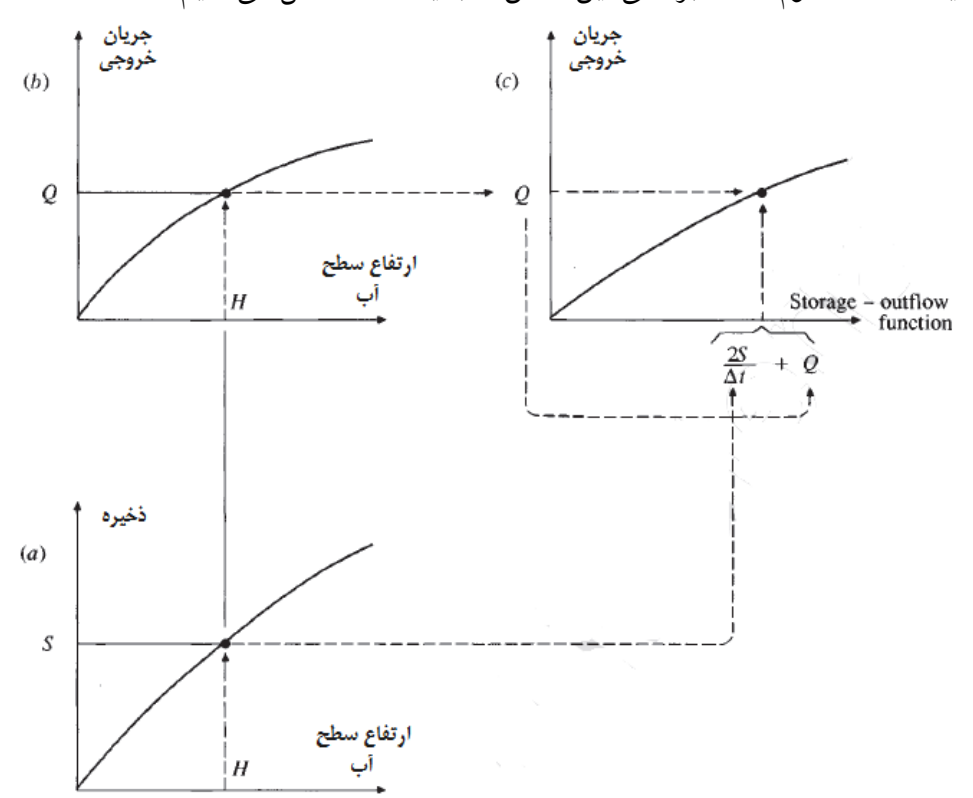

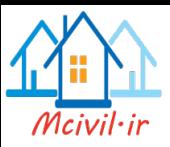

**رونديابي در مخزن:**

مخزن خطي مخزني است كه بين انبارش آن با خروجي آن به وسيله يک ضريب ثابت انبارش*K* ، رابطه خطي وجود دارد .ضريب *K* ابعاد زماني دارد زيرا *S* حجم ولي *Q* دبي است.

S=KQ

ممكن است در شرايطي رابطه به صورت خطي نباشد كه در اين صورت بايستي به صورت جدول يا منحني به كمک بررسي شكل مخزن سد (نقشه برداري) تهيه شود. در اين مدل رونديابي نيز قاعده كلي *dS I O dt* است كه ميتوان آن را به صورت زير نوشت:

$$
I_n + I_{n+1} + \left(\frac{2S_n}{\Delta t} - O_n\right) = \frac{2S_{n+1}}{\Delta t} + O_{n+1}
$$

بنابراين در اين مدل بايد رابطهي بين 2*S O t*  $\overline{+}$ و  $O$  معلوم باشد درست مثل  $k$  و  $x$  كه در مدل  $\frac{2\pi}{\Delta}$ قبلي مشخص بودند رابطهي پارامترهاي بالا معمولا به صورت نمودار داده مي شود. اين مبحث را در قالب يک مثال بررسي ميکنيم.

**مثال،** فصل 8 كتاب چاو و همكاران )1988(: دبي يک موج ورودي به يک رودخانه داده شده است. همچنين مشخصات مخزن نيز داده شده است. فرض كنيد در زمان ورود اين موج مخزن كام خالي بوده و خروجي اوليه آن صفر باشد. ميزان جريان خروجي را براي مخزن به دست آوريد. حل- ابتدا در جدول زير رابطه بين *S* و *Q* بر حسب زمان بررسي مي شود.

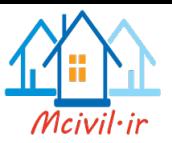

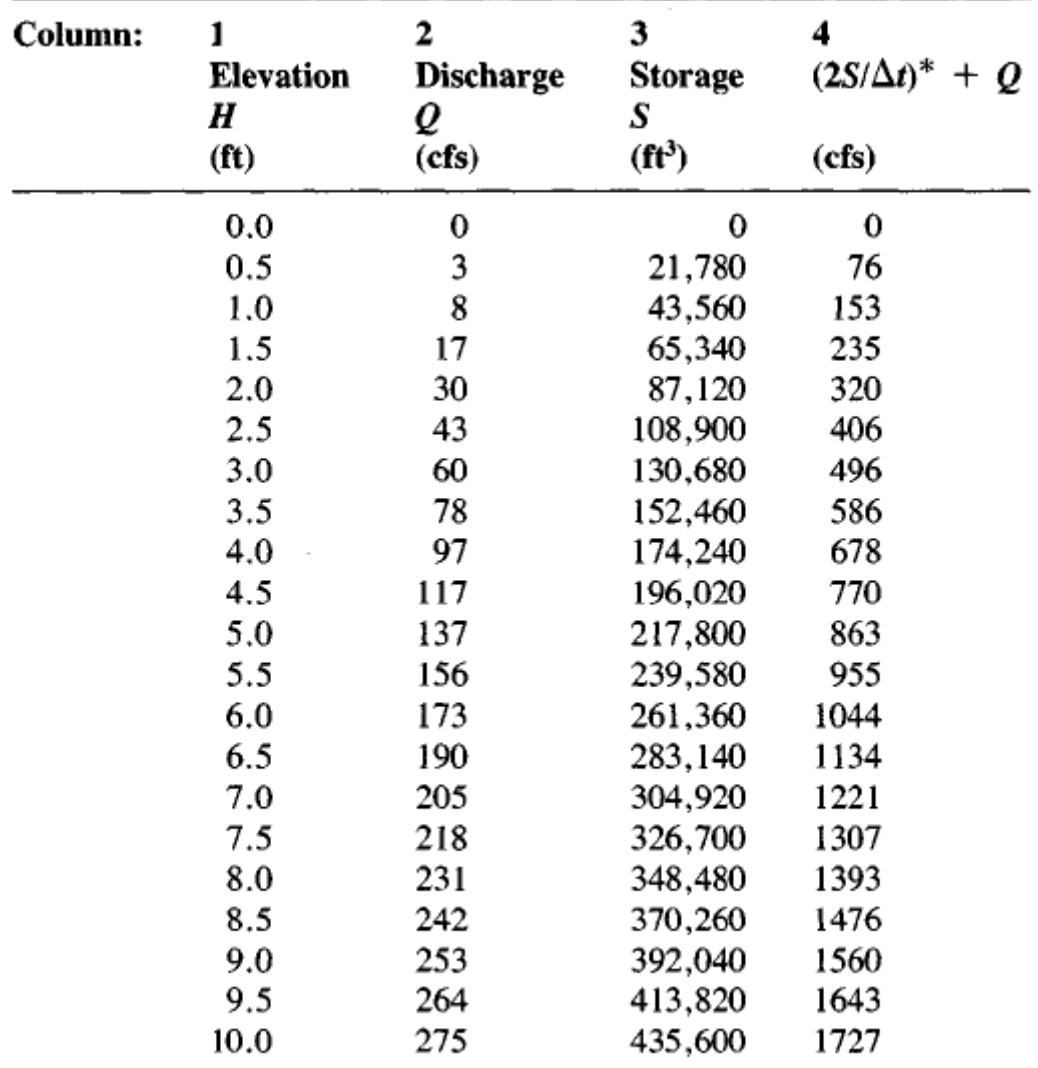

\*Time interval  $\Delta t = 10$  min.

سپس مطابق جدول بعد روابط رونديابي تشكيل مي گردد:

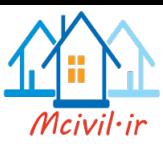

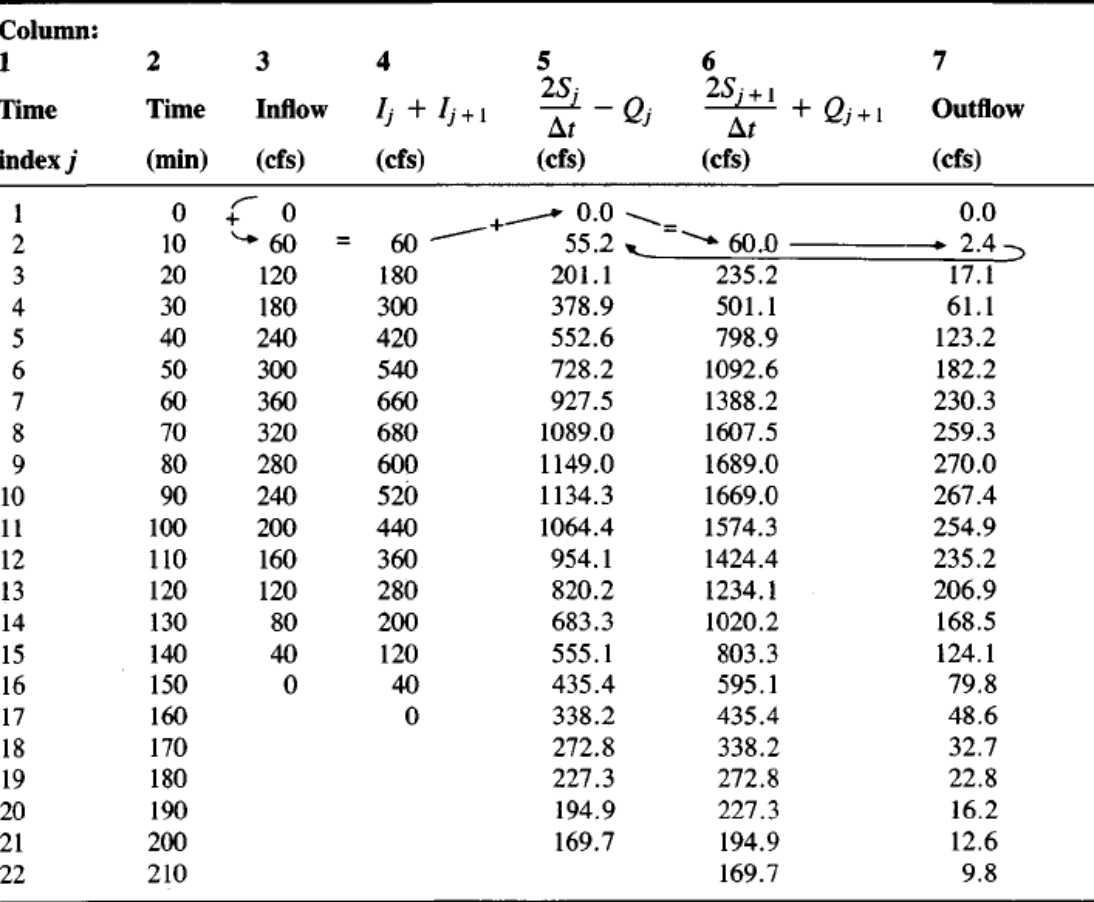

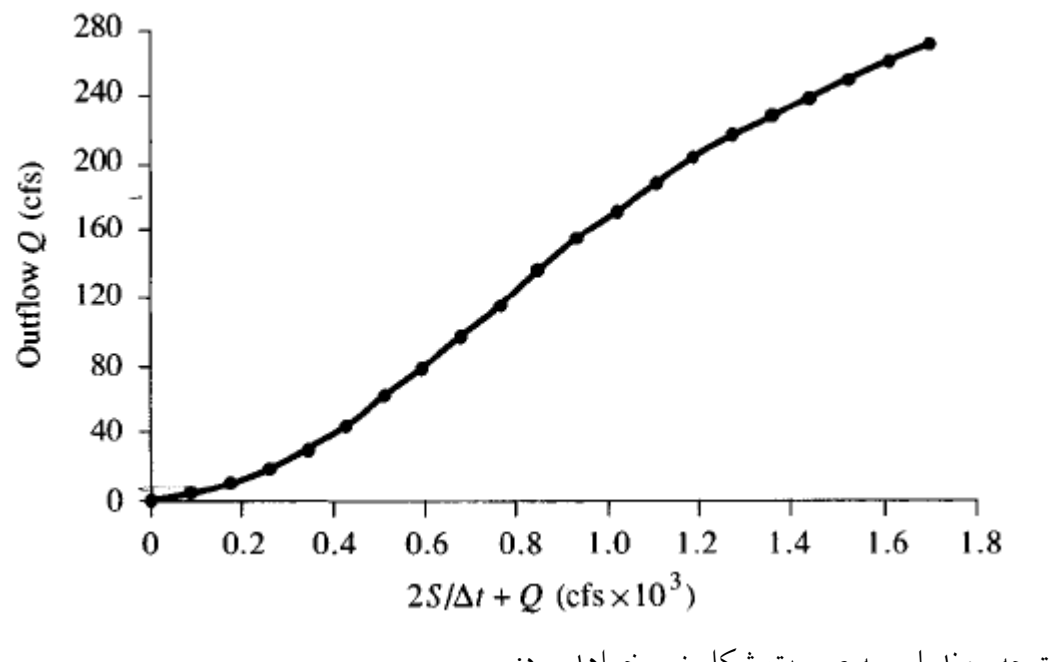

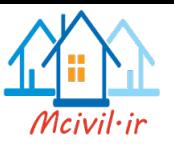

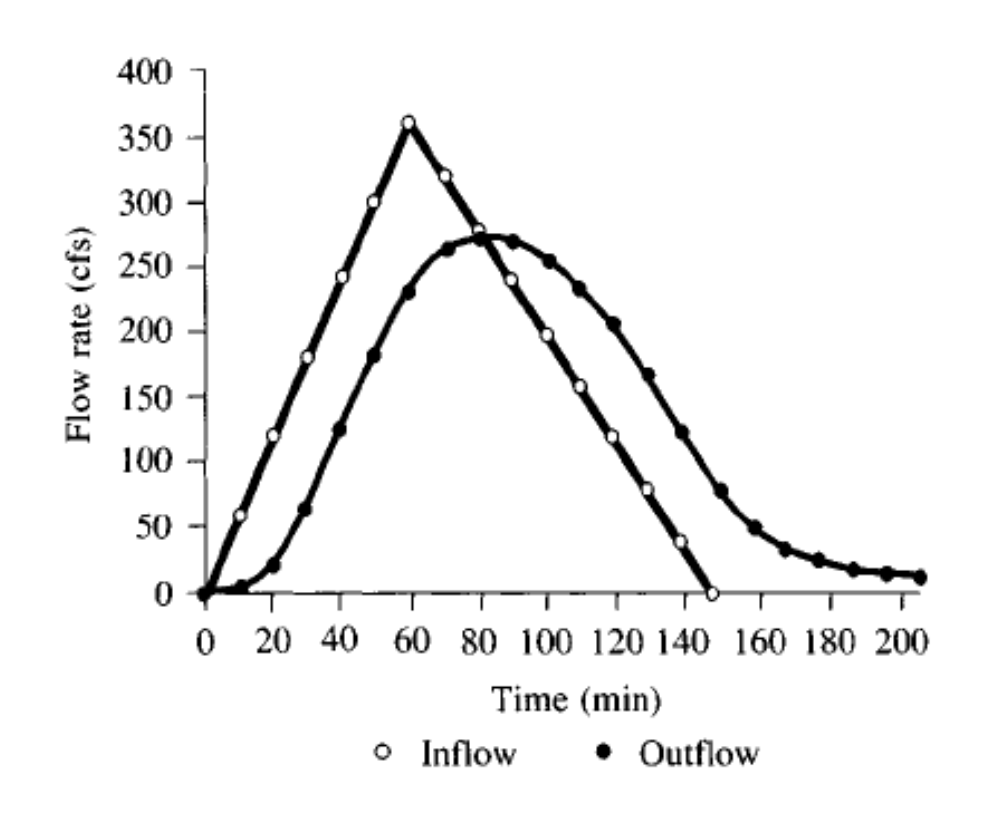

**)2( روند يابي در رودتان ب روش** *Muskingum* در روش ماسكينگام، براى يافتن *تابع ذخيره*، ميزان ذخيره ى آب در مقطعى از يک رودخانه كه يک سيل در حال عبور از آن است را به دو بخش تيغه اي و منشوري تقسيم بندي مي كنيم. حجم آب ذخيره شده در بخش منشوري را مي توان تابع خطي از *Q* ، و ذخيره بخش تيغه اي را ميتوان تابعي از *I* و *Q* در نظر گرفت :

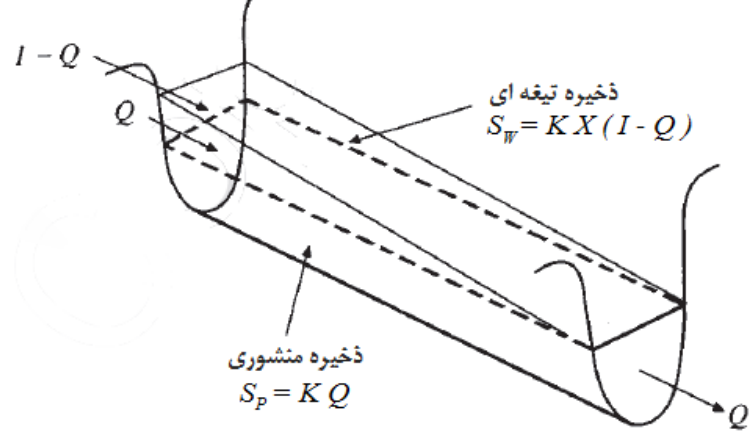

كه در روابط بالا، *K ، ض*ريب تناسب (زماني كه طول مي كشد تا موج از مقطع مورد بررسي عبور كند) و X نيز ضريب بي بعدي است كه با توجه به ويژگي هاي رودخانه تعيين مي شود و مقدار آن است.  $0 \le X \le 0.5$ 

پس حجم آب موجود در سطح كنترل برابر است با :

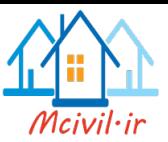

5 = 
$$
K[XI + (1 - X)Q]
$$
  
\n5 =  $K[XI + (1 - X)Q]$   
\n6  $J_{j+1} - S_j = K\{ [XI_{j+1} + (1 - X)Q_{j+1}] - [XI_j + (1 - X)Q_j] \}$  (1)  
\n10  
\n11  
\n12  $\Delta S = \bar{I} - \bar{Q}$   
\n13  $\Delta S = \bar{I} - \bar{Q}$   
\n14  $\Delta t = \bar{I} - \bar{Q}$   
\n15  $\Delta t = \bar{I} - \bar{Q}$   
\n16  $\Delta t = \bar{I} - \bar{Q}$   
\n17  $\Delta t = \frac{(I_{j+1} + I_j)}{2} \Delta t - \frac{(Q_{j+1} + Q_j)}{2} \Delta t$   
\n29  $\Delta t = \frac{(I_{j+1} + I_j)}{2}$   
\n20  $\Delta t = \frac{(I_{j+1} + I_j)}{2}$   
\n21  $\Delta t = \frac{(Q_{j+1} + Q_j)}{2} \Delta t$   
\n22  $\Delta t = \frac{(Z_{j+1} - Z_j) - (Z_{j+1} - Z_j) - (Z_{j+1} - Z_j) - (Z_{j+1} - Z_j) - (Z_{j+1} - Z_j) - (Z_{j+1} - Z_j) - (Z_{j+1} - Z_j) - (Z_{j+1} - Z_j) - (Z_{j+1} - Z_j) - (Z_{j+1} - Z_j) - (Z_j - Z_j) - (Z_j - Z_j)$ 

$$
Q_{j+1} = C_0 I_{j+1} + C_1 I_j + C_2 Q_j
$$
  
\n
$$
C_0 = \frac{-2KX + \Delta t}{2K(1 - X) + \Delta t}
$$
  
\n
$$
C_1 = \frac{2KX + \Delta t}{2K(1 - X) + \Delta t}
$$
  
\n
$$
C_2 = \frac{2K(1 - X) - \Delta t}{2K(1 - X) + \Delta t}
$$

رابطهي بين اين پارامترها به صورت *1= <sup>2</sup>C1+C0+C* خواهد بود. در ضمن فرض بر اين است كه پارامترهاي رفتاري رودخانه شناخته شده است ولذا *K* و *X* معلوم هستند. اگهر *K* و *X* را نداشهته باشيم ناچاريم به كمک اندازهگيري در مقطع )2(، *Q* را به دست آوريم و نموداري به شكل زير رسم كنيم. با داشتن اين نمودار ميتوان *K* و *X* را به دست آورد.

$$
K = \frac{S}{X\bar{I} + (1 - X)\bar{Q}}
$$
می دانیم که X بین 0.0 و 0.5 تغییر میکند. مقادیر مختلفی را برای X در نظر می گیریم و نمودار زیر را رسم میکنیم. هر کدام از آنها که به خط راست نزدیکتر بود، به عنوان معیار در نظر گرفته میشود. اغلب برای 20 = X نمودار نزدیک به خط راست میشود. در این حالت عکس شیب خط را به عنوان X در نظر می گیریم.

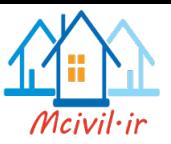

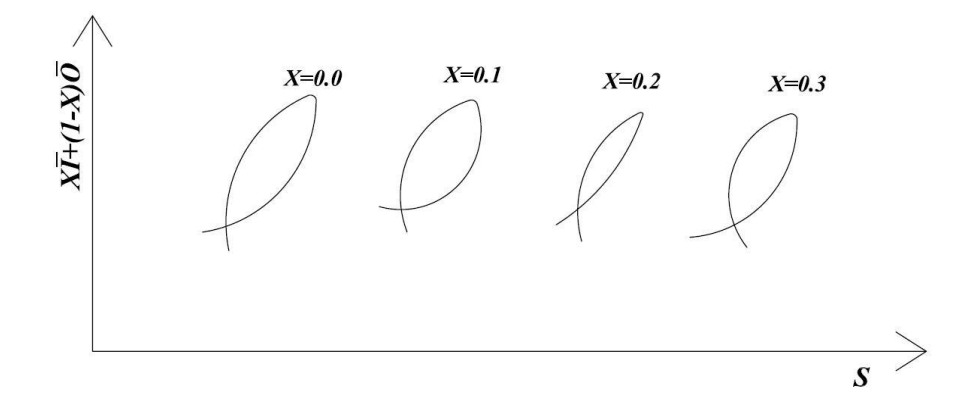

**مثال**: هيدروگراف ورودي به يک رودخانه در ستون 1 داده شده است. هيدروگراف خروجي را در *3* مقطعي كه *hr2.3= K* و *0.15=X* و *hr1= t ∆*است بيابيد. دبي خروجي اوليه برابر *s/ m 85* است. ابتدا با استفاده از مشخصات داده شده، ضرائب *0C* و *1C* و *2C* را محاسبه مي كنيم:

$$
C_0 = \frac{-2(2.3)(0.15) + 1}{2(2.3)(1 - 0.15) + 1} = \frac{0.31}{4.91} \qquad , \qquad C_1 = \frac{1.69}{4.91} \qquad , \qquad C_2 = \frac{2.91}{4.91}
$$

$$
C_0 + C_1 + C_2 = 0.0631 + 0.3442 + 0.5927 = 1.0000
$$
  
نظر به اینکه در خود صورت سوال 2/ $Q_I = 85 \, \text{m}^3/\text{s}$   

$$
Q_2 = C_0 I_2 + C_1 I_1 + C_2 Q_1 = 91 \, \text{m}^3/\text{s}
$$

با ادامه ي روند باال، اقدام به تشكيل جدول صفحه بعد مي كنيم، در شكل مورد نظر نيز مي توان ديد هيدروگراف ورودي و خروجي، چه شكلي نسبت به هم دارند.

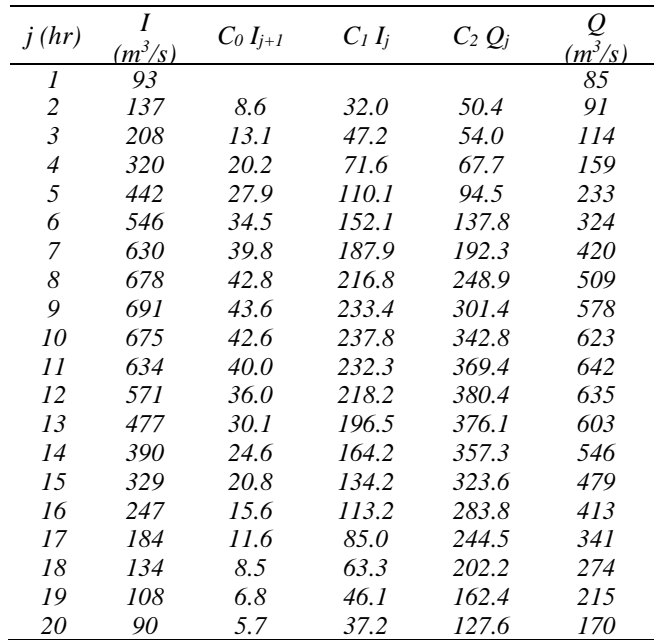

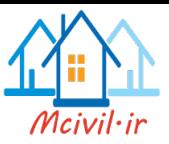

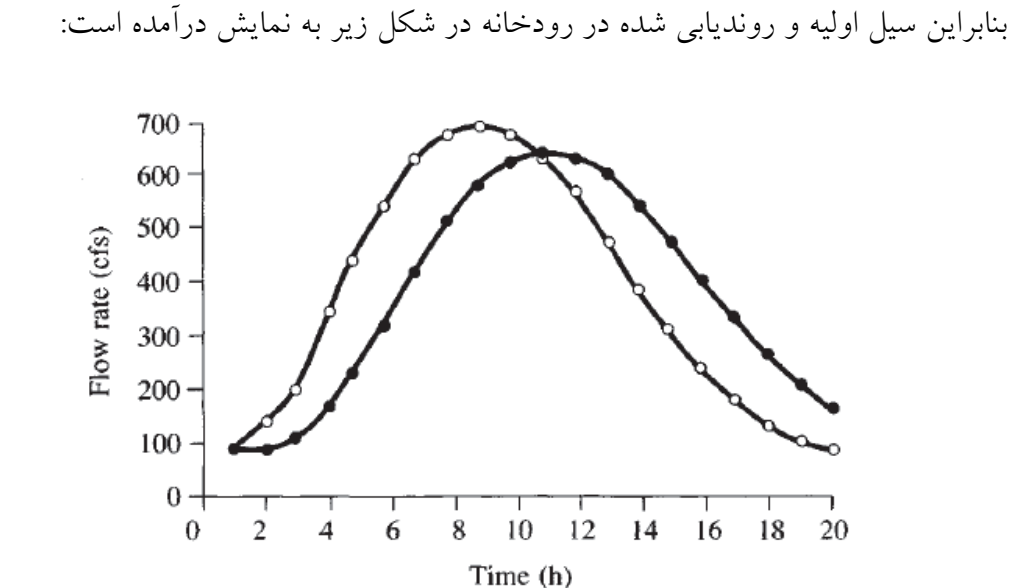

 $\circ$  Inflow

**مسائل** -1 در مورد تفاوت هاي اصلي رونديابي هيدرولوژيكي و هيدروليكي بحث كنيد. -2 يک شاخه ي رودخانه رابطه ي مخزني به شكل زير دارد:  $S_i = aI_i + bQ_i$ 

 $\bullet$  Outflow

يک معادله رونديابي براي 2Q شبيه به روش ماسكينگام بيابيد. براي ضرايب *1I <sup>1</sup>*،*Q <sup>2</sup>*،*I* رابطه اي بدست آوريد.

-3 با داشتن هيدروگراف ورودي زير فرض كنيد كه هيدروگراف خروجي در مقطعي 3 كيلومتر پايين دست خواسته شده است.

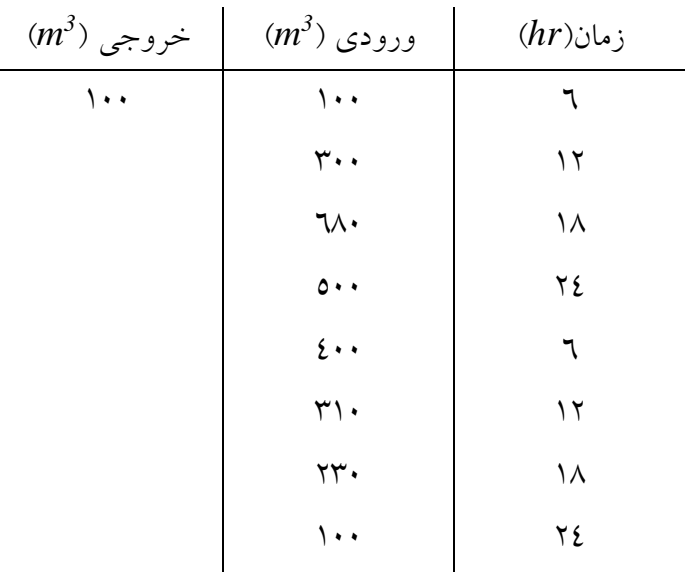

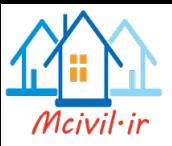

1( هيدروگراف خروجي را به روش ماسكينگام با مقادير11=*k* ساعت و 0.13=*X* حساب كنيد.

2( هيدروگراف هاي ورودي و خروجي را روي يک نمودار رسم كنيد. 3( مراحل 1 و 2 را با فرض 0.00=*X* تكرار نماييد.

-4 در ظهر روز چهاردهم ژوئن بارش آغاز شده و يک هيدورگراف سيل را ايجاد كرده است وقتي هيدروگراف عبور كرده است اندازهگيرىهاى زير از مقاطع  $\rm A$  و  $\rm B$  براى جريان بدست آمده است.

1( تعيين كنيد مقادير *X* و *K* ماسكينگام را براي اين رودخانه

2( هيدورگراف را در مقطع B تعيين كنيد اگر يک سيل ديگرهيدروگراف آن را در مقطع A ايجاد كرده باشد.

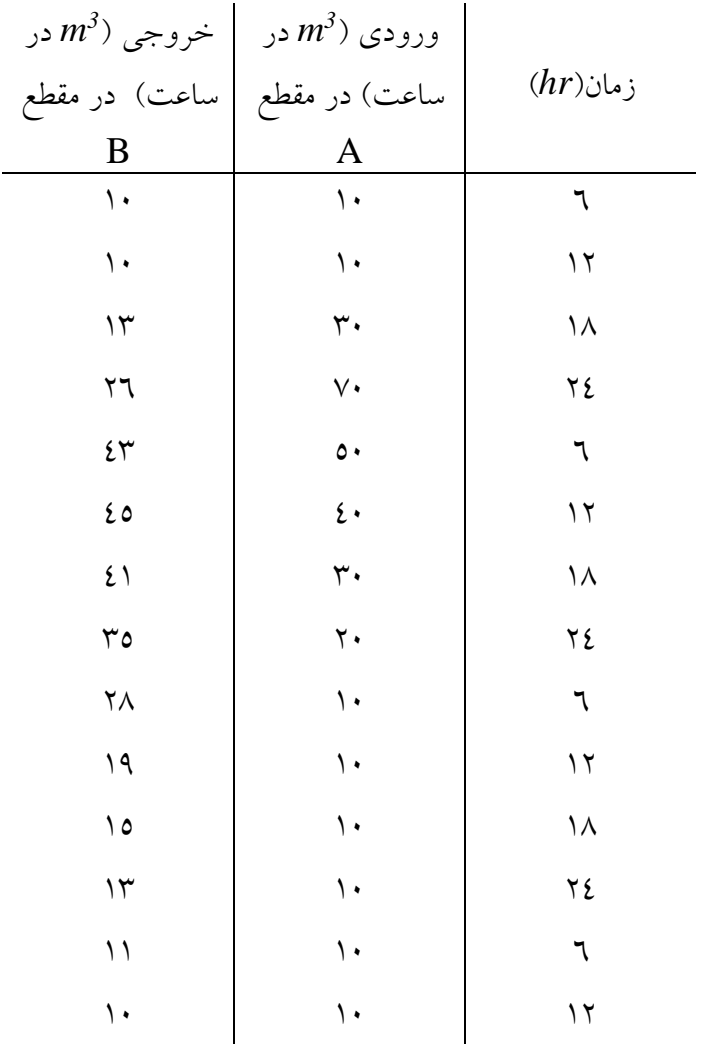

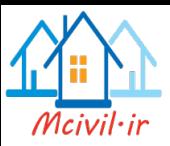

*<sup>3</sup>m* -5 نرخ خروجي ( *<sup>3</sup>m* ( و مخزن (*hr-* ) براي يک سرريز اضطراري يک مخزن به صورت خطی با رابطهی  $\cfrac{S}{3}$  به هم مربوط شدهاند. که در آن واحد عدد ۳ زمان می $باشد. با استفاده از$  $S_2 + Q_2\,\Delta t /{2} = \left. \bar{I}\Delta t + S_1 - Q_1\,\Delta t /{2} \right.$ ین رابطه و معادلهی پیوستگی  $\Delta t /{2}$ مقدار ماكزيمم نرخ خروجى  $S_2 + Q_2$   $\Delta t/\Delta t = I \Delta t + S_1 - Q_1 \Delta t/\Delta t$ از مخزن را براي جريان ورودي زير تعيين كنيد.

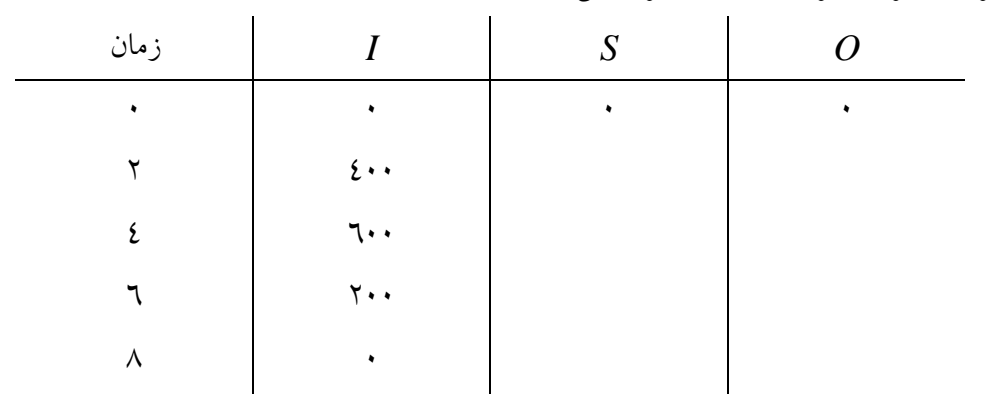

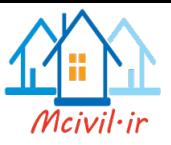

**فصل نهم**

# **آمار و احتمال در هیدرولوژی**

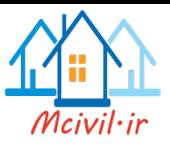

فرايندهاي هيدرولوژيكي (تبخير، بارش، رواناب و ...) به طور كلي دو حالت دارند. -1 Random : متغيرهاي مشاهده شده از متغيرهاي قبلي مستقل هستند. -2 Stochastic :اين متغيرها كام ً تصادفي نبوده بلكه به اندازهي متغيرها در سالهاي قبل بستگي دارد.

در اين فصل فقط حالت تصادفي (Random) را بررسي ميكنيم و حالت دوم در درس هيدرولوژي پيشرفته (كارشناسي ارشد عمران– آب) تدريس مي شود.

فرض حاكم: اگر احتمال روي دادن پديدهاي *p* باشد احتمال روي ندادن آن *p*1- است.

## **دورهي باهگشت (T(:**

مدت زمان متوسطي كه طول خواهد كشيد تا پديدهاي اتفاق بيفتد به عنوان دورهي بازگشت گفته مي شود. مثلاً اگر بگوئيم احتمال اينكه سال بعد سيل بيايد 0.1 باشد دورهي بازگشت آن 10 سال است. با توجه به اين تعريف ميتوان نوشت:

( ) 1 *P f T* به عنوان م الي ديگر اگر دورهي بازگشت سيل در مقطعي از يک رود 5111 سال باشد احتمال اينكه سال بعد سيل بيايد 1 5000 است و احتمال اينكه سال بعد سيل نيايد 5000 1 است. 1 به عبارت ديگر

$$
P(\overline{F}) = 1 - \frac{1}{T}
$$
  
به همین ترتیب احتمال اینکه *n* سال بعد سیل نیاید به صورت زیر تعیین میشود:  

$$
P_1(\overline{F}) \times P_2(\overline{F}) \times ... = (1 - \frac{1}{T})^n
$$

#### **ريس**

با توجه به تعاريف باال ميتوان ريسک را تعريف كرد. ريسک برابر حاصل ضرب احتمال متوسط رخداد مورد نظر حداقل يكبار در طول *n* سال بعد ضرب در خسارت )*D* )است. با اين تعريف ميتوان نوشت:

*Risk* = 
$$
(1 - (1 - \frac{1}{T})^n) * D
$$

Risk

1

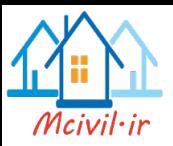

در اينجا چون موضوع تعيين خسارت ناشي از هر رويداد مطالعه مستقلي است لذا عدد *D* برابر واحد فرض ميشود.

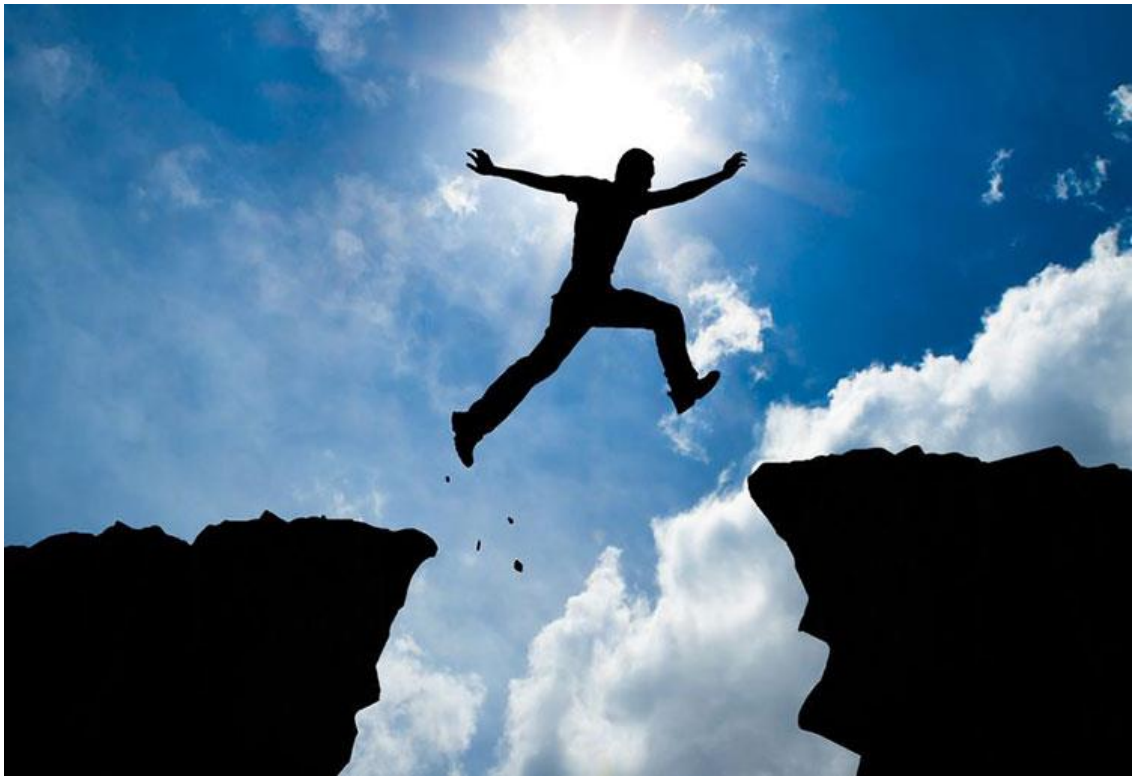

<mark>مثال</mark> : يک مهندس راه برای احداث يک آبگذر (culvert) حداکثر ۱۰٪ ريسک را در طول ٥ سال قبول ميكند سيل مورد نظر چه دورهي بازگشتي دارد.

$$
R = 1 - (1 - \frac{1}{T})^n
$$
  
\n
$$
\rightarrow 0.1 = 1 - (1 - \frac{1}{T})^5 \rightarrow T = 48 \text{ year}
$$

نمونهای از منحنی دوره برگشت بر اساس ريسک بر حسب طول عمر يک طرح در زير ارايه شده است.

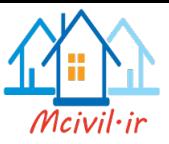

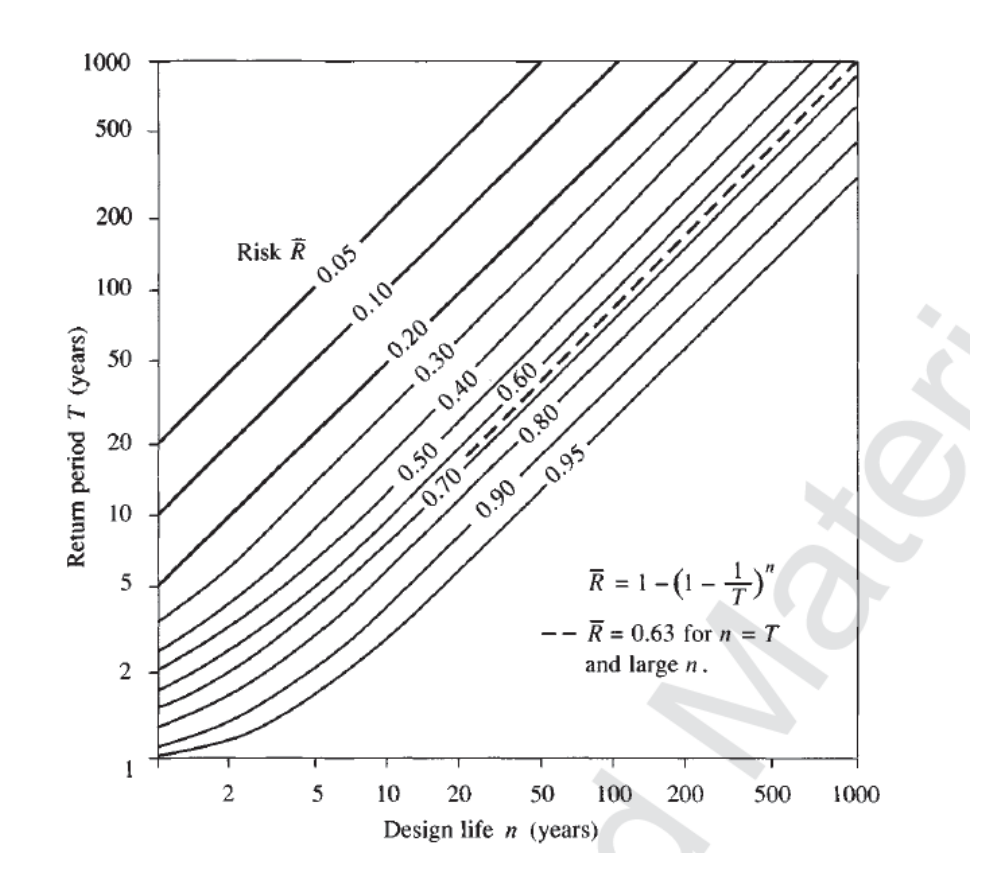

 **مار**

در بحث آمار همواره با متغير تصادفي روبرو هستيم. متغيرها يا به صورت گسسته است يا پيوسته هستند. مثلا فراواني دماي روزهاي يک شهر به صورت گسسته است و يا دبي عبوري از يک رودخانه به صورت پيوسته تغيير ميكند.

نمونه اي از يک متغير گسسته در هيدرولوژي در نمودار زير نمايش داده شده است.

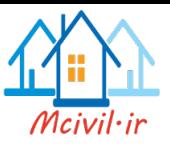

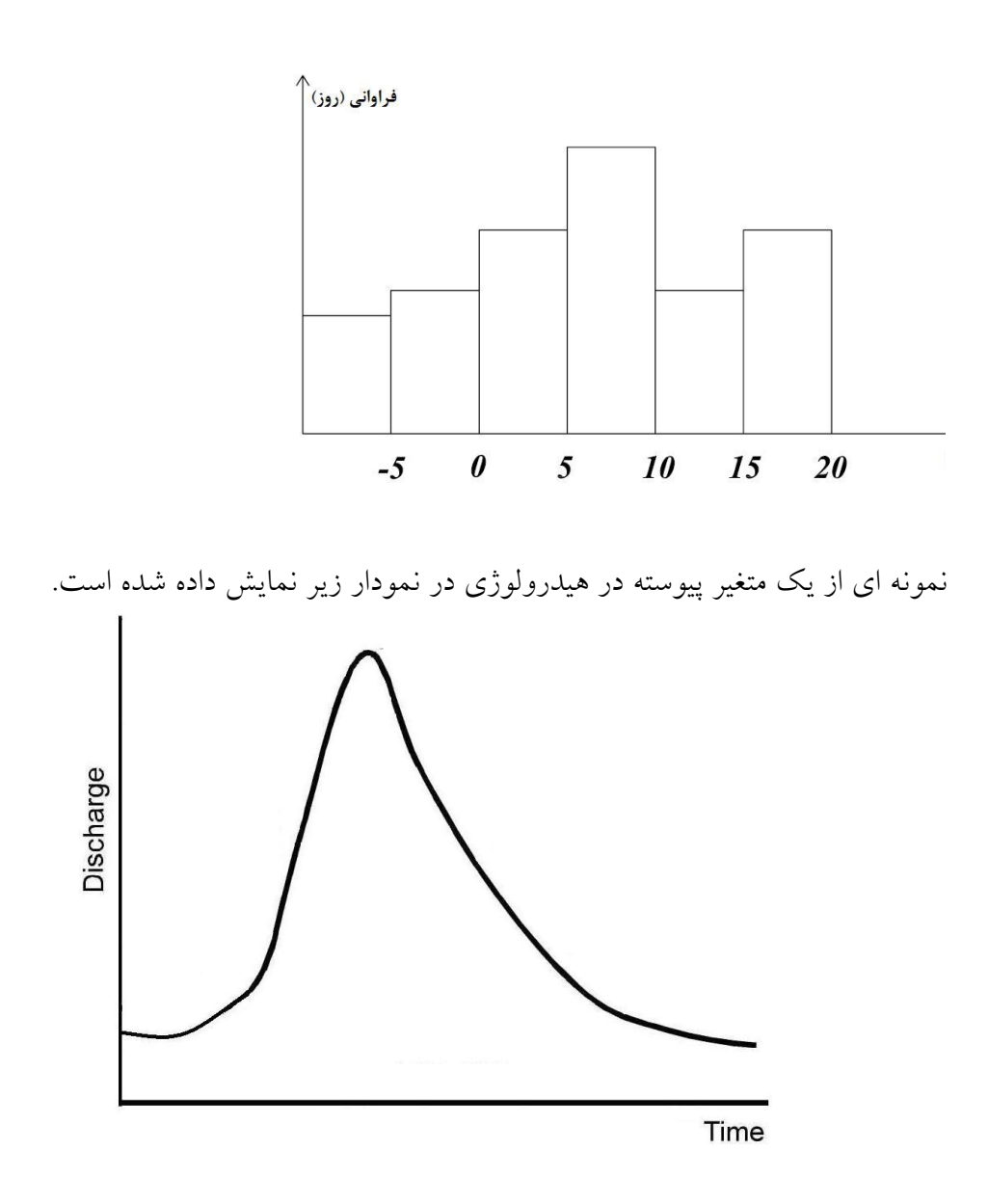

بنابراين براي هر سري داده ها بايد بتوانيم آماره ها را استخراج كنيم. آمارههاي مورد نياز عبارت است از: مد، ميانه، ميانگين، چولگي، واريانس.

**میانگین:** در واقع ميانگين يعني معدل دادهها. فرض كنيد دادههاي ما به صورت *n x* , *x* ,..., *x* <sup>1</sup> <sup>2</sup> باشد در اين صورت ميانگين حسابي به صورت زير تعريف ميشود:  $=\frac{1}{n}\sum_{i=1}^{n}$ *i i x n x* 1 1 ميانگين در مر كز دادها قرار دارد، يعني همان مقدار كه كل دادهها از عدد ميانگين اضافي دارند، همان مقدار هم از ميانگين كم دارند.

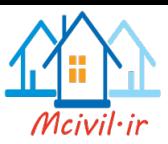

**میان :** يكي از شاخصهاي مركزي است كه ميتوان درباره وضيعت جامعه از آن استفاده كرد. پس از مرتب كردن نزولي دادهها عددي را كه فراواني بعد از آن با فراواني قبل از آن برابر است، ميانه مي ناميم.

**مد:** دادهاي است كه بيشترين فراواني را دارد. براي محاسبه مد فقط كافي است كه فراواني دادهها را با هم مقايسه كنيم.

انحراف معيار: عبارت است از جذر ميانگين مجذور اختلاف اعداد با ميانگين. اين روش اصلي ترين روش اندازهگيري پراكندگي است. در واقع انحراف معيار به توان دو همان واريانس است:

$$
\sigma^2 = \frac{1}{n} \sum (x - \mu)^2
$$

$$
\sigma^2 = \frac{1}{n} \sum (x - \bar{x})^2
$$

$$
S^2 = \frac{1}{n-1} \sum (x - \bar{x})^2
$$

به عنوان ميانگين استفاده *x* ميانگين واقعي جامعه است كه معموال مقدار آن را نداريم. اگر از كنيم بايد حاصل جمع متغيرها را بر (-1*n* (تقسيم كنيم. با داشتن انحراف ميانگين ميتوان ضريب تغييرات را به صورت زير تعريف كرد. ضريب تغييرات *x*  $=\frac{S}{I}$ همچنين براي هر سري داده بايد بتوانيم توزيع آن را پيدا كنيم. مثلاً توزيع نرمال متقارن است. براي اينكه ببينيم آيا ميتوان از توزيع نرمال استفاده كرد يا خير بايد چولگي را حساب كنيم اگر بتوان از چولگي صرفنظر كرد ميتوان از توزيع نرمال استفاده كرد. گاهي براي رفع چولگي از روش لگاريتم گرفتن استفاده ميشود. چنين توزيعي را normal-log مينامند.

> **توهيع نرمال**  تابع توزيع نرمال به صورت زير تعريف ميشود: 2

$$
f(x) = \frac{1}{\sigma\sqrt{2\pi}}e^{-\frac{(x-x)^2}{2\sigma^2}}
$$

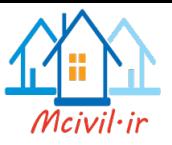

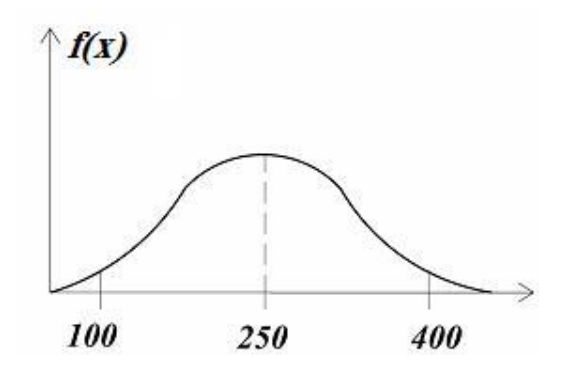

با توجه به اين نمودار مثلا مي توان فهميد كه احتمال بارش ١٠٠ و ٤٠٠ كم و احتمال بارش ٢٥٠ زياد است. توزيع نرمال، متغيرها را مستقل از هم ميداند. اما همواره نميتوان براي هر توزيع نرمال محاسبات را به راحتي انجام انجام داد و از جدول براي محاسبه انتگرال *(x(f* استفاده كرد، به همين دليل متغيرها را استانداردسازي ميكنيم. متغير استانداردسازي شده را به صورت زير تعريف ميكنيم: *S*  $Z = \frac{x - \bar{x}}{g}$ 

در اين حالت نمودار توزيع نرمال به صورت زير درميآيد، كه براي به دست آوردن (z(F بايد از (z(f در فاصلهي صفر تا Z انتگرال بگيريم اما انتگرال گيري از اين تابع كارآساني نيست.

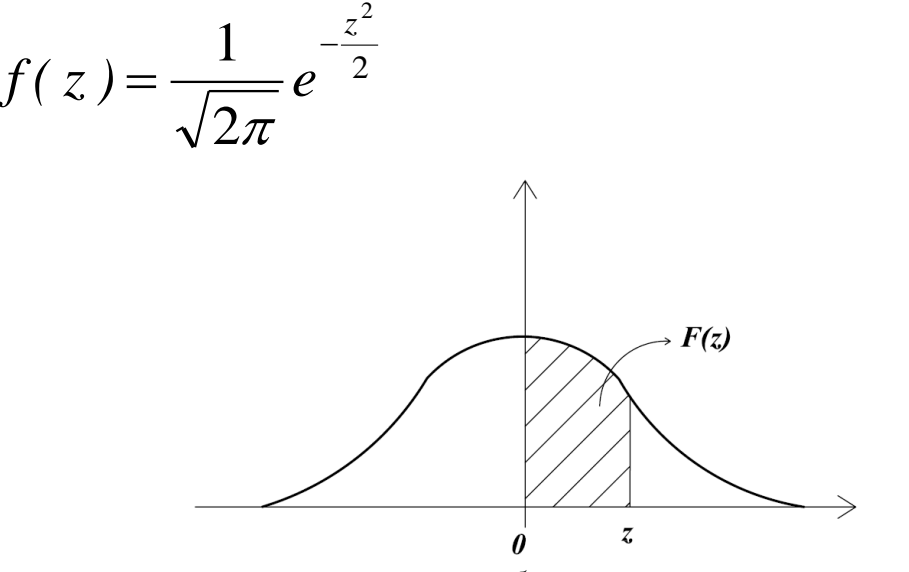

لذا جدولي تنظيم شده كه ميتوان با استفاده از آن اين سطح را حساب كرد. اگر 1=Z باشد با استفاده از جدول ميتوان نتيجه گرفت كه 0.8413=(z(F يعني احتمال اينكه پديدهاي در فاصلهي S از ميانگين باشد %68 است. اگر 2=Z باشد در آن صورت 0.9772=(z(F خواهد بود يعني احتمال اينكه پديدهاى در فاصلهى 2 $\sigma$  يا 2S از ميانگين رخ دهد ۹۵٪ است.

**مثال**: سدكارون 3 در حدود m205 ارتفاع دارد. در فصل پرآبي رفتار آب پشت سد توزيع نرمالي با ميانگين 175 و انحراف معيار 15 تبعيت ميكند. اگر به هر دليل دريچهها باز نشود احتمال اينكه آب از روي سد باال بزند چقدر است. پس توزيع ارتفاع (175,15)N است. ابتدا بايد متغير را استانداردسازي كنيم.

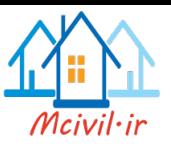

$$
z = \frac{x - \mu}{S} = \frac{205 - 175}{15} = 2
$$
  
\n
$$
\rightarrow F(z) = 0.9772
$$

اكنون ميتوان نوشت:

2.2% = 0.9772– 1.000 = احتمال رخداد واقعه وقتي كه دادهها داراي چولگي باشند از توزيع لوگ نرمال استفاده ميشود.

# **رگرسیون و براهش تط**

يكي از استفادههايي كه ميتوان از رگرسيون كرد اين است كه ميتوان دادههاي مخدوش را به دست آورد. مثلا فرض كنيد اطلاعات چندين سال دبي عبوري از يک رودخانه را داريم. اگر بهترين خط عبوري از اين نقاط را برازش دهيم ميتوانيم از اطلاعات سالهاي آينده را به دست آوريم. در اين حالت رابطهي بين دو متغير را به صورت خطي در نظر ميگيريم (*bx+a=y*( مقدار a و b را ميتوان به صورت زير تعيين كرد:

$$
b = \frac{\sum x_i y_i - \sum x_i \sum y_i / n}{\sum x_i^2 - (\sum x_i)^2 / n}
$$
  

$$
a = \overline{y} - b\overline{x}
$$

**مثال**: اط عات دبي عبوري از دو رودخانهي )1( و )2( در سالهاي 41 تا 52 داده شده است. براي اين دادهها خطي سازي كنيد.

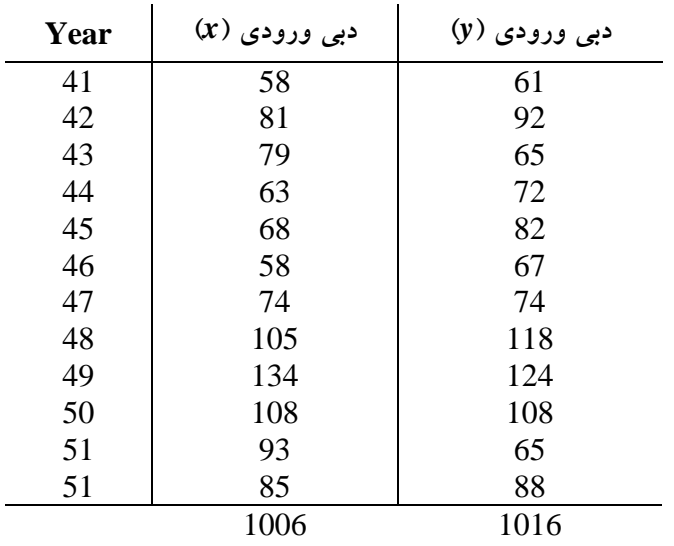

براساس روابطي كه براي رگرسيون گفته شد خواهيم داشت:

$$
b = \frac{(89794) - (1006)(1016)/12}{(90118) - (1006)^{2}/12} = 0.799
$$

به همين صورت خواهيم داشت:

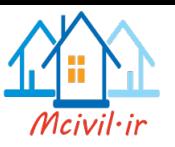

 $) = 17.68$ 12  $(-0.799)(\frac{1006}{12})$ 12  $a = (\frac{1016}{12}) - 0.799(\frac{1006}{12}) =$ با داشتن اين پارامترها ميتوان نوشت:  $y = 0.799x + 17.68$ **ضريب همبستگي** اكنون ميخواهيم ببينيم اين خطي سازي كردن چقدر اعتبار دارد. براي اعتبارسنجي خطيسازي از ضريب همبستگي استفاده ميكنيم: ضريب همبستگي  $\overline{X}$   $\overline{Y}$ *y*  $r = \frac{S_x b}{q}$ *S*  $=$ در اين رابطه *S<sup>x</sup>* انحراف معيار *x* و *S<sup>y</sup>* انحراف معيار *y* است. هر چه ضريب همبستگي به صفر نزديک شود اعتبار خطي سازي كم ميشود و هر چه به يک نزديک شود اعتبار رگرسيون افزايش و هر چه به منهاي يک نزديک باشد رابطه معکوس ولي قوي را مي رساند. در برنامهي Excel از گزينهي Add trend line استفاده مي شود. همچنين مي توان از نرمافزار SMADA استفاده نمود. براي مثال بالا:

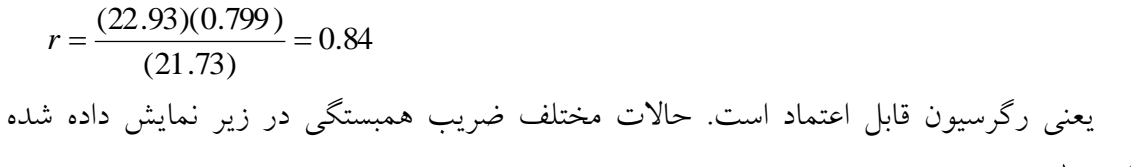

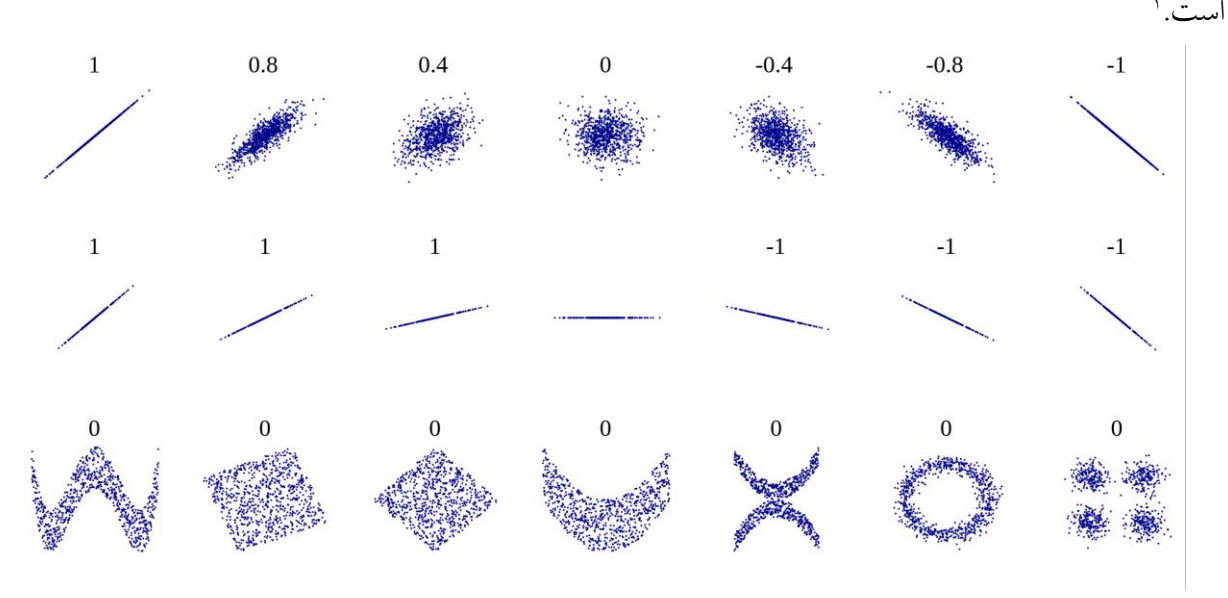

تمرين ١- در فايل تقديمي در وب سايت كلاس اطلاعات خام ايستگاه هواشناسي اهر ارايه شده است. ميانگين و انحراف معيار هر متغيري را حساب نماييد.

<u>.</u>

 $1$  [https://en.wikipedia.org/wiki/Pearson\\_product-moment\\_correlation\\_coefficient](https://en.wikipedia.org/wiki/Pearson_product-moment_correlation_coefficient)

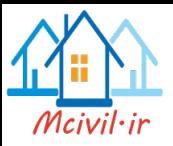

تمرين ٢– مقدار كلرايد و فسفات آب يک ايستگاه مشخص در يک رودخانه در كشور انگلستان طي 31 روز متوالي اندازهگيري شده و بر حسب ميلي گرم در ليتر به صورت زير ارايه شده است. نمودار پراكنش را براي اين دو متغير رسم كرده و ضريب همبستگي را محاسبه نماييد. آيا همبستگي مستقيمي بين اين دو متغير وجود داردو

Chloride: 64.0, 66.0, 64.0, 62.0, 65.0, 64.0, 64.0, 65.0, 65.0, 67.0, 67.0, 74.0, 69.0, 68.0, 68.0, 69.0, 63.0, 68.0, 66.0, 66.0, 65.0, 64.0, 63.0, 66.0, 55.0, 69.0, 65.0, 61.0, 62.0, 62.0

Phosphate: 1.31, 1.39, 1.59, 1.68, 1.89, 1.98, 1.97, 1.99, 1.98, 2.15, 2.12, 1.90 1.92, 2.00, 1.90, 1.74, 1.81, 1.86, 1.86, 1.65, 1.58, 1.74, 1.89, 1.94, 2.07, 1.58, 1.93, 1.72, 1.73, 1.82

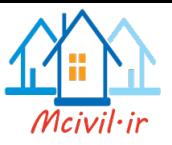

**فصل دهم**

**هیدرولوژی شهری**

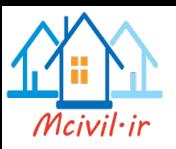

**هیدرولوژي شهري**

يكي از مسايل مهم در برنامه ريزي شهري كنترل و استفاده صحيح از سهي ب در داخهل شههرها است. نمونه اي از خسارتهاي مالي و انساني در اين دو تصوير ديده مي شود.

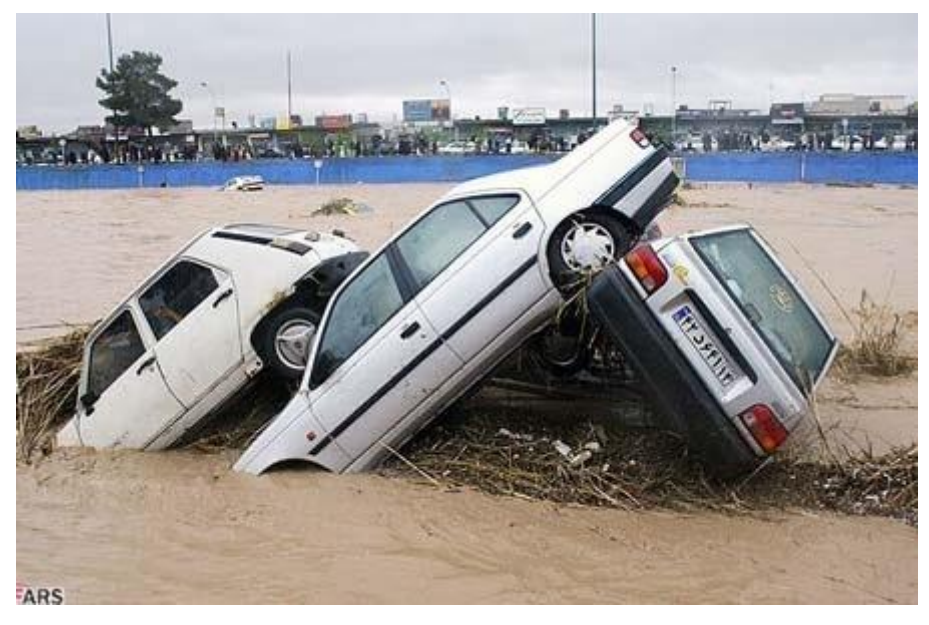

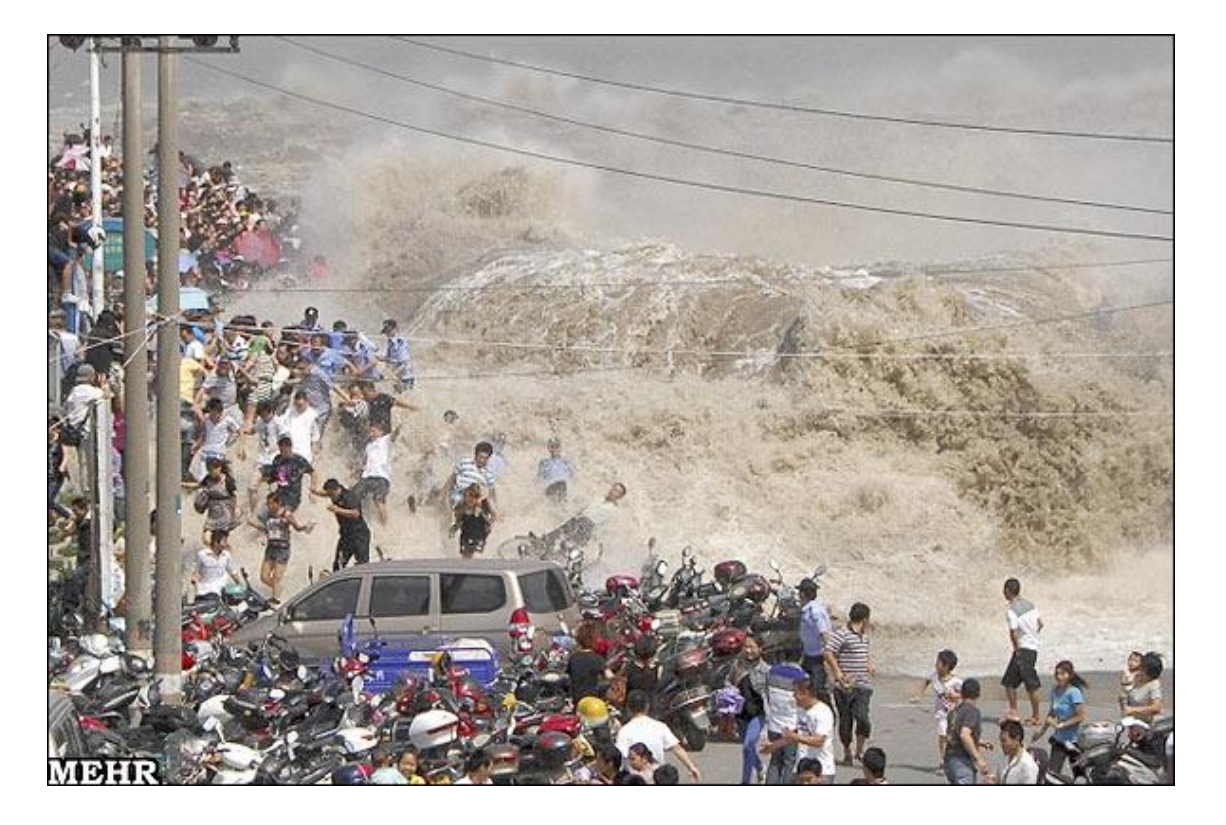

Urban Hydrology

1

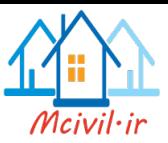

مطالعات سيلهاي اخير باعث شده كه دانشمندان متوجه شوند مدل هاي رياضي عادي براي شبيهسازي حوضهها در مناطق شهري صادق نيستند و بايد ضريب افزاينده به آنها اعمال گردد. براي اين منظور در مناطق شهري بايد رواناب را براي هر محله به دست آورده و سپس آنها را با هم جمع كرد تا با توجه به مقدار به دست آمده كانال خروجي را طراحي نمود. مدلي كه در اينجا از آن استفاده ميشود معروف به روش استداللي است.

*QPeak = 2.78C.I.A* 

كه در اين رابطه:

*Q<sup>P</sup> = Peak Runoff Rate (m<sup>3</sup> /s) C = Runoff Coefficient I = Average Rainfall Intensity (cm/hr) A = Area (km<sup>2</sup> ) t<sup>c</sup> = Time of Concentration t<sup>c</sup>* زمان تمركز حوضه: زماني است كه در ازاي هر بارش طول ميكشد تا تمامي رواناب باريده بر

حوضه بر خروجي تأثير داشته باشد كه به اندازه و مختصات هندسي حوضه بستگي دارد. جداولي وجود دارد كه ميتوان با استفاده از آن *t<sup>c</sup>* را به دست آورد. *C* ضريب رواناب است و هرچه نفوذ بيشتر باشد اين ضريب كمتر است. لذا بسته به كاربري اراضي و جنس خاك و رطوبت قبلي آن دارد. اگر دورهي بازگشت بارش *T*، بين 2 تا 11 سال باشد از همين فرمول استفاده ميشود وگرنه ضريبي مطابق جدول زير به اين رابطه اضافه ميشود.

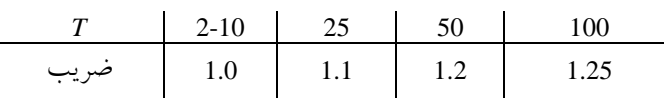

در اين روش براي استفاده از *I* نيز شرطي وجود دارد و آن هم اين است كه مدت زمان بارش بايد بيشتر از زمان تمركز حوضه باشد و در غير اين صورت ضريبي برابر با نسبت مدت بارش به زمان تمركز در *Q* ضرب مي شود. براي طراحي ابتدا بايد زمان تمركز حوضه را تعيين كرد. سپس به كمک منحني هاي شدت-مدت-فراواني IDF موجود مقدار *I* را مشخص كرد. در شكل زير اين منحني براي شهر مشهد )قهرمان، 1377( ارايه شده است.

<u>.</u>

<sup>&</sup>lt;sup>1</sup> Rational Method

<sup>&</sup>lt;sup>Y</sup>Intensity Duration Frequency

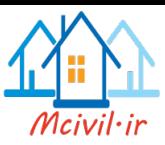

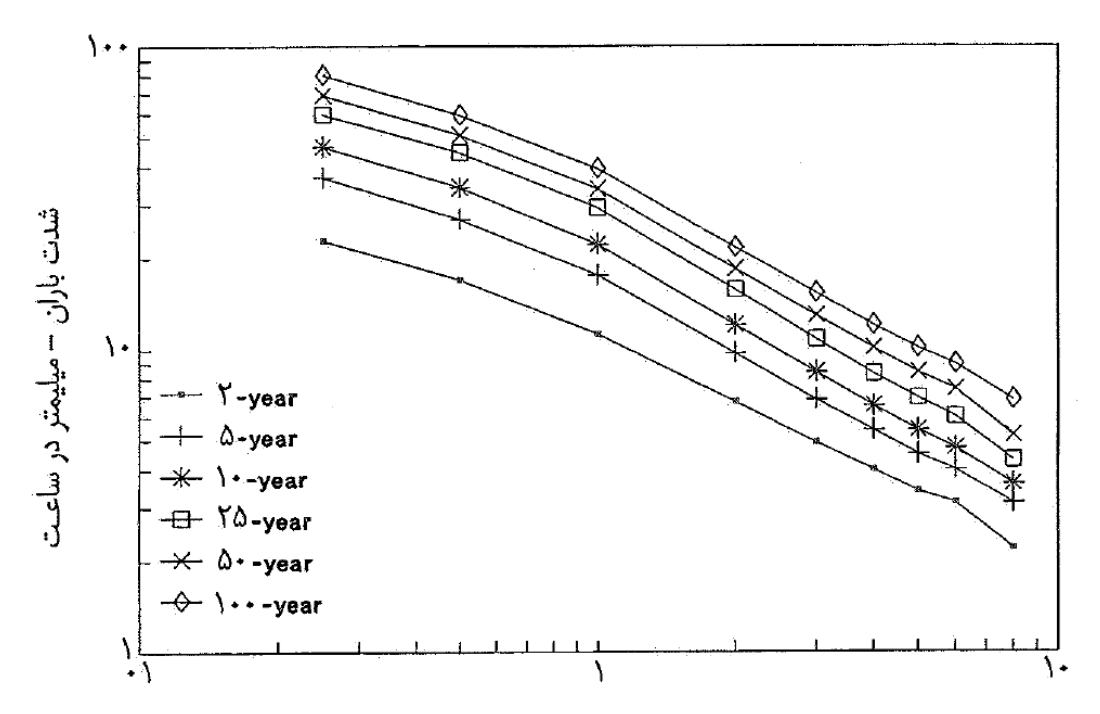

سپس به كمک فرمول استداللي مقدار رواناب را بدست مي آيد. به كمک مكانيک سياالت و هيدروليک ابعاد لوله ها بر اساس زبری آنها و شيب بستر تعيين مي شود. برای اين منظور مي توان از رابطه مانينگ به صورت زير استفاده نمود. در حالت متريک عدد 2716 برابر 3721 است.  $D = \left(\frac{2.16Qn}{\sqrt{50}}\right)^{3/8}$ 

در نرم افزار SMADA روشهاي مختلفي براي محاسبه قطر لوله ارايه شده است.

**مديريت پايدار ب شهري**

لازم به ذكر است كه در سالهاى اخير روند سنتى در طراحى شـبكه هـاى آب و فاضــلاب تغييــر اساسي يافته است. در واقع به خاطر محدوديت آب و انرژي لازم بـراي تـامين تقاضـا بـا كيفيـت و كميت كافي در محدوده شهرها مفهوم مديريت جامع آب شهري تهدوين شهده اسهت. اههم تفهاوت ديدگاه سنتي و جديد به بحث آب شهري در جدول زير ارايه شده است (Bahri, 2012):

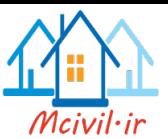

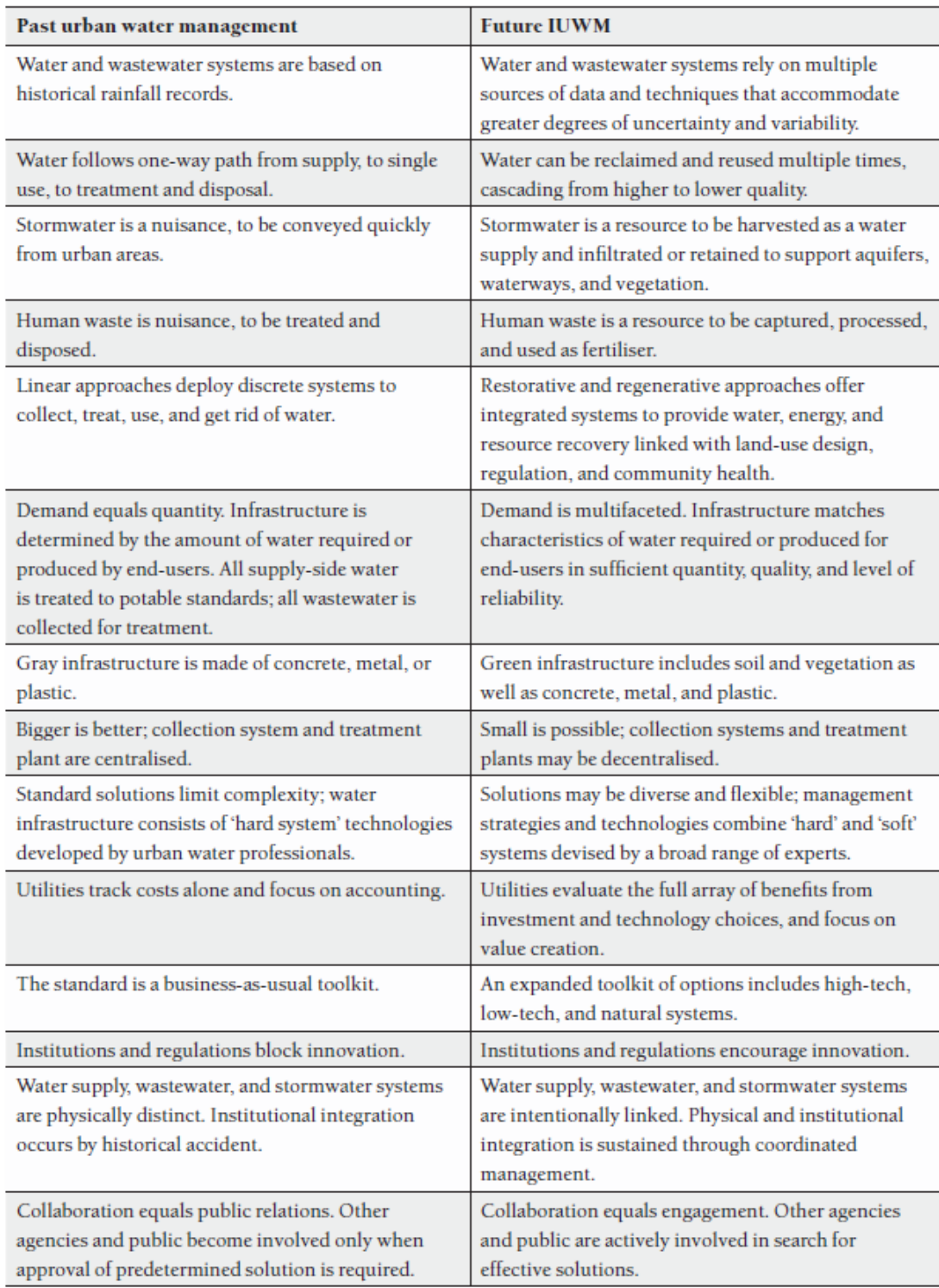

از روي همين ديدگاه تونلي در شهر كواال المپور مالزي ساخته شده كه نه تنها مانع ورود سيل به شهر مي شود بلكه از آب كنترل شده براي توسعه يک پارک آبي اسـتفاده شـده اسـت. همچنـين بــه جهت اينكه روزهاي بيشتري اين تونل خالي از آب سيلاب است از آن بـراي رفـت و آمـد وسـايل نقليه نيز استفاده مي شود. البته سيستمي هوشمند براي كنترل و بستن درهاي ورودي به طور كار نهي كند تا در مواقع سيل مسير خالي باشد. مسير تونل در شكل زير نمايش داده شده است.

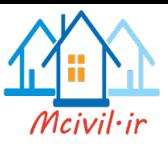

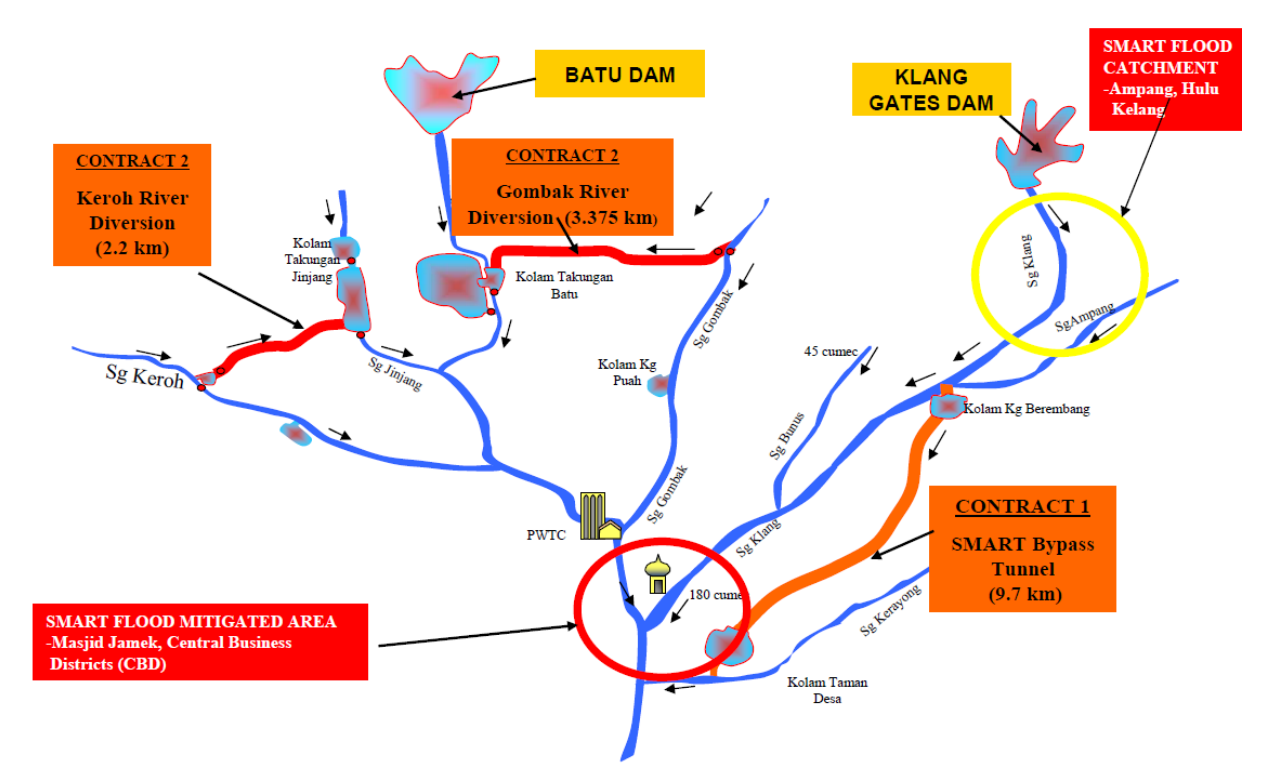

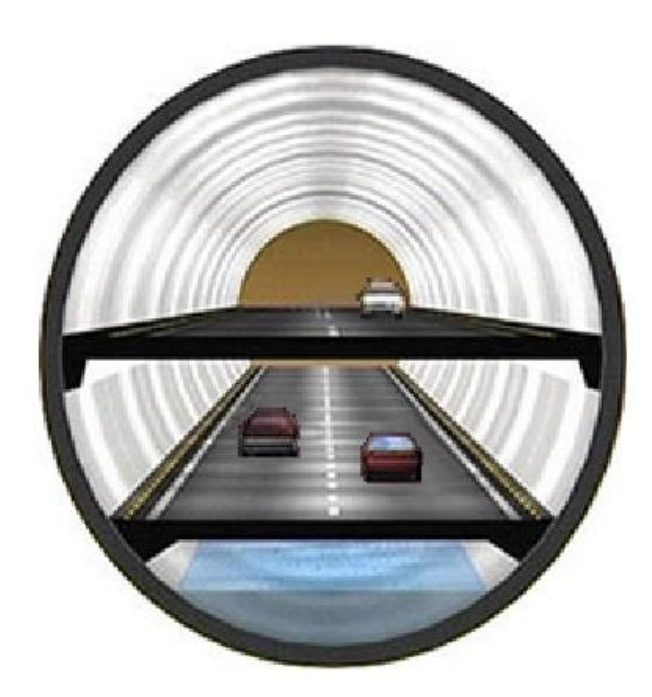

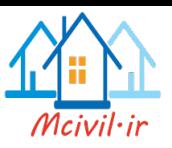

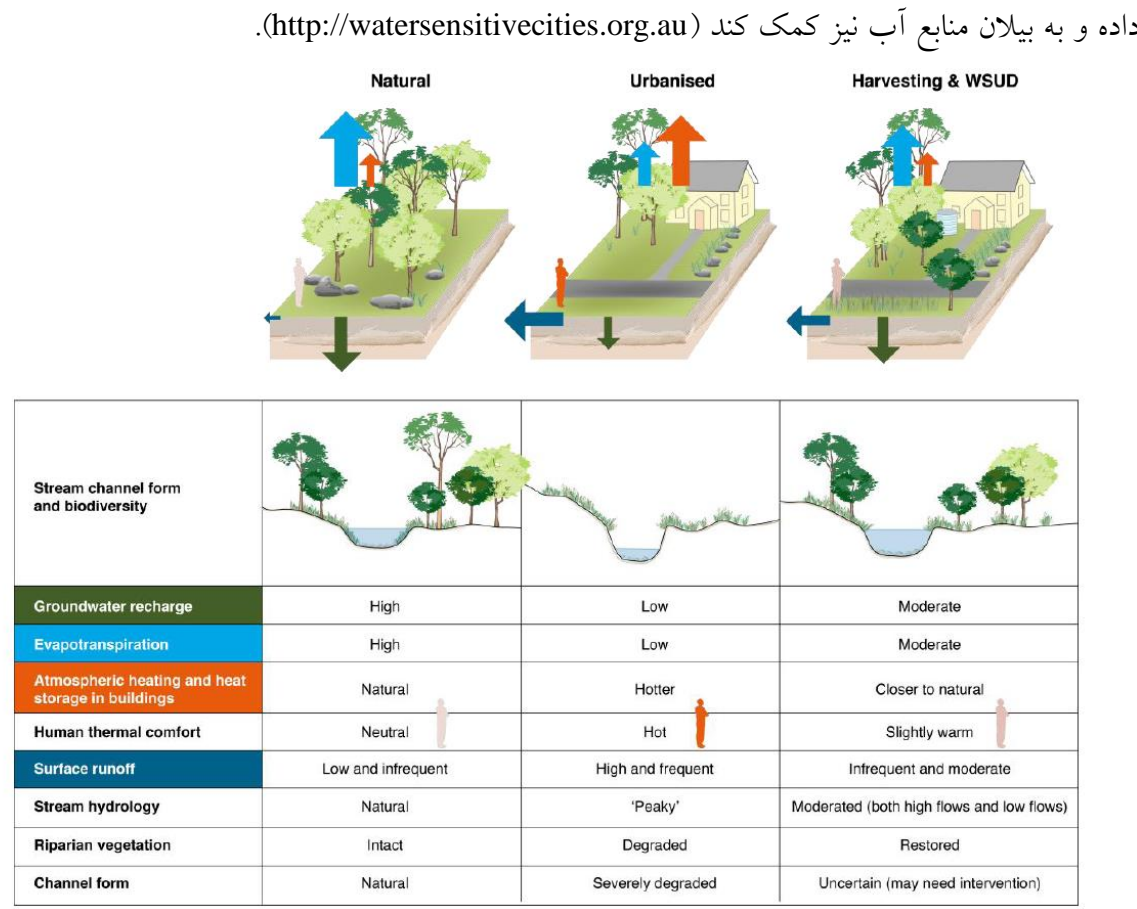

در واقع يک طراحي هوشمند شهري از ديد استفاده از فضاي سبز مي تواند رفاه اجتماعي را افزايش

همچنين در يک طراحي مناسب شهري در شانگهاي گزينه هاي مختلف براي استفاده از آب باران بررسي شده و نهايتا طرح زير به اجرا درآمده كه ضمن تحليل چندمعياره نشان داده شده كه در بلنهد مدت طرح سودآور است و هزينه هاي اوليه را به شهرداري بر مي گرداند. لطفا به مقالهه كامهل Lü و همكاران 2113 مراجعه فرماييد.

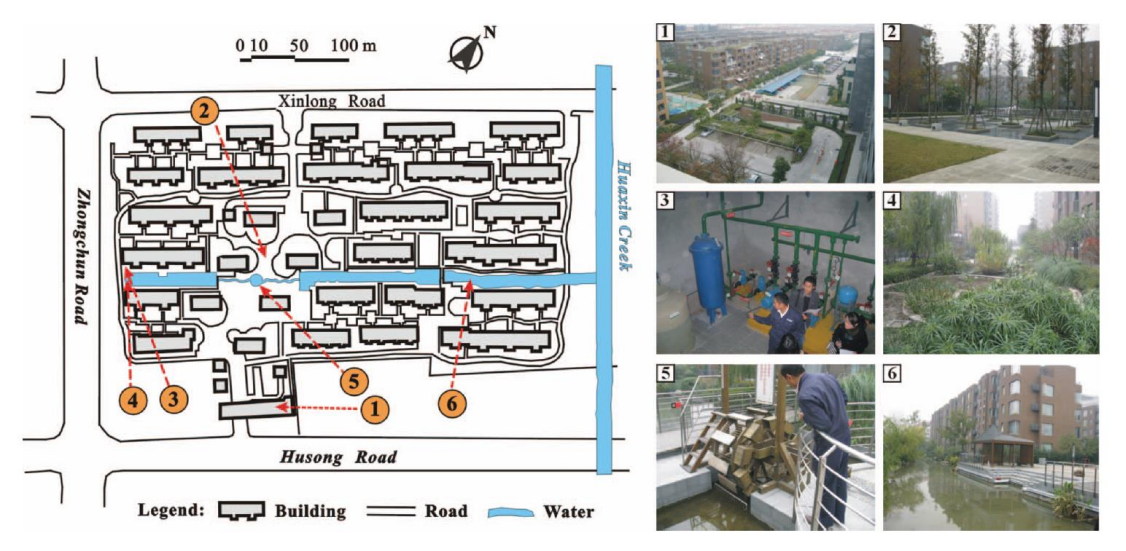

Figure 3. View of SDMA and its existing rainwater utilization system. (1) Green roofs; (2) Rainwater square; (3) Underground rainwater treatment system; (4) Constructed wetland; (5) Entertainment facility related to rainwater utilization; (6) SDMA Lake.

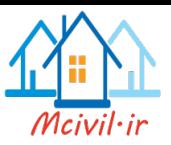

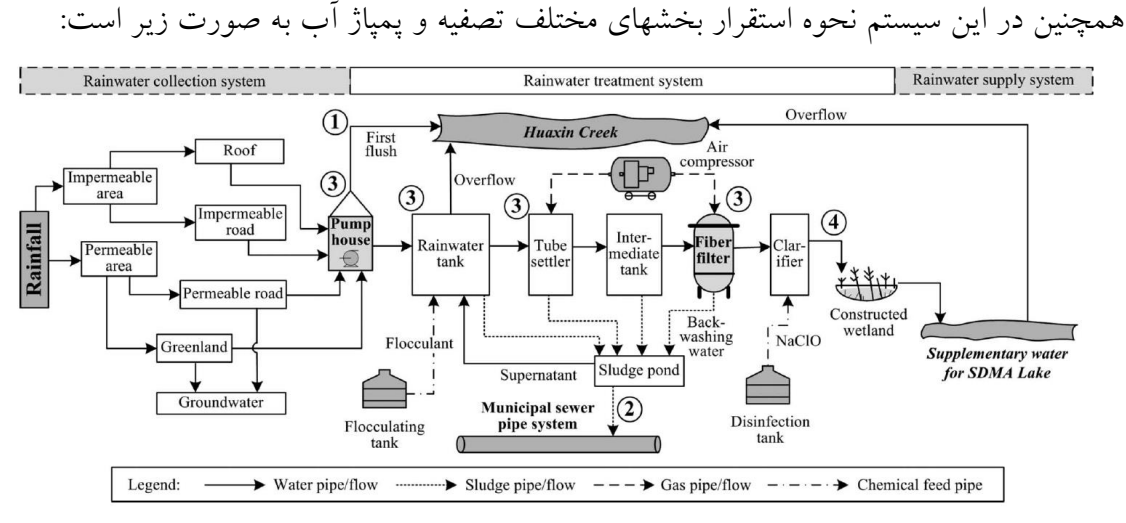

Figure 4. Flow diagram of the existing rainwater utilization system of SDMA. (1) First flush untreated may pollute the Huaxin Creek; (2) Slurry mixtures, discharged into municipal sewer pipe system, cannot meet relevant st problems complained about by some residents in SDMA; (4) The limited supply of rainwater may lead to the system being economically unfeasible.

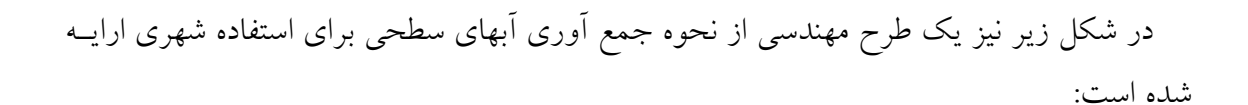

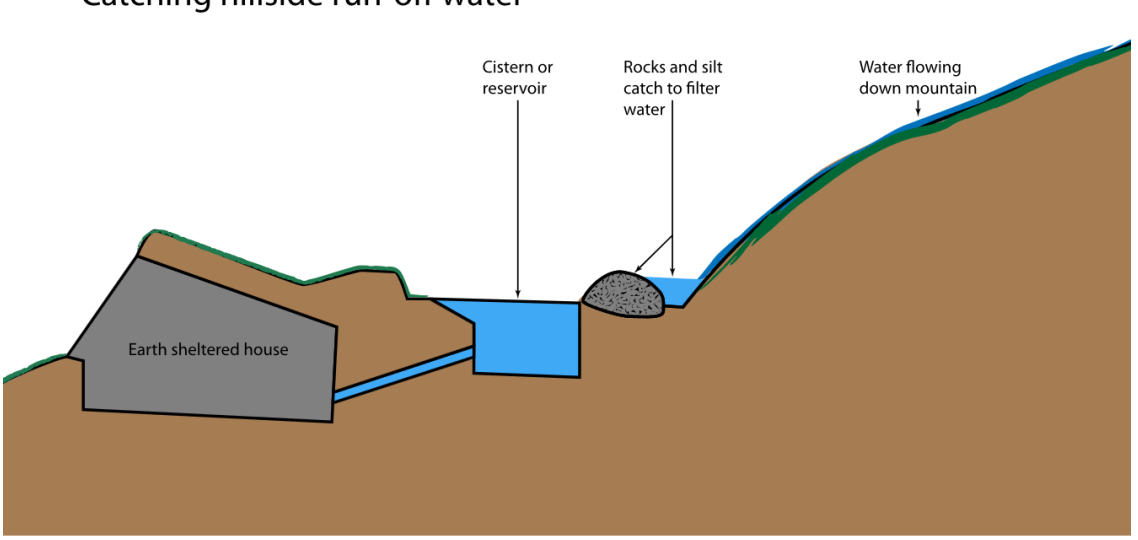

### Catching hillside run-off water

**مسائل**

برابر *hr/cm0.10* دارد يک بارندگي با شدت بارش -1 يک ناحيه به مساحت *2km 5.3* انديس ثابت *h*r*/cm0.7* براي 6 ساعت به وقوع ميپيوندد.

- اگر زمان تمركز حوضه 6 ساعت باشد مقدار ماكزيمم دبي خروجي از فرمول استدلالي چه قدر است؟
	- نرخ رواناب در پايان ساعت ٥ آغاز بارش چقدر است؟

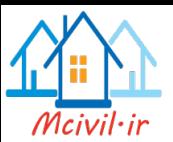

-2 زمان تمركز براي يک محوطه پاركينگ به مساحت *2km*،*6* 21 دقيقه است كداميک از سي بهاي زير ماكزيمم نرخ رواناب بيشتري را ايجاد ميكند اگر *0.6=C* هر گونه فرضي را توضيح دهيد.

- 1( *hr/cm* 4 براي 11 دقيقه
- 2( *hr/cm* 1 براي 61 دقيقه

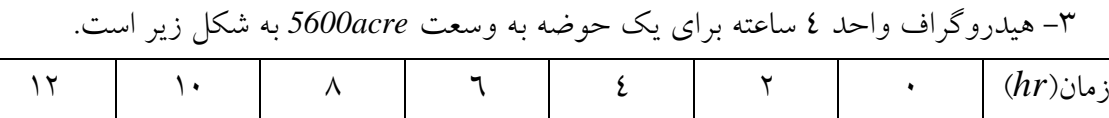

دبي)*cfs* )1 411 1111 811 411 211 1 نمودارهاي IDF 11 ساله محلي با رابطهي خطي *D5.6-0.2=I* ارتباط دارد كه I شدت بارش به و  ${\rm D}$  مدت بارش به ساعت است. روش هيدروگراف واحد را استفاده كنيد براي تعيين  $\ln\!/\rm hr}$ ماكزيمم نرخ جريان حوضه براي بارش 11 ساله اين مقدار را با تخمين فرمول نسبي براي ماكزيمم *hr in* ) / 1 ( ، *t<sup>c</sup>* را برابر زمان توقف بارش تا توقف رواناب در نظر بگيريد. 11 ساله مقايسه كنيد الزم به ذكر است كه در فرمول براي واحدهاي بريتيش ضريب 1/118 در فرمول اضافه مي شود. لطفا به كتاب مرجع مراجعه بفرمائيد.

-4 يک حوضه به وسعت *km2 10* با زمان تمركز *min100* بارشي به شدت *hr/cm2.75* را براي 211 دقيقه دريافت ميكند.

> 1( تعيين كنيد ماكزيمم دبي خروجي حوضه را اگر *0.4=C* 2( نرخ دبي خروجي را 151 دقيقه بعد از شروع بارش تخمين بزنيد.

-5 يک حوضهي آبريز زمان تمركز برابر 8 ساعت دارد كه ماكزيمم دبي برابر (s3/m(4032 براي يک سيل 11ساله با بارش موثر hr/cm2 توليد ميكند. تعيين كنيد نرخ ماكزيمم جريان و مدت رواناب سطحي را براي يک بارش موثر hr/cm4 كه براي

> 1( 12 ساعت 2( 8 ساعت 3( 4 ساعت طول بكشد.

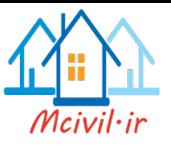

# **فصل یازدهم**

**تغییر اقلیم**

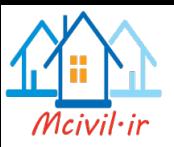

**تاثیر تغییر اقلیم بر روي رواناب** مطالعه موردی: بر آورد تغییرات هیدروگراف رود صوفی چای در ایستگاه تازه کند اين ايستگاه بر روي رودخانه صوفيچاي و باالتر از سد علويان واقع در حوضه آبريز درياچه اروميه قرار دارد. ايستگاه سينوپتيک مراغه در مجاورت آن با طول جغرافيايي آن 46/11 و عرض آن 37/11 و ارتفاع از سطح دريا 1344 متر است. داده هاي ثبت شده براي اين ايستگاه هيدرومتري بين سالهاي 1983 تا 2118 در دستر بوده و از آن براي برآورد تغييرات هيدروگراف استفاده شده است. در نمودار ۱ محل حوضه آبريز ارايه شده است (ضرغامي و همكاران، ۱۳۸۹).

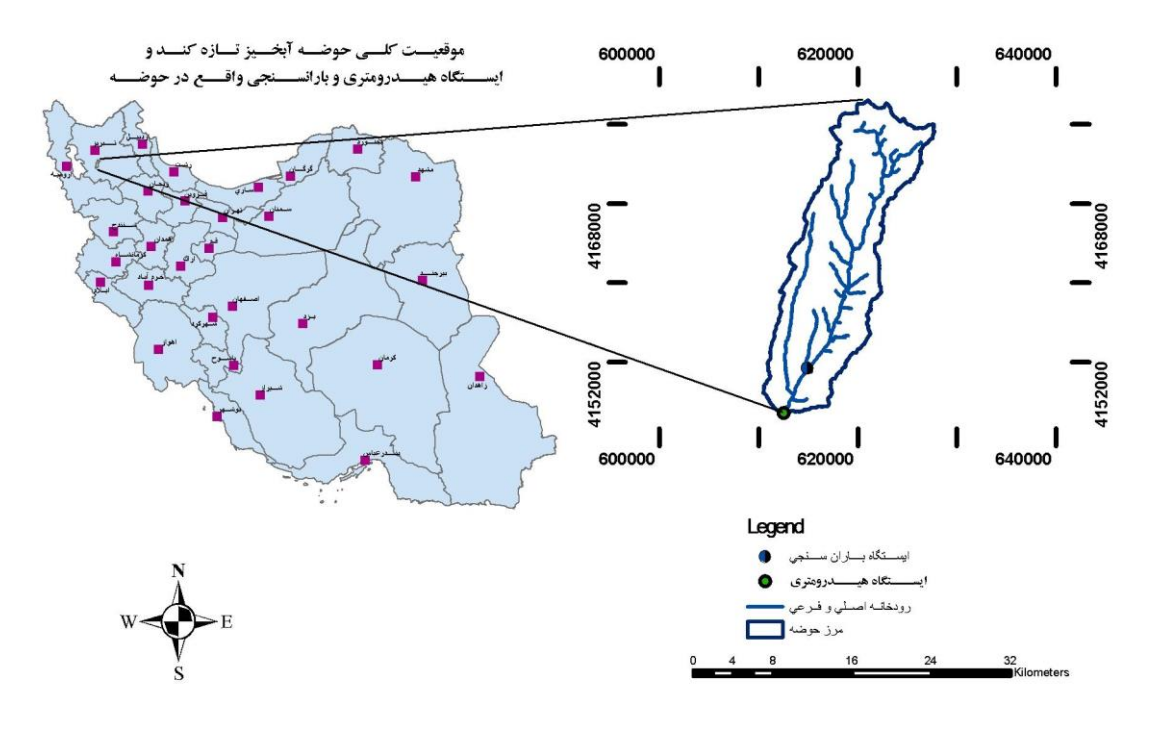

نمودار ١- موقعيت و محدوده حوضه آبريز تازه كند

به كمک روش شبكه عصبي نتيجه زير براي تغييرات هيدروگراف اين رود حاصل شده است:

<u>.</u>

 $1$  Climate change
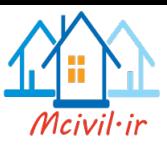

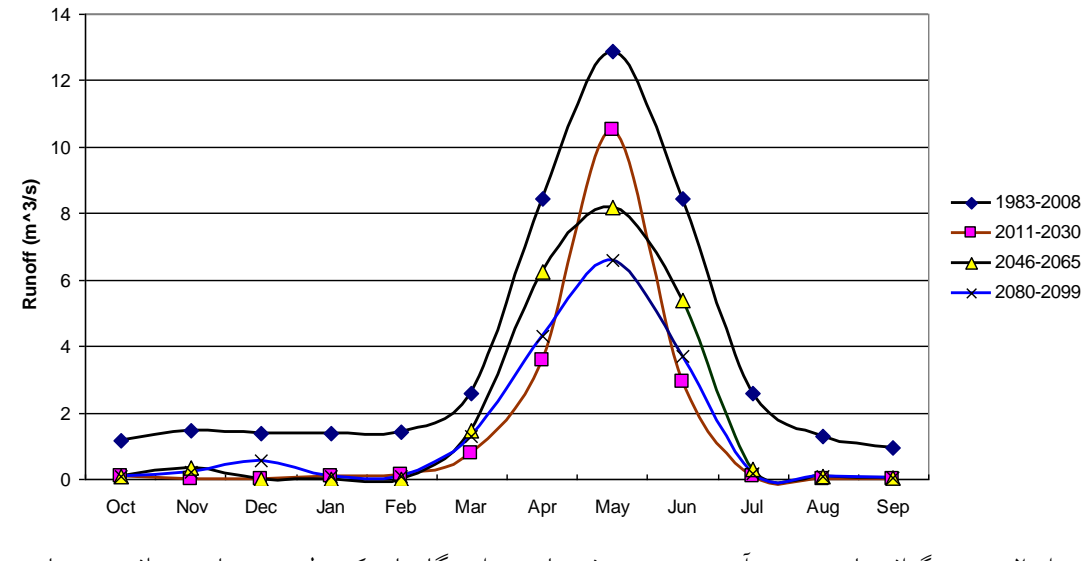

نمودار ۲– هيدروگراف تاريخي و برآوردي رود صوفي چاي در ايستگاه تازه كند طي دورههاي مختلف در سناريوي تغيير اقليم 2A

اين نمودار متاسفانه بيانگر كاهش دبي تا ٥٠ درصد (به طور ميانگين سالانه) در نيمــه قــرن اخيــر ميلادي خواهد بود. در نتيجه رودخانه در تابستان خشک شده و فصلي خواهد شد. اين تغييــر رفتــار رودخانه از حالت دائمي به فصلي اثرات زيانباري روي محيطزيست رودخانه هم خواهد گذاشهت و در نتيجه گونه هاي مفيد زيستي آن از بين رفته، گونههاي مهاجم و مضر جايگزين آنها خواهد شهد. نمونه هاي مختلفي از تاثير تغيير اقليم روي متغيرهـاي هيــدرولوژيكي و هواشناســي گــزارش شــده است. به عنوان نمونه در بخشي از توكتوياكتوك كانادا )نمودار 3( تغييرات سرعت باد و ميزان يخ در منطقه از سالهاي ١٩٦٠ تا ٢١٠٠ ميلادي (مدل شده) ارايه شده است (نمـودار ٤) ( & Andrachuk .)Smit, 2012

**تمرين-** نمونه ايي از تغيير اقلهيم و تهاثيرات آن را روي متغيرههاي هواشناسهي و هيهدرولوژيكي در جاهاي ديگر دنيا جستجو نموده و گزارش نماييد. مي توانيد نمهو دار تغييهرات را بهه همهراه مرجهع تحقيق ارايه نماييد.

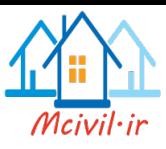

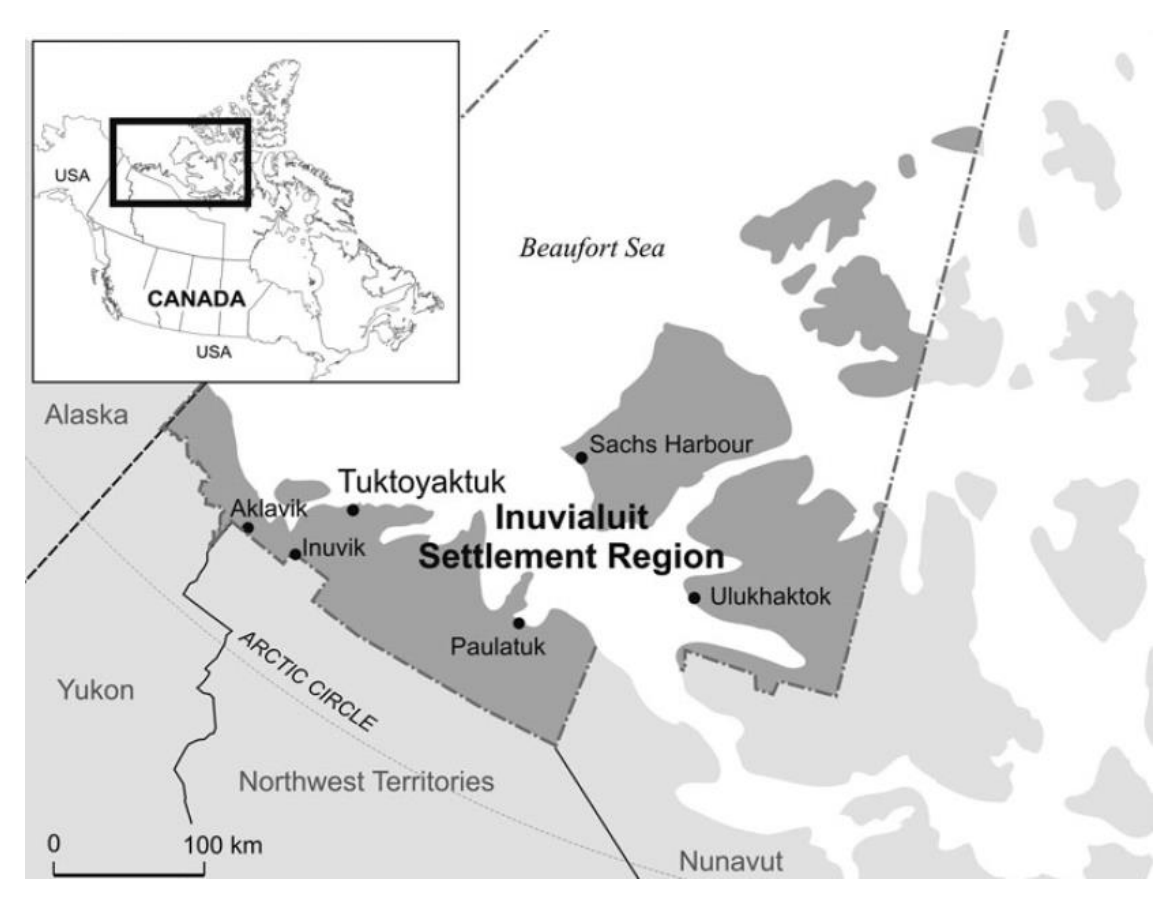

نمودار ٣- منطقه توكتوياكتوك كانادا

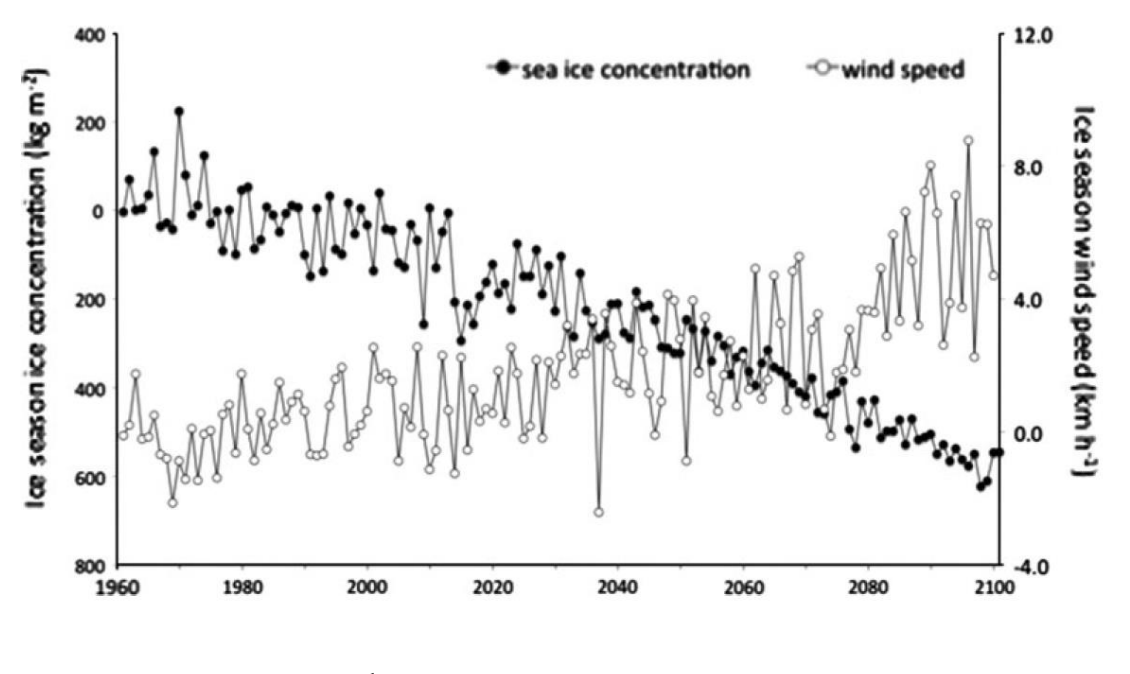

نمودار ٤-تغييرات سرعت باد (كيلومتر در ساعت) و ميزان يخ (كيلوگرم در مترمربع)

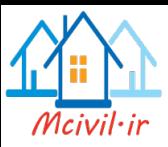

**تاثیر تغییر اقلیم بر سیالب**

مطالعات مختلف نشان می دهد كه تغيير اقليم اثر بسزايی روی سـيلاب دارد. در واقــع در اغلــب جاهاي دنيا اين رفتارهاي حدي طبيعت تشديد شده و مقدار سيل بيشتر مي شود. لذا تمهيهدات الزم براي كاهش سيل، مقابله يا سازگاري با آن بايد افزايش يابد. در تحقيق Khazaei و همكاران )2112( اين افزايش دبي سيلاب در دوره بازگشتهاي مختلف براي حوضه پاتاوه (در مجاورت ياسوج) نشان داده شده است.

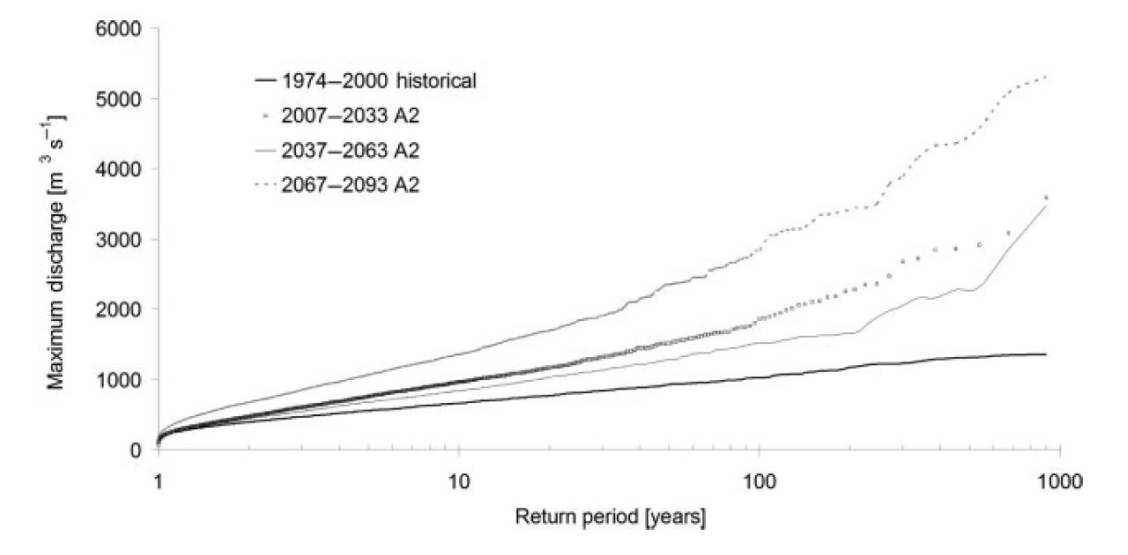

**تاثیر تغییر اقلیم بر تولید انرژي برقابي** در شكل زير نمودار تغييرات رواناب، توليد برقابي و سود حاصل از ان براي مجموعه نيروگاهي Mauvoisin در جنوب سوئيس ارايه شده است. اين نتايج براي بازه 2191-2111 نسبت به -2111 ۲۰۰۱ از ديد مدلهاي مختلف گردش عمومي جو ترسيم شده است (Gaudard et al. 2013).

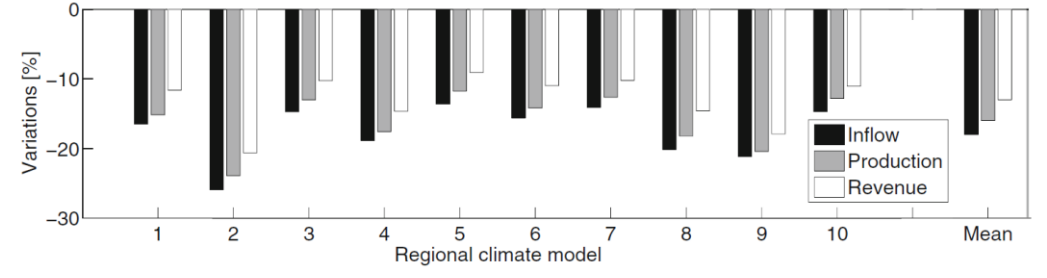

تاثیر تغییر اقلیم بر سطح یخهای قطبی و در نتیجه بالا آمدن سطح دریاهای آزاد بر اساس گزارش نهايي برنامه تحقيقاتي اقليم دنيا WCRP در سال ۲۰۱۳ سطح يخهاي قطبي بيش از آنچه مدلها براورد مي كنند كم شده و اين باعث باال آمدن سطح درياها، تهديد حيات وحش و همچنين بحران در زندگي مردم در نقاط ساحلي دنيا است (نمودار بعدي).

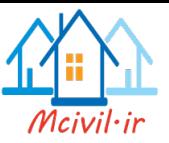

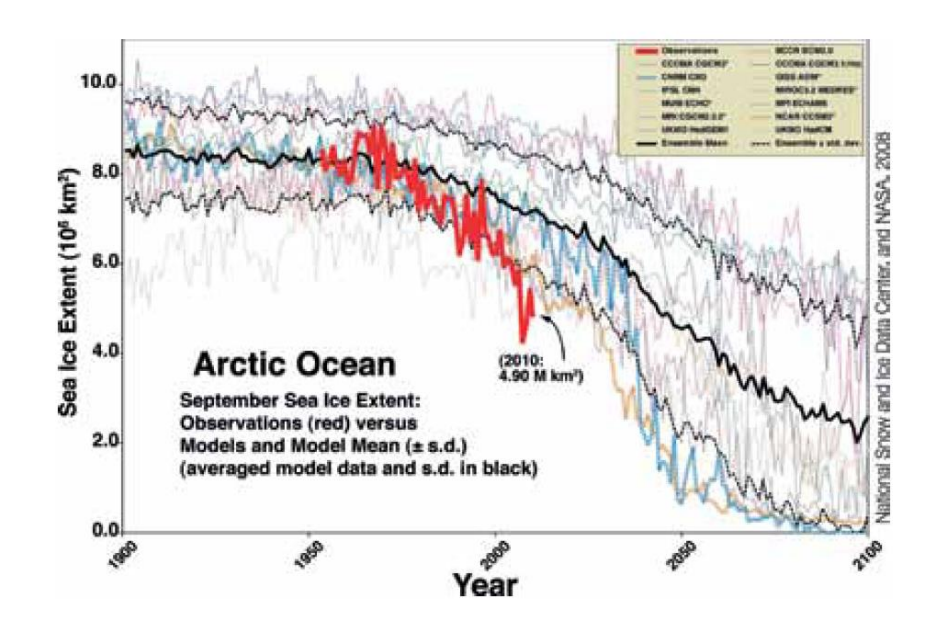

## **مراجع**

.1 قهرمان، ب. )1377(. [استخراج دسته منحنيهاي شدت-مدت-](https://www.google.com/url?sa=t&rct=j&q=&esrc=s&source=web&cd=6&cad=rja&uact=8&ved=0ahUKEwjlxsOhoKrPAhVFbBoKHWLtCVwQFghIMAU&url=http%3A%2F%2Fjame.iut.ac.ir%2Farticle-1-137-fa.html&usg=AFQjCNF0uOLJFMEFyuWKTBt9IUq_3wTUkA&sig2=fysmf0espsgvx3wmyGLULA&bvm=bv.133700528,d.d2s) فراواني - مساحت)IDFA )براي شهر مشهد،  $\Lambda$ استقلال، شماره ۱۷، ۶۹–۸۱

.2 مكوندي، ه. )1389(. كاليبراسيون رادار هواشناسي با استفاده از دادههاي باران سنج خودكار به منظور ارزيابي دقت تخمين بارندگي رادار. پايان نامه كارشناسي ارشد دانشگاه فردوسي مشهد.

- 3. Ahmadi MT, Attarod P, Marvi Mohadjer MR, Rahmani R, Fathi J, (2009), Partitioning rainfall into throughfall, stemflow, and interception loss in an oriental beech (Fagus orientalis Lipsky) forest during the growing season, Turk J Agric For, 33, 557-568.
- 4. Andrachuk, M., Smit B, Community-based vulnerability assessment of Tuktoyaktuk, NWT, Canada to environmental and socio-economic changes, Reg Environ Change (2012) 12:867–885.
- 5. Bahri A., (2012), Integrated Urban Water Management, Technichal Report 16, Global Water Partnership.
- 6. Chow V.T., Maidment, D.R., Mays, L.W. (1988). Applied Hydrology, McGraw-Hill, Singapore.
- 7. Dinpashoh, Y., Fakheri-Fard, A., Moghaddam, M., Jahanbakhsh, S., Mirnia, M., (2004). Selection of variables forthe purpose of regionalization of Iran's precipitation climate using multivariate methods. Journal of Hydrology 297, 109– 123
- 8. Gaudard L., Gilli M., Romerio F., (2013) Climate Change Impacts on Hydropower Management, Water Resources Management, 27:5143–5156
- 9. Gonzales, A.L., Nonner J., Heijkers J., and Uhlenbrook S., (2009). Comparison of different base flow separation methods in a lowland catchment, Hydrol. Earth Syst. Sci., 13, 2055–2068.
- 10. Mekonnen, M.M. and Hoekstra, A.Y. (2011) National water footprint accounts: the green, blue and grey water footprint of production and consumption, Value of Water Research Report Series No. 50, UNESCO-IHE, Delft, the Netherlands.
- 11. Khazaei, MR, Zahabiyoun B, Saghafian B, (2012) Assessment of climate change impact on floods using weather generator and continuous rainfall-runoff model, International Journal of Climatology, 32(13), 1997–2006.

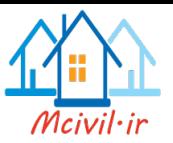

- 12. Kirpich Z.P., (1940). Time of concentration in small agricultural watersheds. Civil Engineering, 10 (6): 362.
- 13. Korea Institute of Construction Technology (2009), Assessment of Water Development in the Han River Basin; Case Study: Republic of Korea.
- 14. Loucks D.P. and van Beek. E. (2005). Water Resources Systems Planning and Management - an introduction to methods, models and applications, UNESCO/ Delft Hydraulics.
- 15. Lü YP, Yang K., Che Y., Shang ZY, Zhu H.F. & Jian Y. (2013). Costeffectiveness based multi-criteria optimization for sustainable rainwater utilization: A case study in Shanghai, Urban Water Journal, 10(2), 127-143.
- 16. Priestley C.H.B., and Taylor R.J. (1972). On the assessment of surface heat flux and evaporation using large-scale parameters. Mon. Weather Rev., 100, 81-82.
- 17. Sima S., Ahmadalipour A., Tajrishy M., (2013). Mapping surface temperature in a hyper-saline lake and investigating, the effect of temperature distribution on the lake evaporation, Remote Sensing of Environment 136, 374–385.
- 18. Zarghami, M., Abdi A., Babaeian I., Hassanzadeh Y., and Kanani R., (2011) Impacts of climate change on runoffs in East Azerbaijan, Iran, Global and Planetary Change, 78(3-4), 137-146.

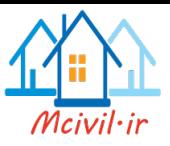

| $\Phi(z) =$ | ≏Y<br>$2\pi$ |  | $\bar{t}$ |  |
|-------------|--------------|--|-----------|--|
|             |              |  |           |  |

**پیوست :9** جدول توزيع تجمعي نرمال

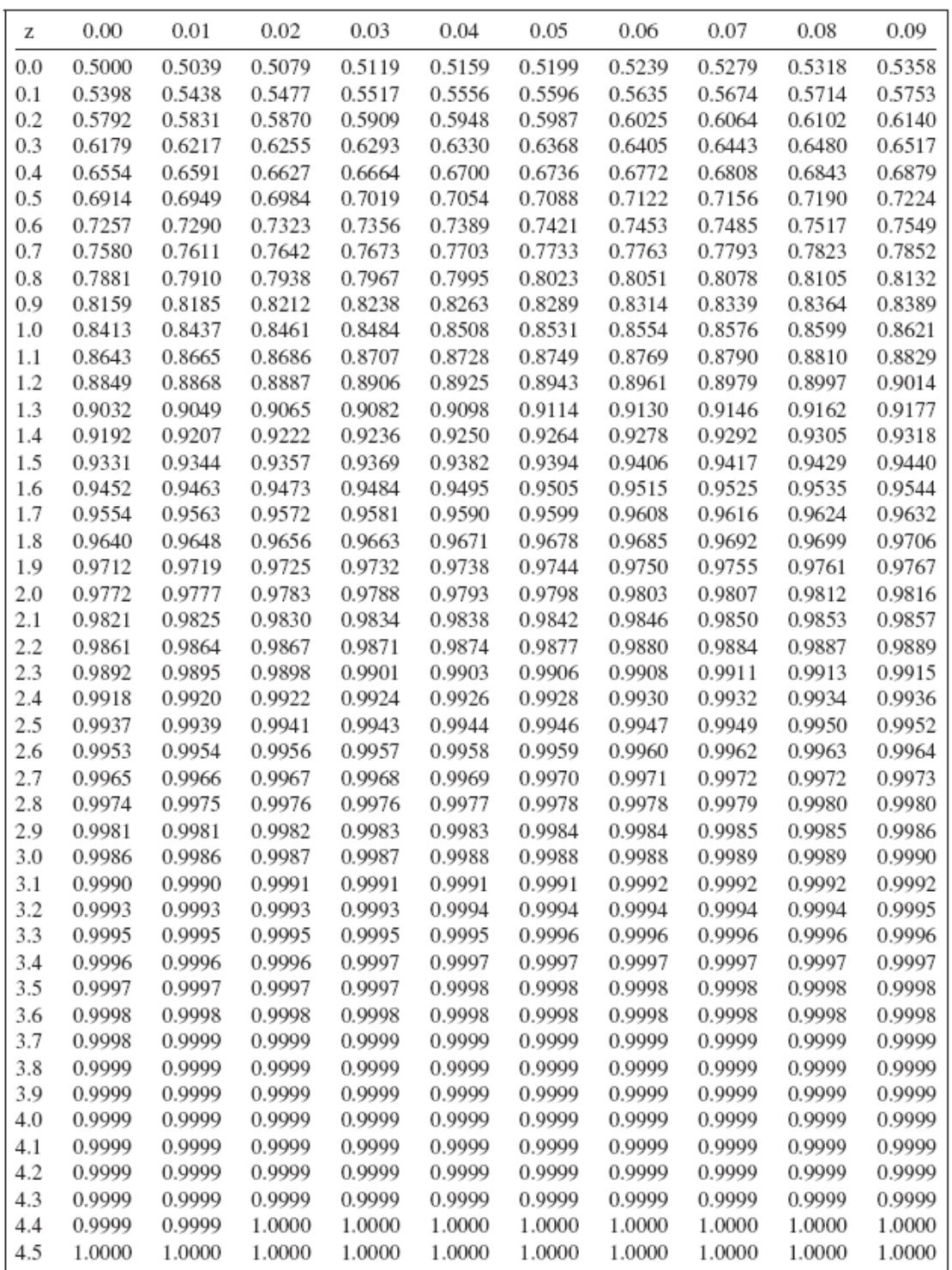